# **Kubernetes**

An Introduction

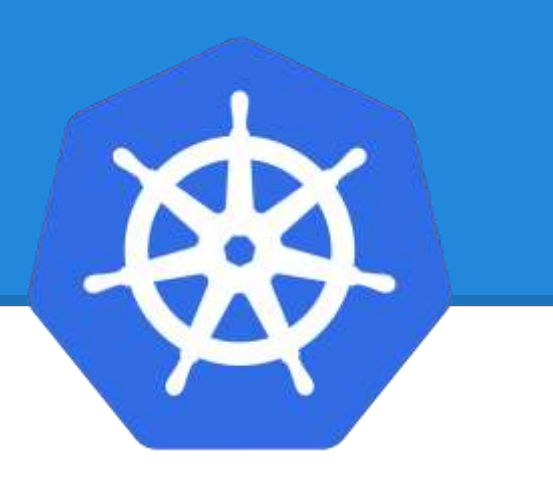

#### **Why learn Kubernetes?**

**It's like landing on Pluto when people are still trying to figure out Mars (other tools) properly – Rishabh Indoria**

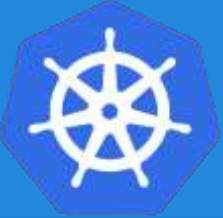

# **What Does "Kubernetes" Mean?**

#### Greek for "pilot" or "Helmsman of a ship"

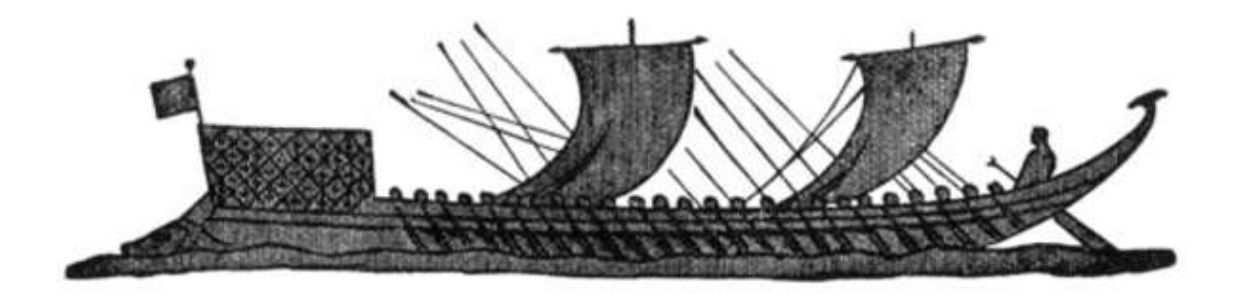

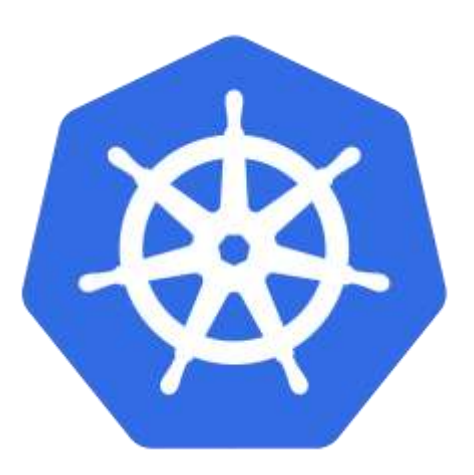

# **What is Kubernetes?**

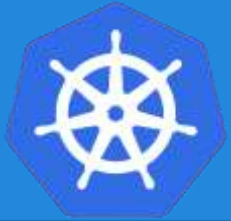

- A Production-Grade Container Orchestration System Google-grown, based on Borg and Omega, systems that run inside of Google right now and are proven to work at Google for over 10 years.
- Google spawns billions of containers per week with these systems.
- Created by three Google employees initially during the summer of 2014; grew exponentially and became the first project to get donated to the CNCF.
- Hit the first production-grade version  $v1.0.1$  in July 2015. Has continually released a new minor version every three months since v1.2.0 in March 2016. Lately v1.13.0 was released in December 2018.

# **Decouples Infrastructure and Scaling**

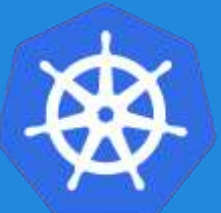

- **All services** within Kubernetes are natively Load Balanced.
- Can scale up and down dynamically.
- Used both to enable self-healing and seamless upgrading or rollback of applications.

# **Self Healing**

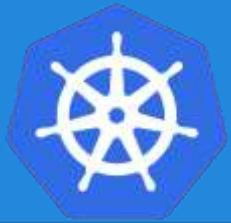

Kubernetes will **ALWAYS** try and steer the cluster to its desired state.

- **Me:** "I want 3 healthy instances of redis to always be running."
- **Kubernetes:** "Okay, I'll ensure there are always 3 instances up and running."
- **Kubernetes:** "Oh look, one has died. I'm going to attempt to spin up a new one."

#### 10/2018

# **Project Stats**

- Over 46,600 stars on Github
- 1800+ Contributors to K8s Core
- Most discussed Repository by a large margin
- **50,000+** users in Slack Team

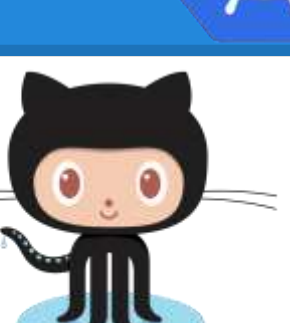

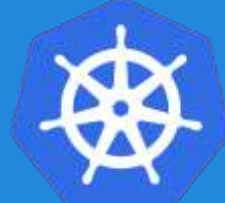

# **Project Stats**

Top-30 projects in 2017

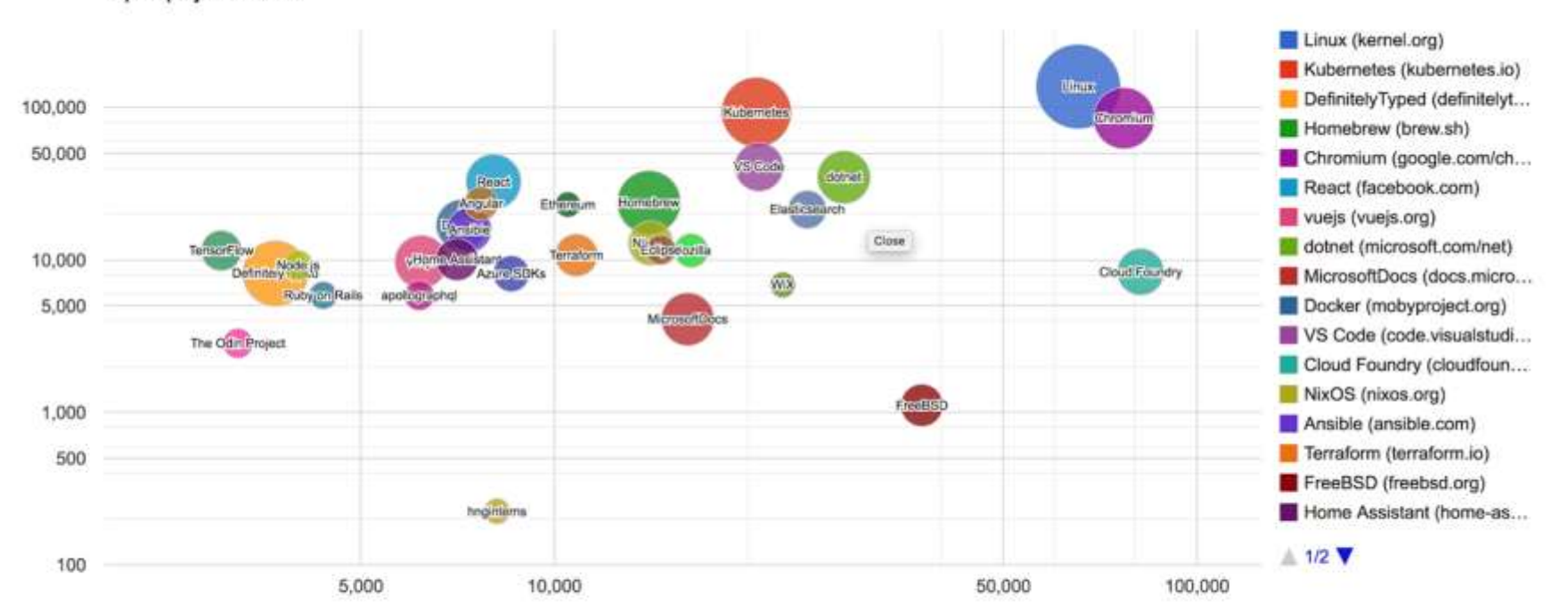

PRs + Issues

# **A Couple Key Concepts...**

#### **Pods**

- **Atomic unit** or smallest "*unit of work*"of Kubernetes.
- Pods are **one or MORE containers** that share volumes and namespace.
- **They are also ephemeral!**

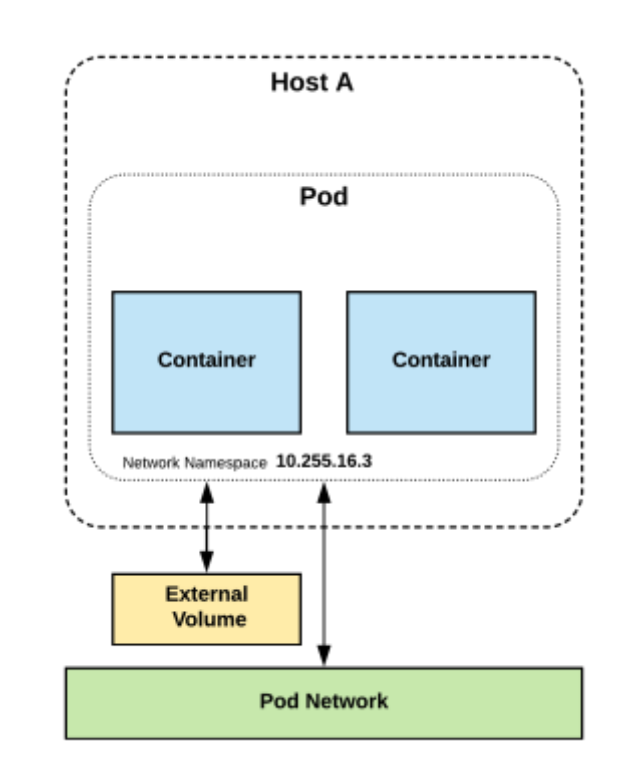

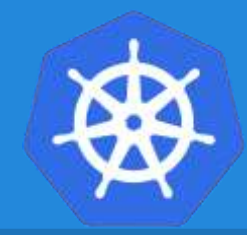

#### **Services**

- **Unified method of accessing** the exposed workloads of Pods.
- **Durable resource**
	- static cluster IP
	- static namespaced DNS name

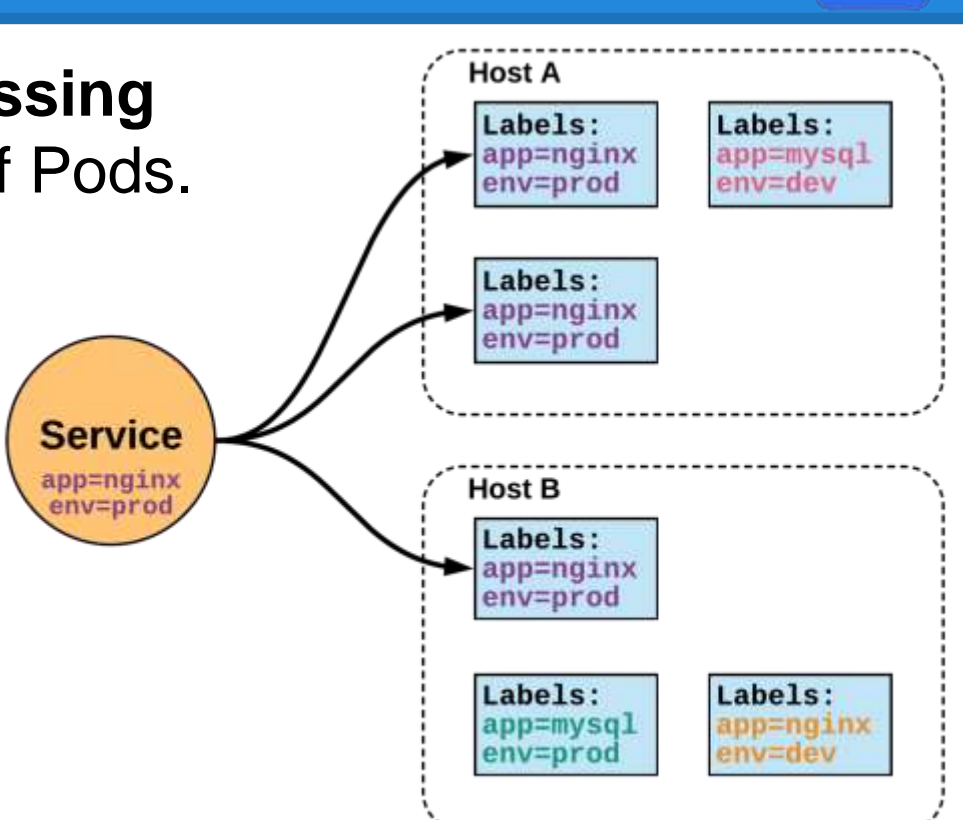

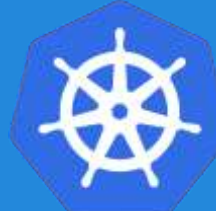

#### **Services**

- **Unified method of accessing** the exposed workloads of Pods.
- **Durable resource**
	- static cluster IP
	- static namespaced DNS name

# **NOT Ephemeral!**

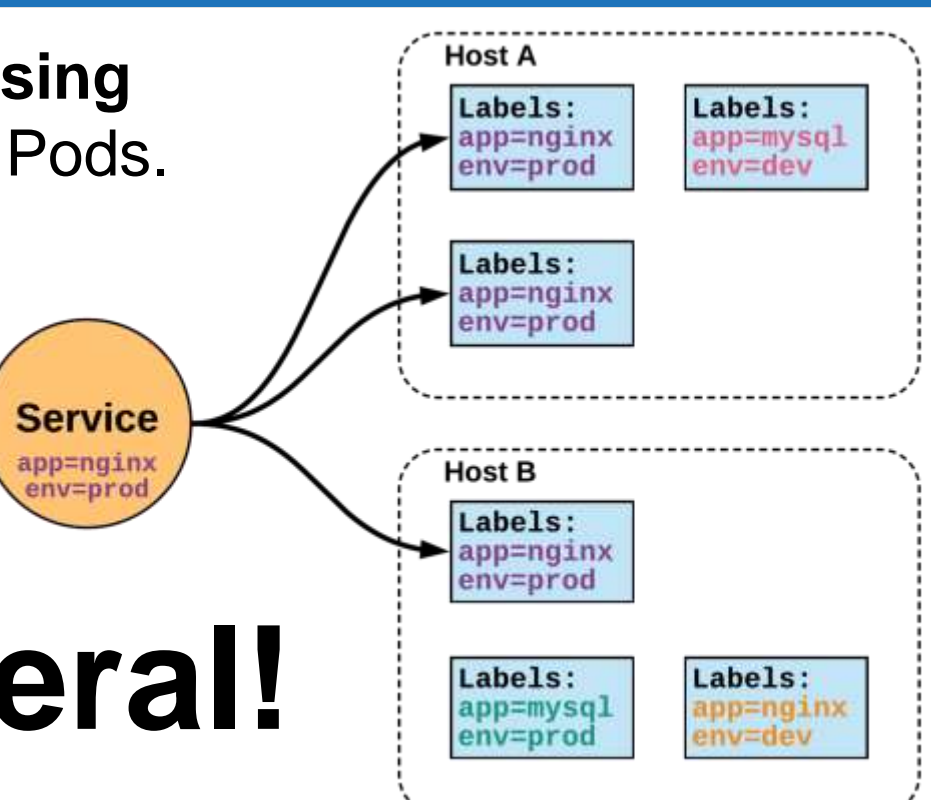

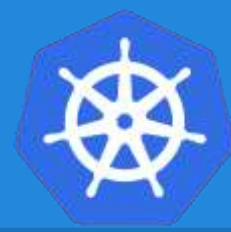

# **Architecture Overview**

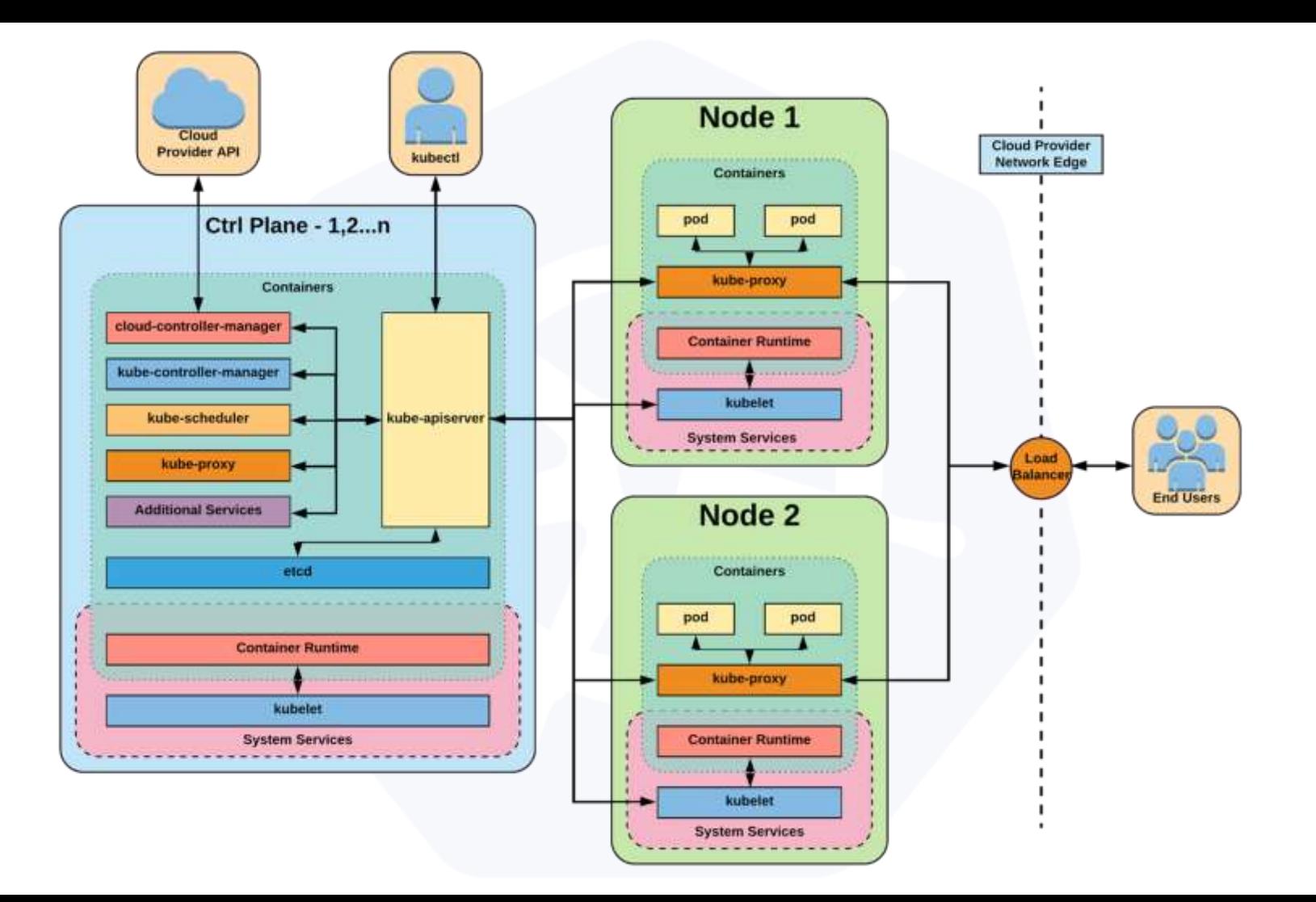

# **Control Plane Components**

Architecture Overview

# **Control Plane Components**

- kube-apiserver
- etcd
- kube-controller-manager
- kube-scheduler
- cloud-controller-manager

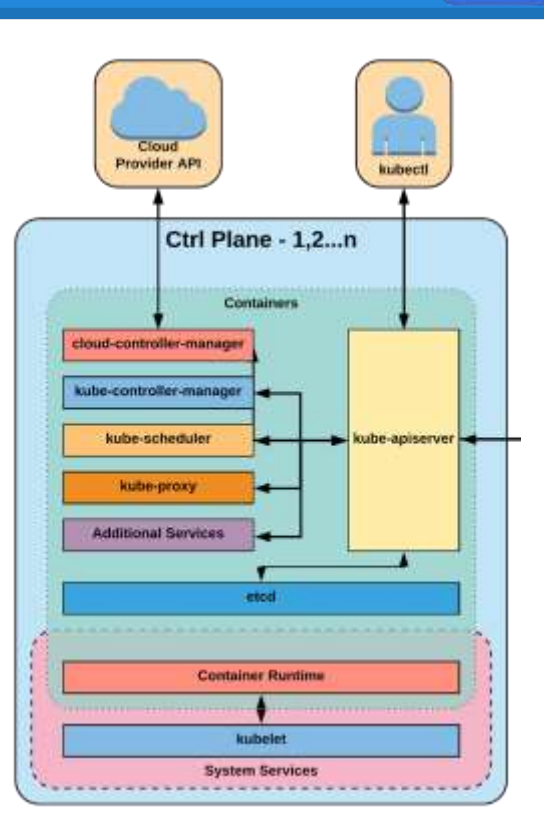

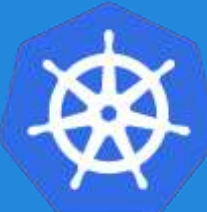

### **kube-apiserver**

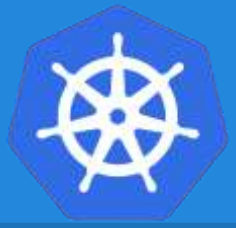

- Provides a forward facing REST interface into the kubernetes control plane and datastore.
- All clients and other applications interact with kubernetes **strictly** through the API Server.
- Acts as the gatekeeper to the cluster by handling authentication and authorization, request validation, mutation, and admission control in addition to being the front-end to the backing datastore.

#### **etcd**

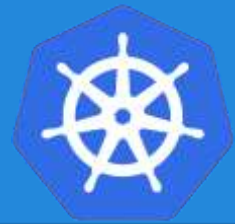

- etcd acts as the cluster datastore.
- Purpose in relation to Kubernetes is to provide a strong, consistent and highly available key-value store for persisting cluster state.
- Stores objects and config information.

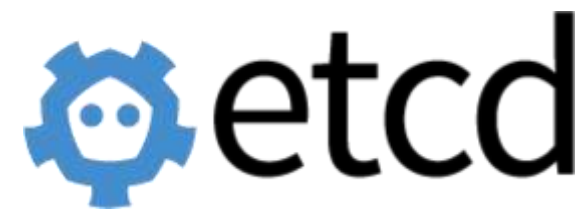

#### **etcd**

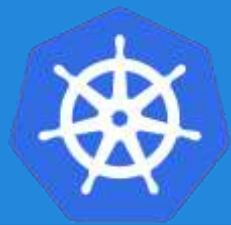

Uses *"Raft Consensus"*  among a quorum of systems to create a fault-tolerant consistent *"view"* of the cluster.

<https://raft.github.io/>

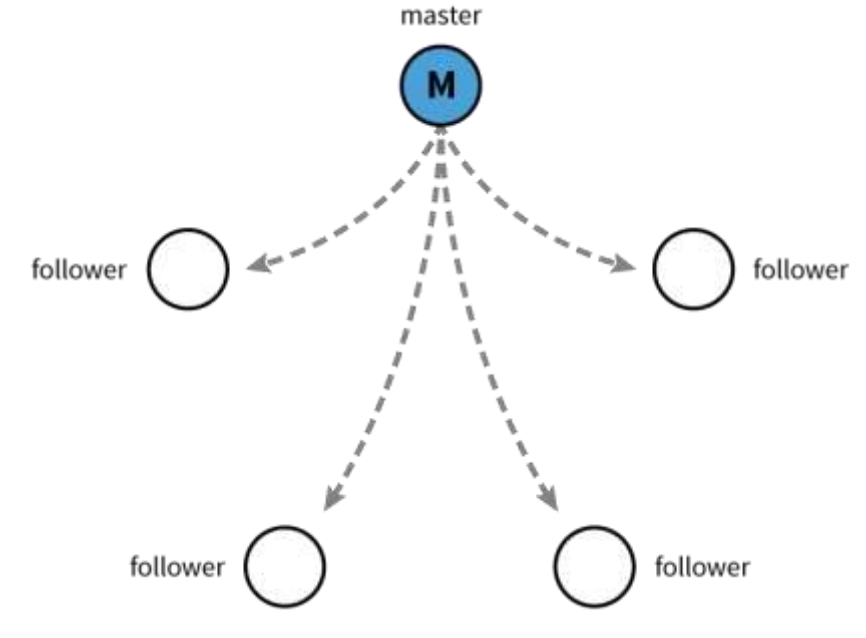

[Image Source](https://coreos.com/etcd/)

# **kube-controller-manager**

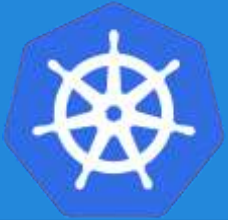

- Monitors the cluster state via the apiserver and **steers the cluster towards the desired state**.
- Node Controller: Responsible for noticing and responding when nodes go down.
- Replication Controller: Responsible for maintaining the correct number of pods for every replication controller object in the system.
- Endpoints Controller: Populates the Endpoints object (that is, joins Services & Pods).
- Service Account & Token Controllers: Create default accounts and API access tokens for new namespaces.

#### **kube-scheduler**

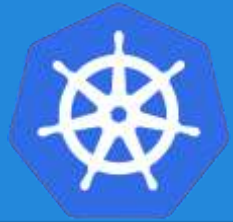

- Component on the master that watches newly created pods that have no node assigned, and selects a node for them to run on.
- Factors taken into account for scheduling decisions include individual and collective resource requirements, hardware/software/policy constraints, affinity and antiaffinity specifications, data locality, inter-workload interference and deadlines.

# **cloud-controller-manager**

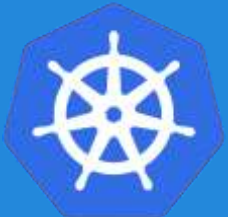

- Node Controller: For checking the cloud provider to determine if a node has been deleted in the cloud after it stops responding
- Route Controller: For setting up routes in the underlying cloud infrastructure
- Service Controller: For creating, updating and deleting cloud provider load balancers
- Volume Controller: For creating, attaching, and mounting volumes, and interacting with the cloud provider to orchestrate volumes

# **Node Components**

Architecture Overview

# **Node Components**

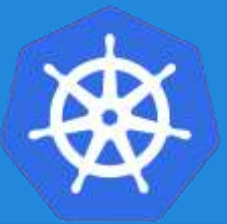

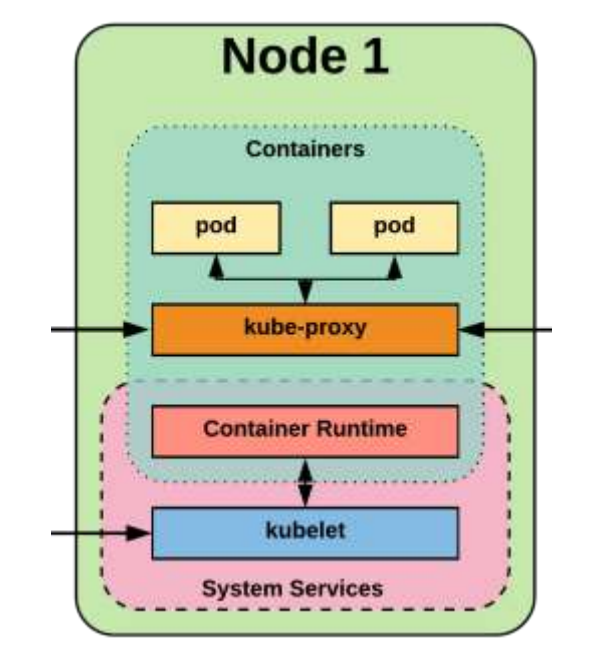

- kubelet
- kube-proxy
- Container Runtime Engine

#### **kubelet**

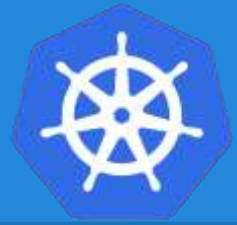

- An agent that runs on each node in the cluster. It makes sure that containers are running in a pod.
- The kubelet takes a set of PodSpecs that are provided through various mechanisms and ensures that the containers described in those PodSpecs are running and healthy.

# **kube-proxy**

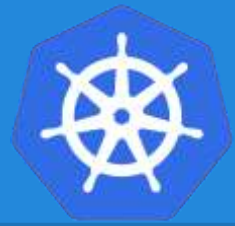

- Manages the network rules on each node.
- Performs connection forwarding or load balancing for Kubernetes cluster services.

# **Container Runtime Engine**

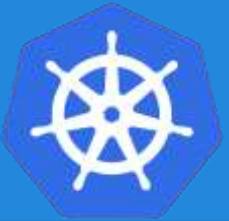

- A container runtime is a CRI (Container Runtime Interface) compatible application that executes and manages containers.
	- Containerd (docker)
	- Cri-o
	- Rkt
	- $\circ$  Kata (formerly clear and hyper)
	- Virtlet (VM CRI compatible runtime)

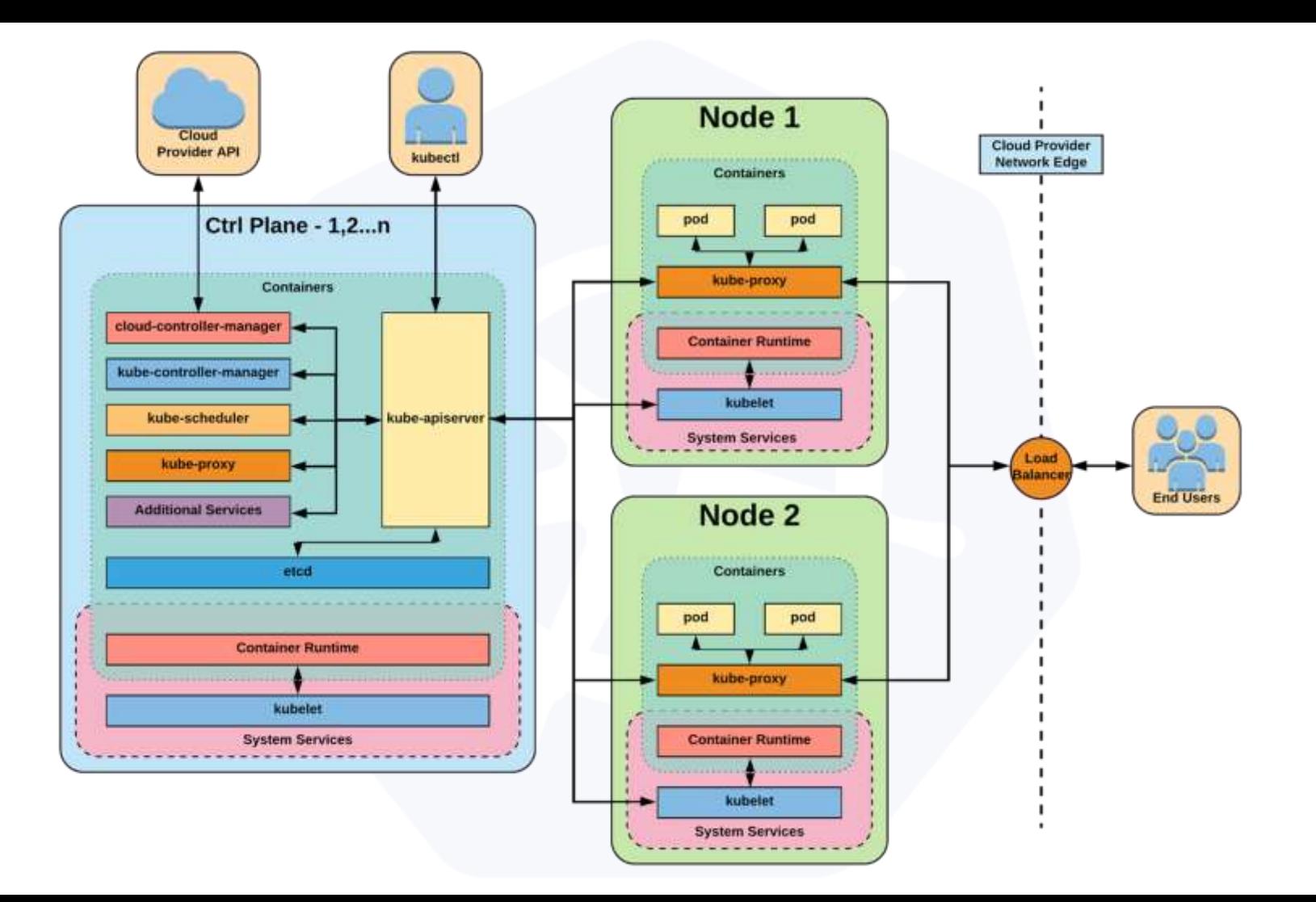

# **Security**

Architecture Overview

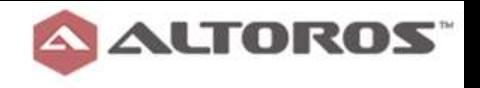

#### **Access Control Diagram**

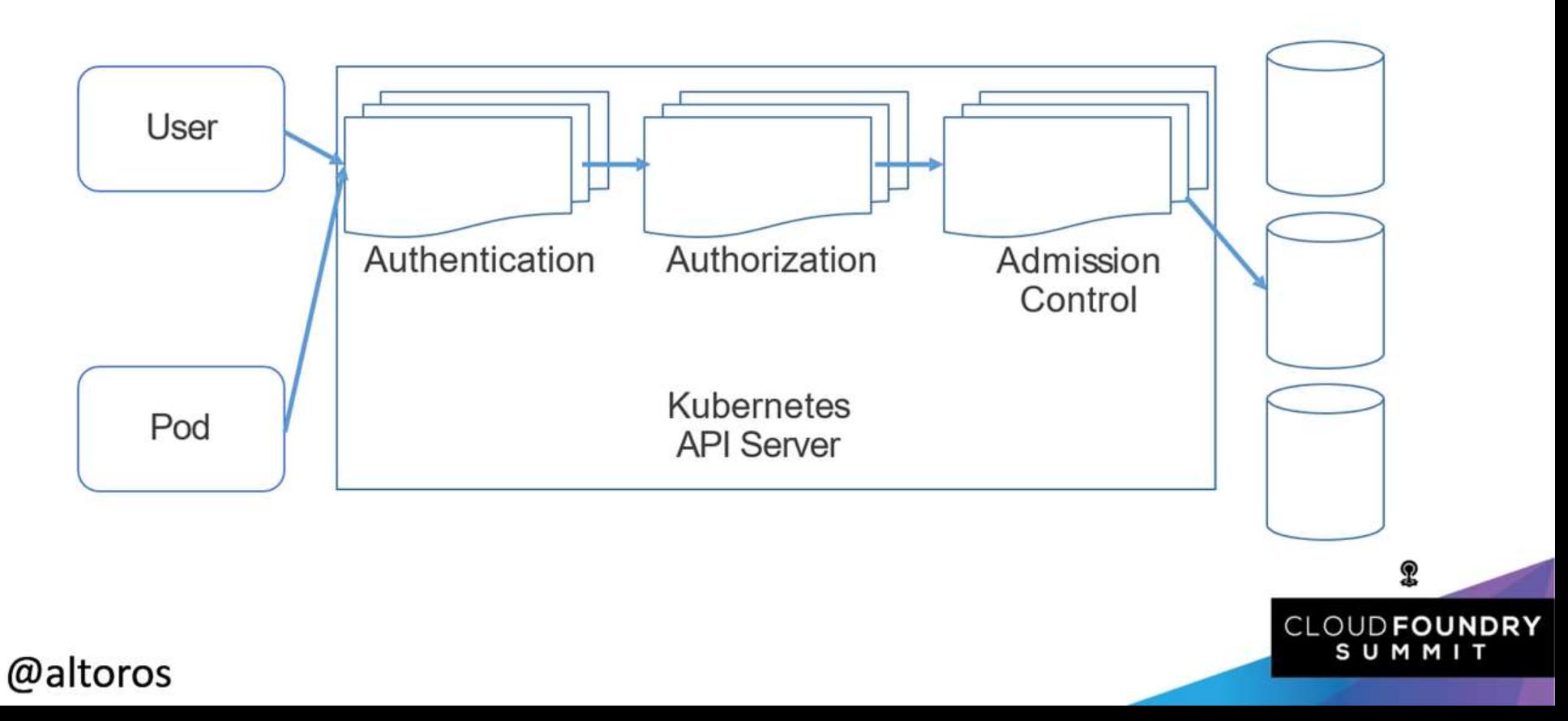

# **Authentication**

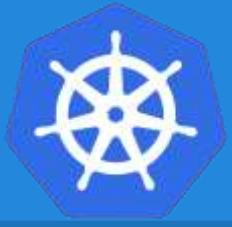

- X509 Client Certs (CN used as user, Org fields as group) No way to revoke them!! – wip  $\odot$
- Static Password File (password, user, uid, "group1, group2, group3")
- Static Token File (token, user, uid, "group1, group2, group3")
- Bearer Token (Authorization: Bearer 31ada4fd-ade)
- Bootstrap Tokens (Authorization: Bearer 781292.db7bc3a58fc5f07e)
- Service Account Tokens (signed by API server's private TLS key or specified by file)

# **Role - Authorization**

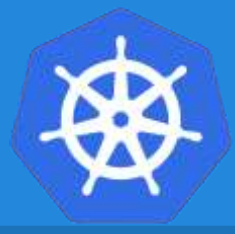

```
kind: Role
apiVersion: rbac.authorization.k8s.io/v1
metadata:
 namespace: default
 name: pod-reader
rules:
- apiGroups: [""] # "" indicates the core API group
  resources: ["pods"]
 verbs: ["get", "watch", "list"]
```

```
kind: ClusterRole
apiVersion: rbac.authorization.k8s.io/v1
metadata:
```

```
# "namespace" omitted since ClusterRoles are not namespaced
name: secret-reader
```

```
rules:
```

```
- apiGroups: [""]
 resources: ["secrets"]
 verbs: ["get", "watch", "list"]
```
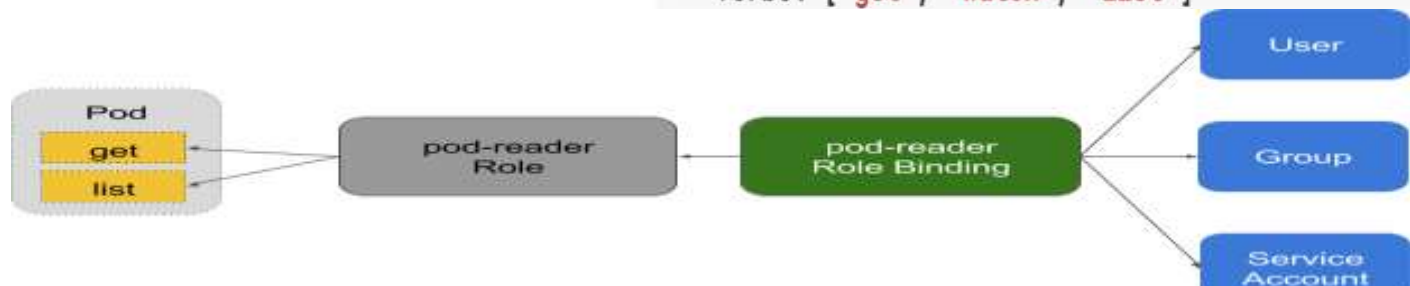

# **RoleBinding - Authorization**

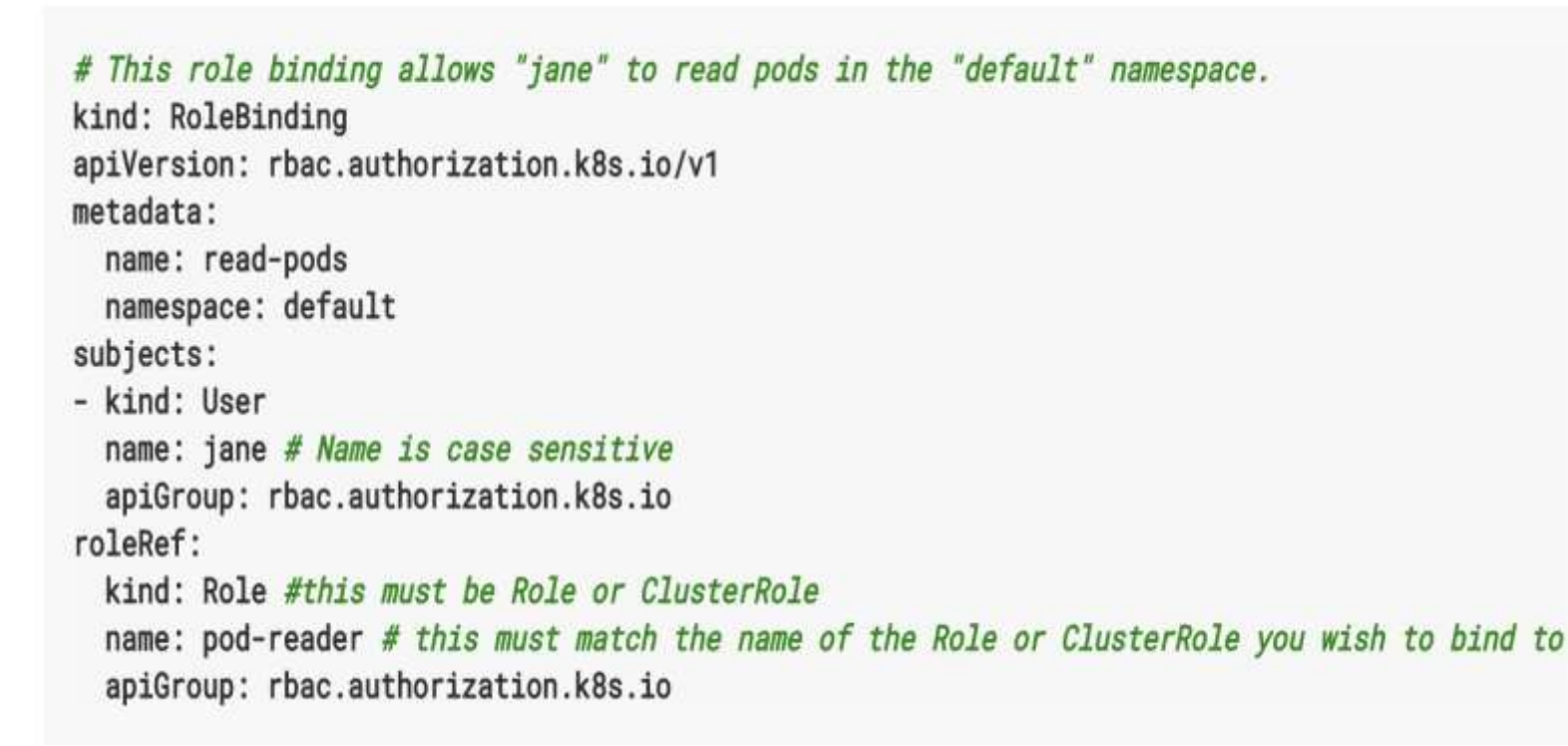

# **RoleBinding - Authorization**

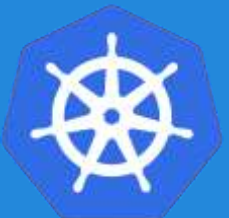

# This cluster role binding allows anyone in the "manager" group to read secrets in any namespace. kind: ClusterRoleBinding apiVersion: rbac.authorization.k8s.io/v1 metadata: name: read-secrets-global

subjects:

```
- kind: Group
```
name: manager # Name is case sensitive apiGroup: rbac.authorization.k8s.io roleRef:

kind: ClusterRole name: secret-reader apiGroup: rbac.authorization.k8s.io

# **Admission Control**

- **AlwaysPullImages**
- **DefaultStorageClass**
- **DefaultTolerationSeconds**
- **DenyEscalatingExec**
- **EventRateLimit**
- ImagePolicyWebhook
- LimitRanger/ResourceQuota
- **PersistentVolumeClaimResize**
- **PodSecurityPolicy**

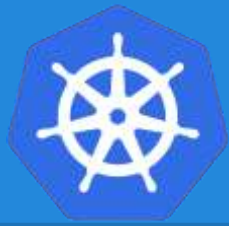

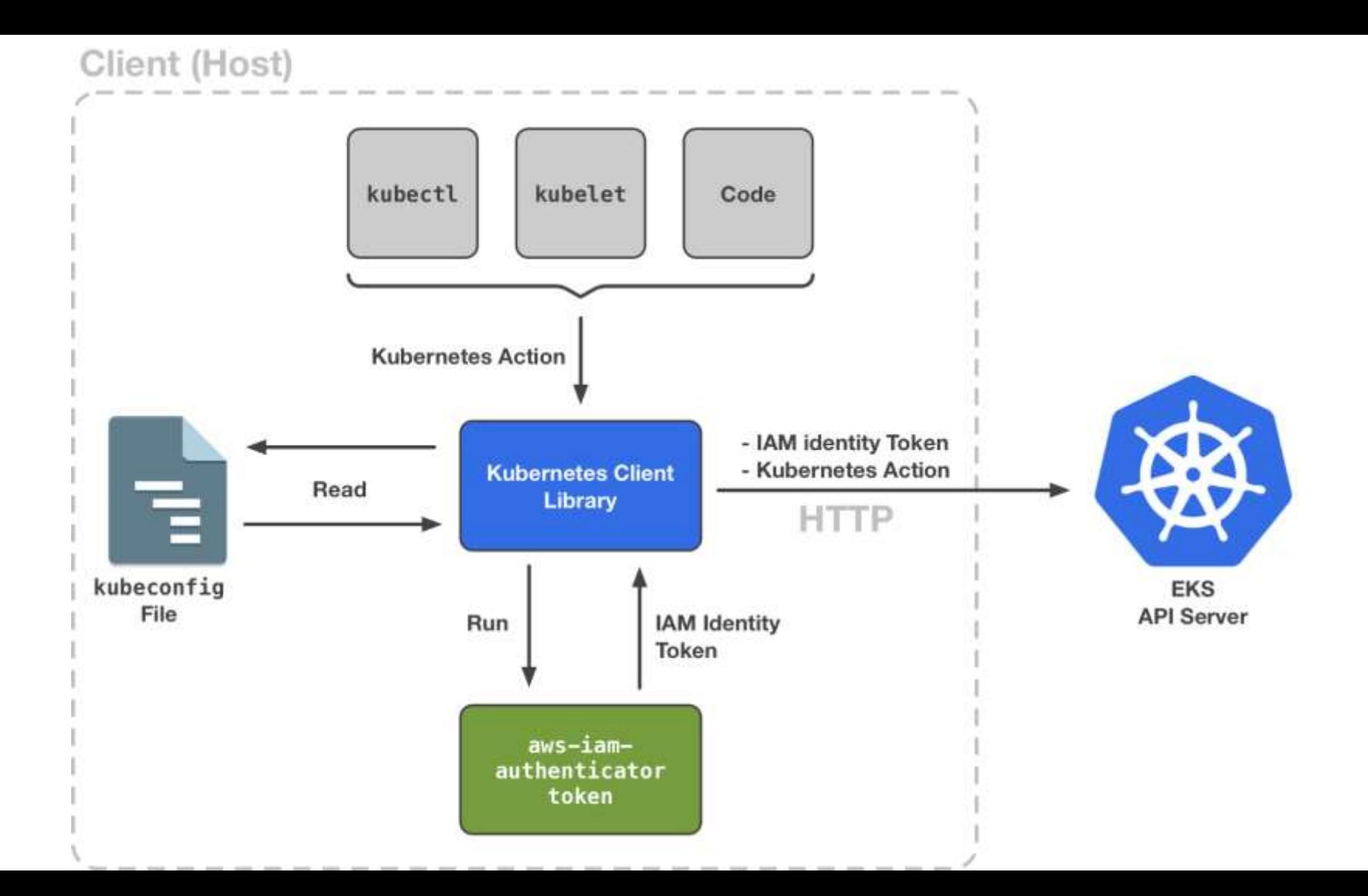
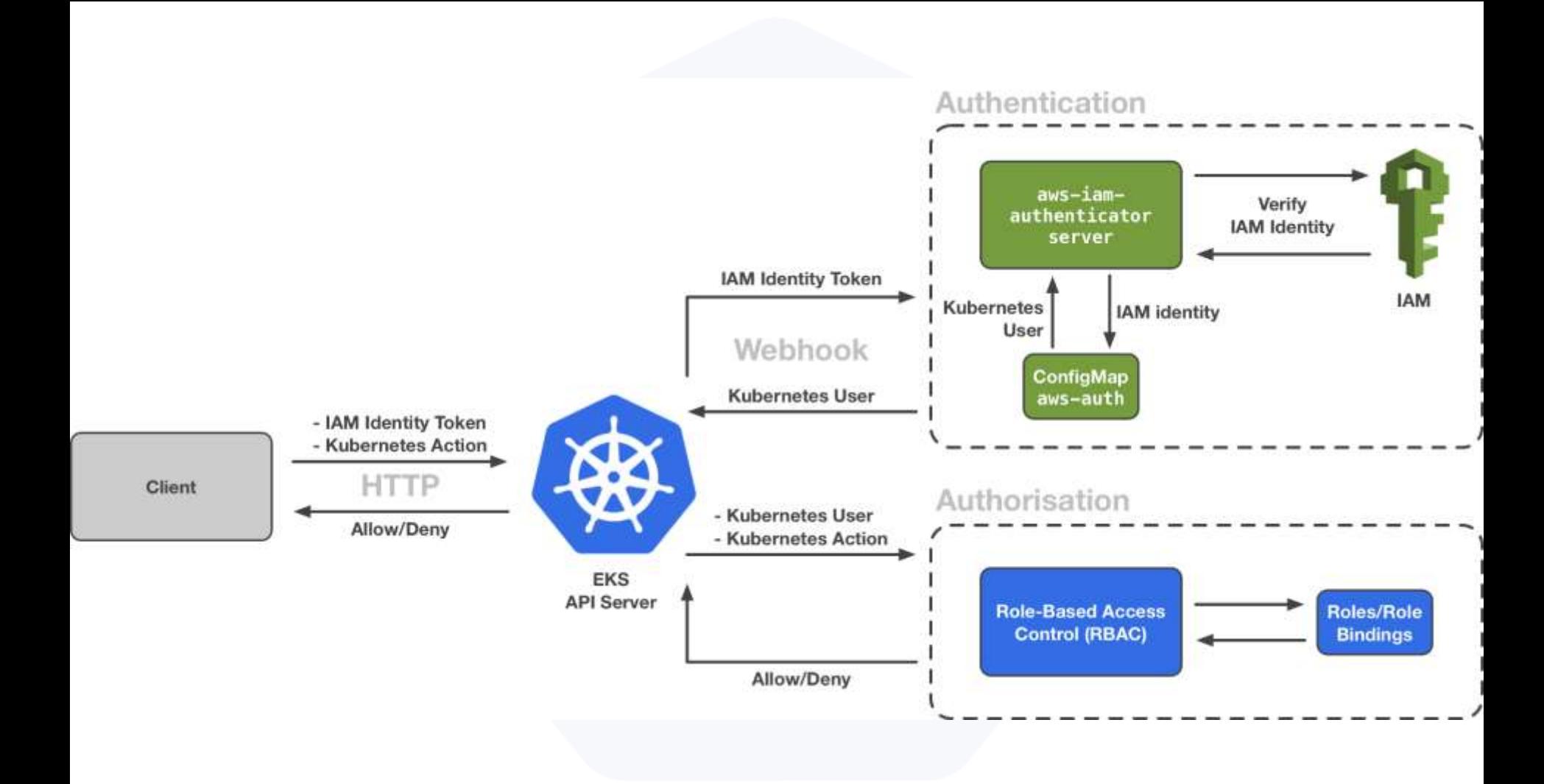

## **Request/Response**

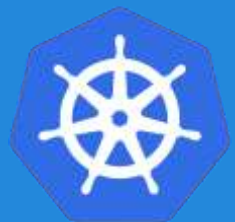

```
"apiVersion": "authentication.k8s.io/v1beta1",
"kind": "TokenReview",
"spec": {
 "token": "(BEARERTOKEN)"
```
{

}

}

```
{
 "apiVersion": "authentication.k8s.io/v1beta1",
 "kind": "TokenReview",
 "status": {
  "authenticated": true,
  "user": {
   "username": "janedoe@example.com",
   "uid": "42",
   "groups": [
    "developers",
     "qa"
   ]
   }
 }
}
```
## **Networking**

Architecture Overview

# **Fundamental Networking Rules**

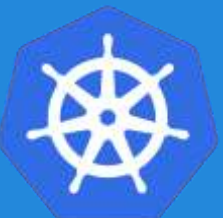

- All containers within a pod can communicate with each other unimpeded.
- All Pods can communicate with all other Pods without NAT.
- All nodes can communicate with all Pods (and viceversa) without NAT.
- The IP that a Pod sees itself as is the same IP that others see it as.

# **Fundamentals Applied**

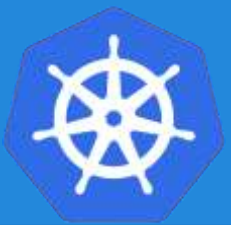

#### ● **Container-to-Container**

- Containers within a pod exist within the **same network namespace** and share an IP.
- Enables intrapod communication over *localhost*.

#### ● **Pod-to-Pod**

- Allocated **cluster unique IP** for the duration of its life cycle.
- Pods themselves are fundamentally ephemeral.

# **Fundamentals Applied**

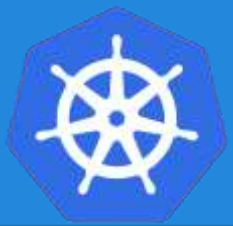

#### ● **Pod-to-Service**

- managed by **kube-proxy** and given a **persistent cluster unique IP**
- exists beyond a Pod's lifecycle.

#### ● **External-to-Service**

- Handled by **kube-proxy.**
- Works in cooperation with a cloud provider or other external entity (load balancer).

# **Core Objects and API**

- **Namespaces**
- **Pods**
- **Labels**
- **Selectors**
- **Services**

Concepts and Resources

#### **Namespaces**

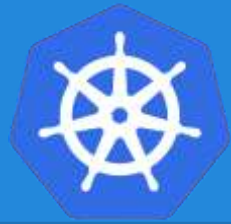

Namespaces are a logical cluster or environment, and are the primary method of partitioning a cluster or scoping access.

apiVersion: v1 kind: Namespace metadata: name: prod labels: app: MyBigWebApp

\$ kubectl get ns --show-labels NAME STATUS AGE LABELS default Active 11h <none> kube-public Active 11h <none> kube-system Active 11h <none> prod Active 6s app=MyBigWebApp

# **Pod Examples**

apiVersion: v1 kind: Pod metadata: name: pod-example spec: containers:

- name: nginx image: nginx:stable-alpine ports:
	- containerPort: 80

apiVersion: v1 kind: Pod metadata: name: pod-example labels: app: nginx spec: template: metadata: labels: app: nginx spec: containers: - name: nginx image: nginx

# **Key Pod Container Attributes**

- name The name of the container
- image The container image
- ports array of ports to expose. Can be granted a friendly name and protocol may be specified
- env array of environment variables
- command Entrypoint array (equiv to Docker ENTRYPOINT)
- args Arguments to pass to the command (equiv to Docker CMD)

#### **Container**

name: nginx image: nginx:stable-alpine ports:

- containerPort: 80 name: http protocol: TCP

#### env:

- name: MYVAR value: isAwesome command: ["/bin/sh", "-c"] args: ["echo \${MYVAR}"]

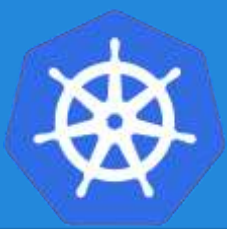

## **Pod Template**

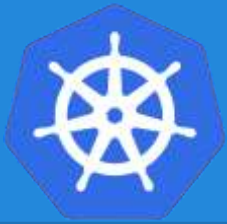

- Workload Controllers manage instances of Pods based off a provided template.
- Pod Templates are Pod specs with limited metadata.
- Controllers use Pod Templates to make actual pods.

apiVersion: v1 kind: Pod metadata: name: pod-example labels: app: nginx spec:

template: metadata: labels: app: nginx spec: containers: - name: nginx image: nginx

#### \*<https://kubernetes.io/docs/concepts/overview/working-with-objects/labels/#syntax-and-character-set>

#### **Labels**

- key-value pairs that are used to identify, describe and group together related sets of objects or resources.
- **NOT** characteristic of uniqueness.
- Have a strict syntax with a slightly limited character set\*.

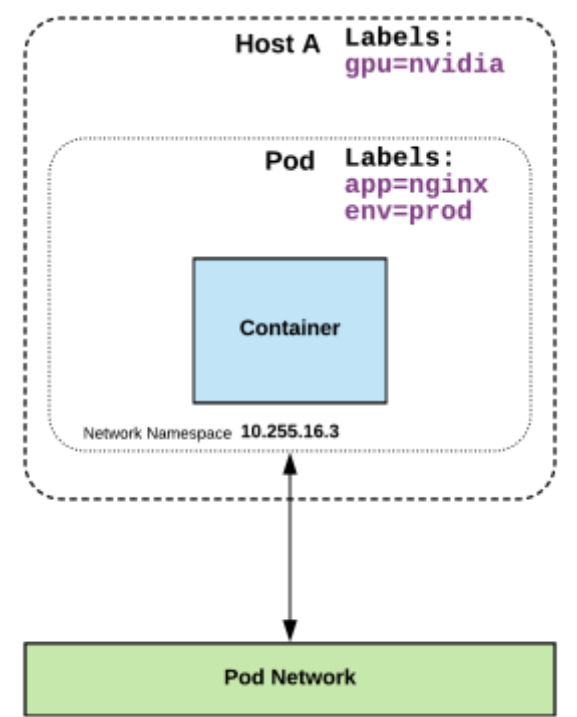

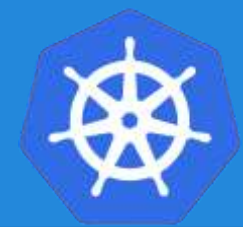

# Resource Model

- Request: amount of a resource allowed to be used, with a strong guarantee of availability
	- CPU (seconds/second), RAM (bytes)
	- Scheduler will not over-commit requests
- Limit: max amount of a resource that can be used, regardless of guarantees
	- scheduler ignores limits

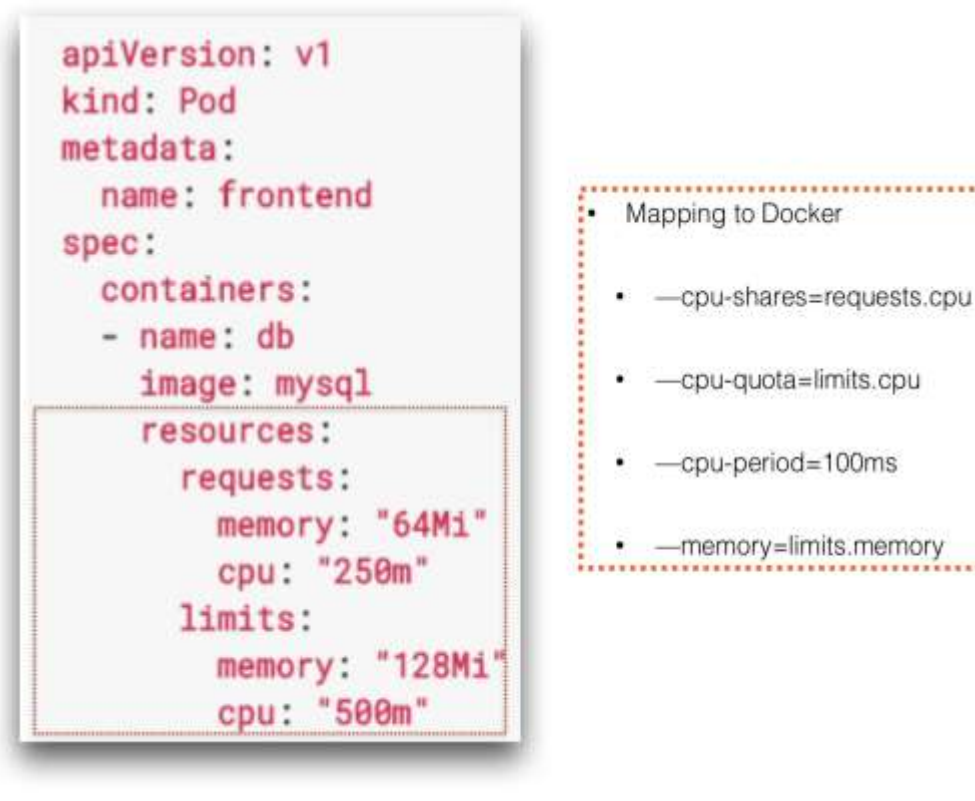

#### **Selectors**

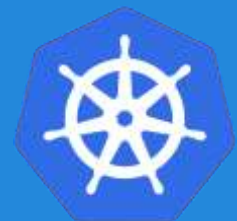

Selectors use labels to filter or select objects, and are used throughout Kubernetes. apiVersion: v1 kind: Pod metadata: name: pod-label-example labels: app: nginx env: prod spec: containers: - name: nginx image: nginx:stable-alpine ports: - containerPort: 80 nodeSelector: gpu: nvidia

#### **Selector Example**

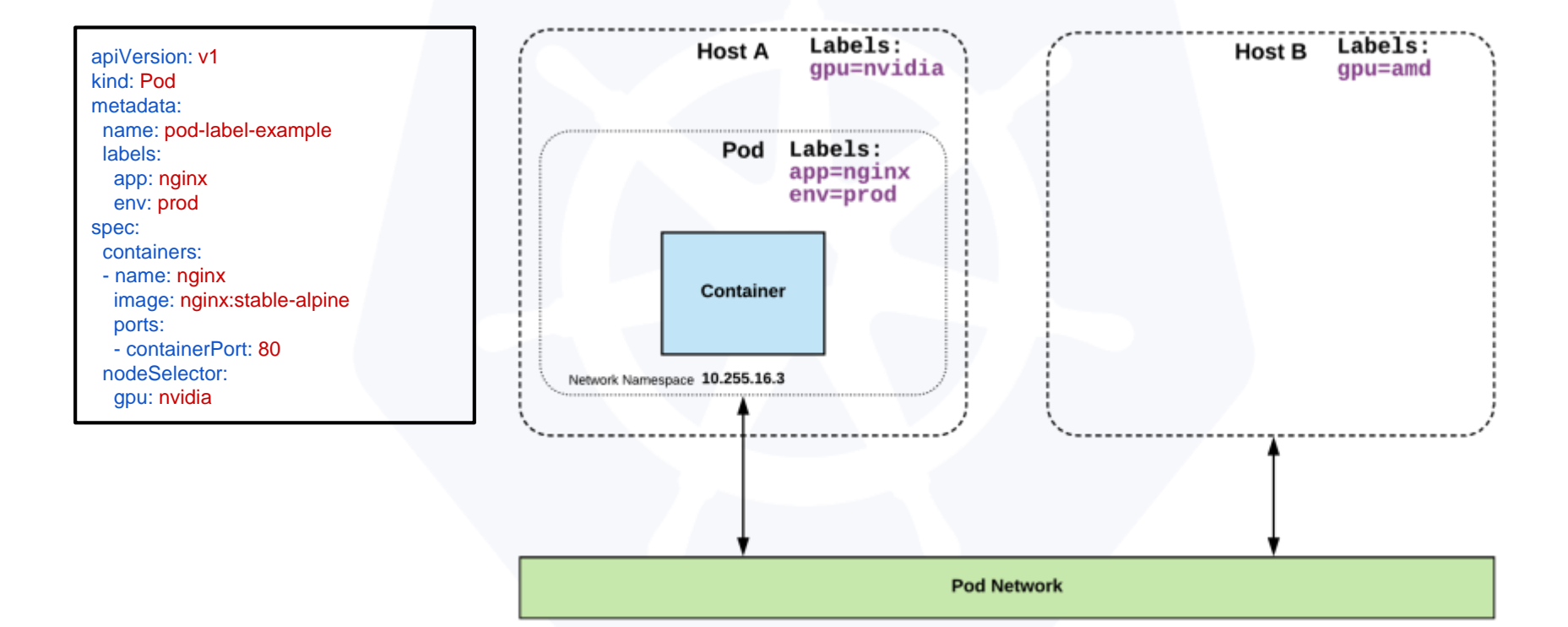

## **Selector Types**

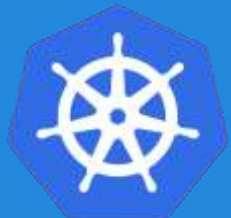

**Equality based** selectors allow for simple filtering  $(==, ==, or !=).$ 

selector: matchLabels: gpu: nvidia

**Set-based** selectors are supported on a limited subset of objects. However, they provide a method of filtering on a set of values, and supports multiple operators including: in, notin, and exist.

selector: matchExpressions: - key: gpu operator: in values: ["nvidia"]

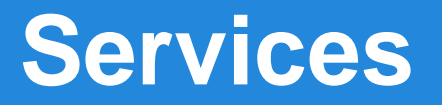

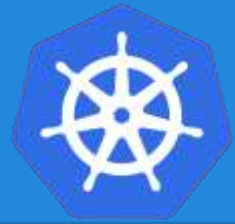

- **Unified method of accessing** the exposed workloads of Pods.
- **Durable resource** (unlike Pods)
	- static cluster-unique IP
	- static namespaced DNS name

**<service name>.<namespace>.svc.cluster.local**

#### **Services**

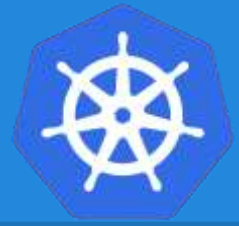

- Target Pods using **equality based selectors**.
- Uses **kube-proxy** to provide simple load-balancing.
- **kube-proxy** acts as a daemon that creates **local entries** in the host's iptables for every service.

# **Service Types**

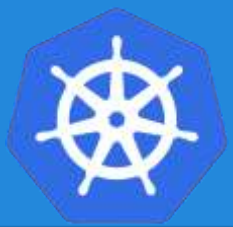

There are 4 major service types:

- **ClusterIP** (default)
- **NodePort**
- **LoadBalancer**
- **ExternalName**

## **ClusterIP Service**

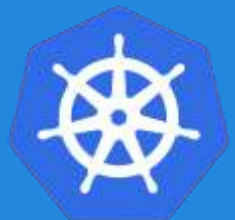

**ClusterIP** services exposes a service on a strictly cluster internal virtual IP.

apiVersion: v1 kind: Service metadata: name: example-prod spec: selector: app: nginx env: prod ports: - protocol: TCP port: 80 targetPort: 80

#### **Cluster IP Service**

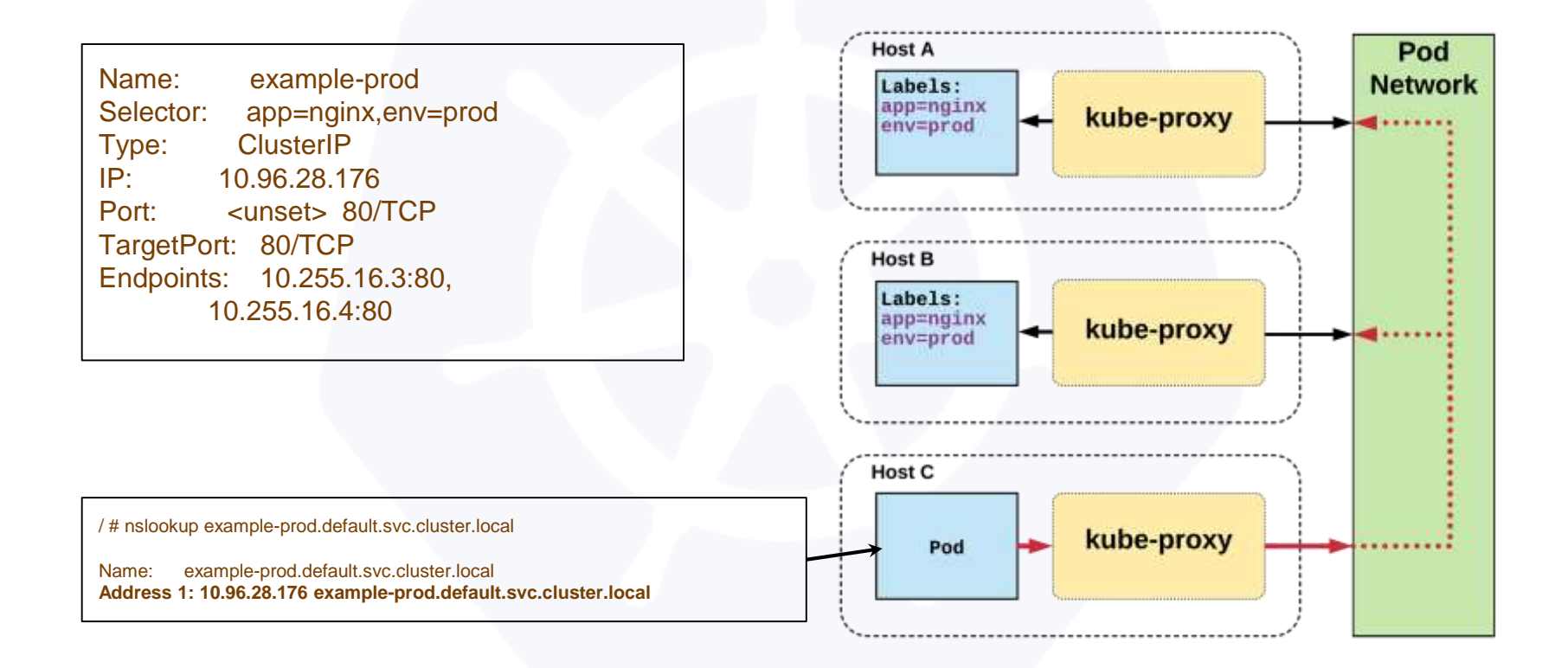

# **ClusterIP Service Without Selector**

kind: Service apiVersion: v1 metadata: name: my-service spec: ports: - protocol: TCP port: 80 targetPort: 9376 kind: Endpoints apiVersion: v1 metadata: name: my-service subsets: - addresses:  $-$  ip: 1.2.3.4 ports:  $-$  port: 9376

## **NodePort Service**

- **NodePort** services extend the **ClusterIP** service.
- Exposes a port on every node's IP.
- Port can either be statically defined, or dynamically taken from a range between 30000- 32767.

apiVersion: v1 kind: Service metadata: name: example-prod spec: type: NodePort selector: app: nginx env: prod ports: - nodePort: 32410 protocol: TCP port: 80 targetPort: 80

#### **NodePort Service**

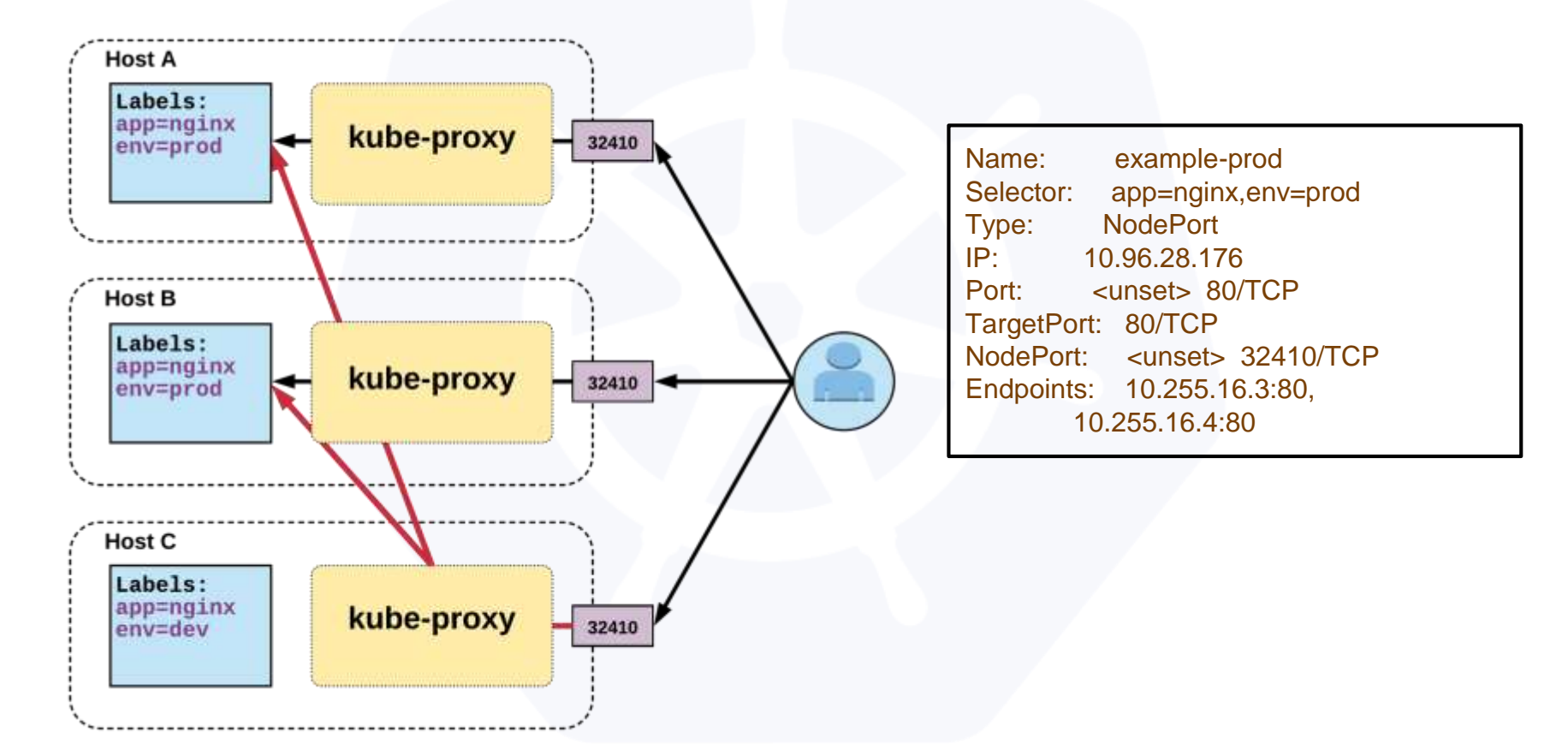

# **LoadBalancer Service**

- **LoadBalancer** services extend **NodePort.**
- Works in conjunction with an external system to map a cluster external IP to the exposed service.

apiVersion: v1 kind: Service metadata: name: example-prod spec: type: LoadBalancer selector: app: nginx env: prod ports: protocol: TCP port: 80 targetPort: 80

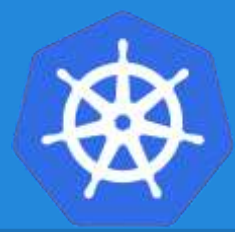

#### **LoadBalancer Service**

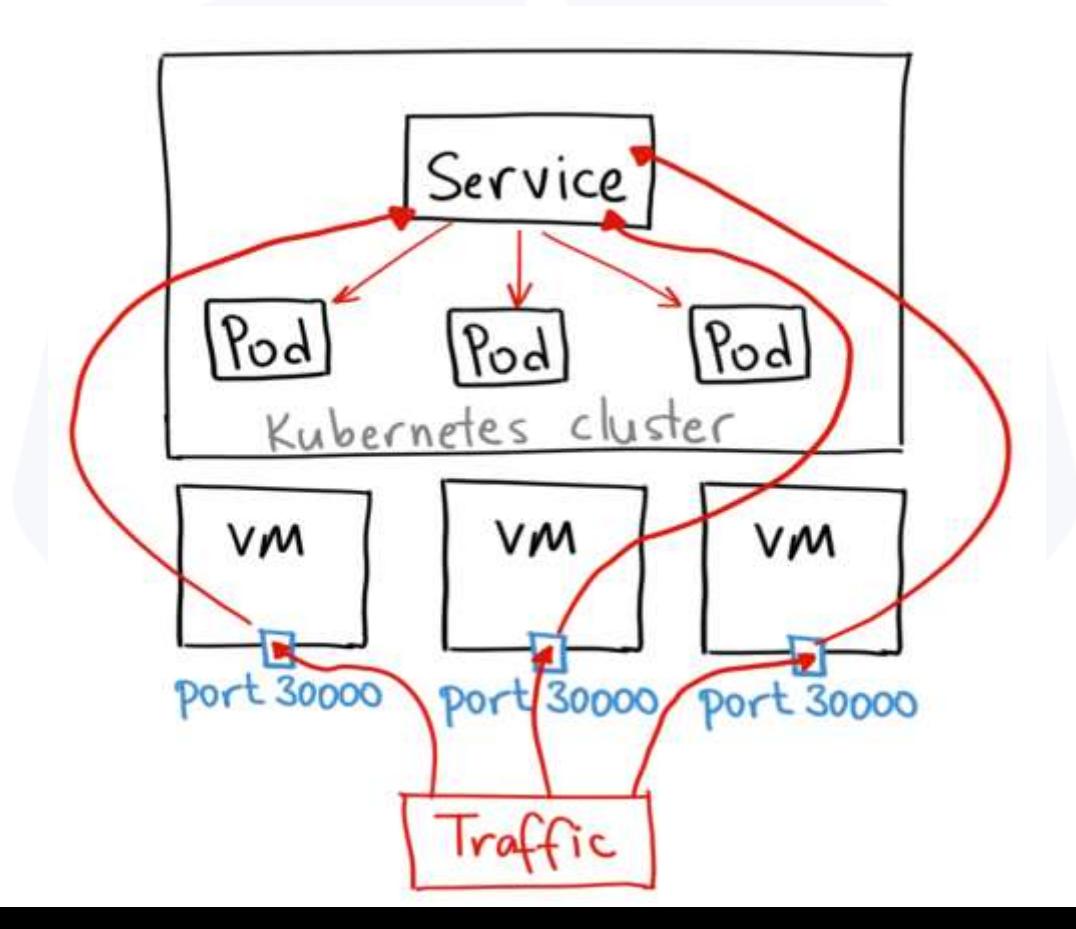

#### **LoadBalancer Service**

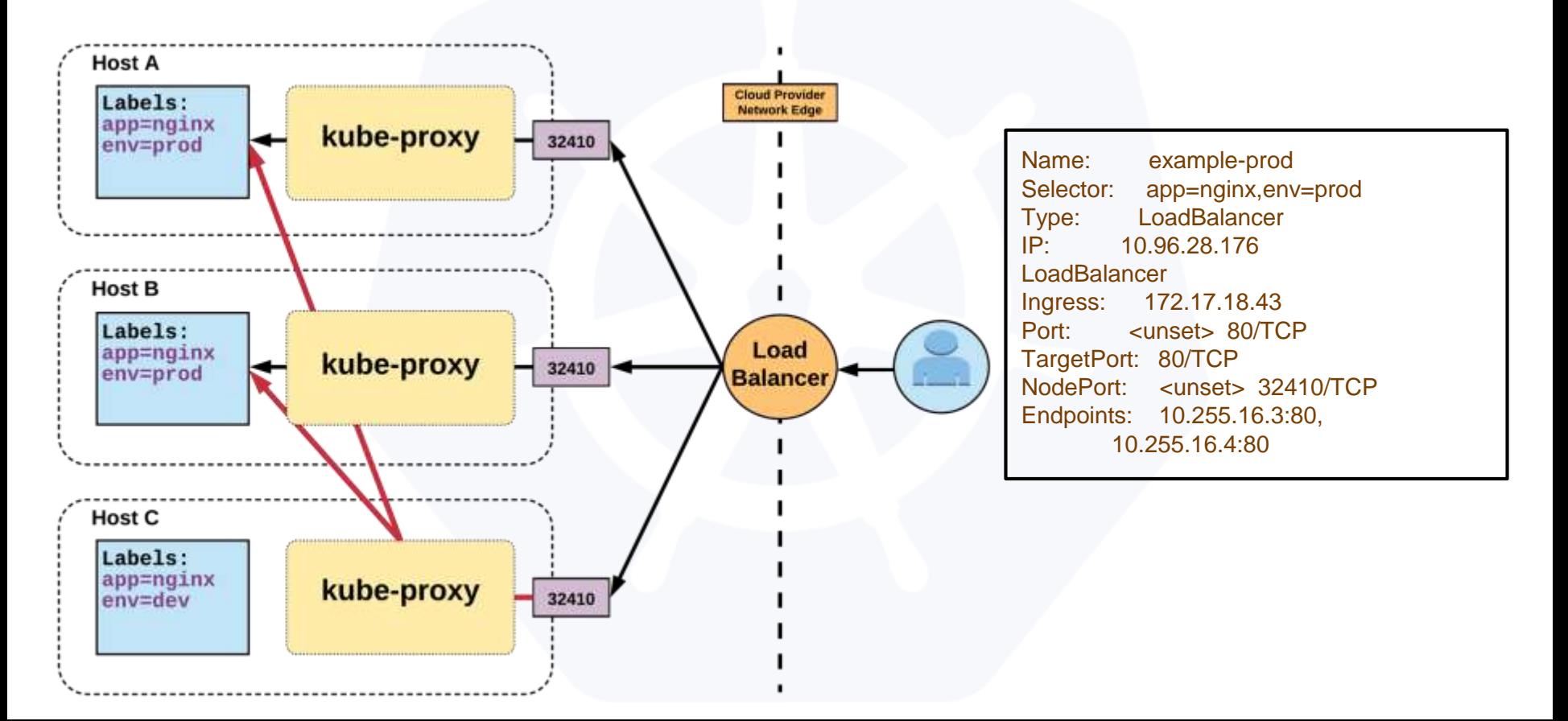

## **ExternalName Service**

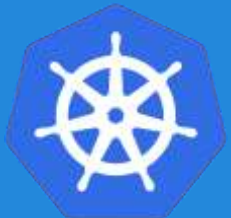

- **ExternalName** is used to reference endpoints **OUTSIDE** the cluster.
- Creates an internal **CNAME** DNS entry that aliases another.

apiVersion: v1 kind: Service metadata: name: example-prod spec: type: ExternalName spec: externalName: example.com

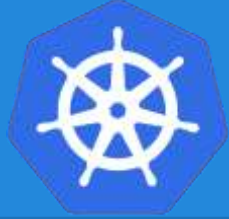

# **Ingress – Name Based Routing**

- An API object that manages external access to the services in a cluster
- Provides load balancing, SSL termination and name/pathbased virtual hosting
- Gives services externallyreachable URLs

apiVersion: extensions/v1beta1 kind: Ingress metadata: name: name-virtual-host-ingress spec: rules: - host: first.bar.com http: paths: - backend: serviceName: service1 servicePort: 80 - host: second.foo.com http: paths: - backend: serviceName: service2 servicePort: 80 - http: paths: - backend: serviceName: service3 servicePort: 80

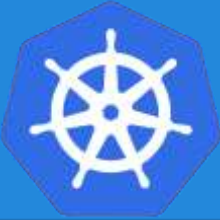

# **Ingress – Path Based Routing**

apiVersion: extensions/v1beta1 kind: Ingress metadata: name: simple-fanout-example spec: rules: - host: foo.bar.com http: paths: - path: /foo backend: serviceName: service1 servicePort: 4200 - path: /bar backend: serviceName: service2 servicePort: 8080

#### Lab - github.com/mrbobbytables/k8s-intro-tutorials/blob/master/core

# **Exploring the Core**

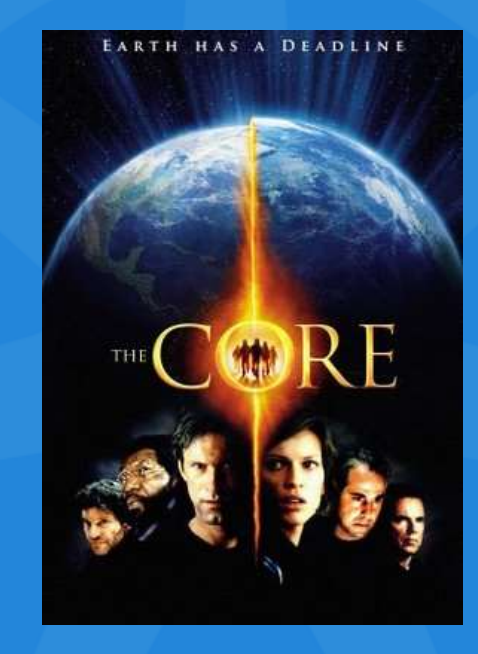

#### **Workloads**

- **ReplicaSet**
- **Deployment**
- **DaemonSet**
- **StatefulSet**
- **Job**
- **CronJob**

#### Concepts and Resources

## **ReplicaSet**

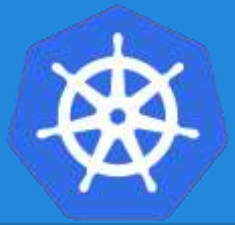

- Primary method of managing pod replicas and their lifecycle.
- Includes their scheduling, scaling, and deletion.
- Their job is simple: **Always ensure the desired number of pods are running.**

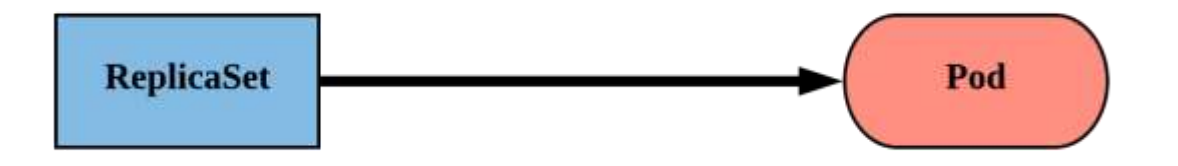

## **ReplicaSet**

- replicas: The desired number of instances of the Pod.
- selector: The label selector for the **ReplicaSet** will manage **ALL** Pod instances that it targets; whether it's desired or not.

apiVersion: apps/v1 kind: ReplicaSet metadata: name: rs-example spec: replicas: 3 selector: matchLabels: app: nginx env: prod template: <pod template>

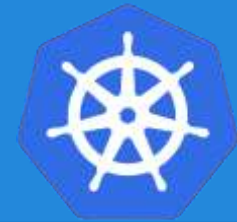

# **ReplicaSet**

apiVersion: apps/v1 kind: ReplicaSet metadata: name: rs-example spec: replicas: 3 selector: matchLabels: app: nginx env: prod template: metadata: labels: app: nginx env: prod spec: containers: - name: nginx image: nginx:stable-alpine ports: - containerPort: 80

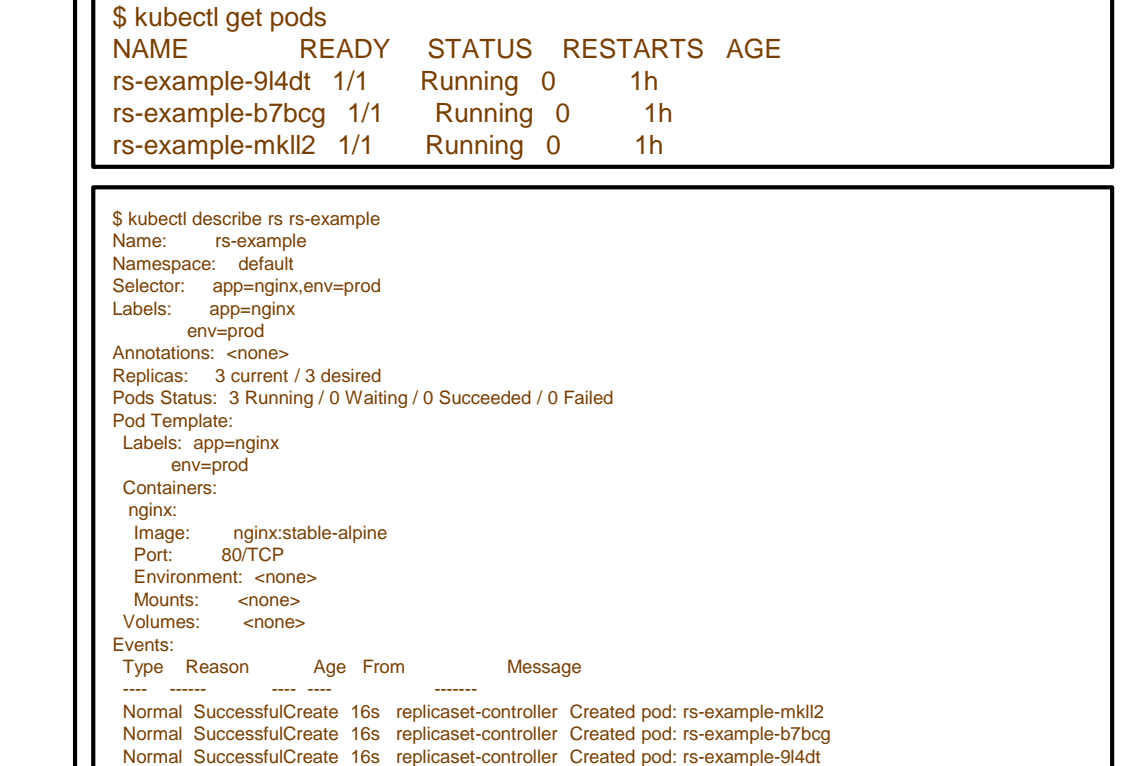

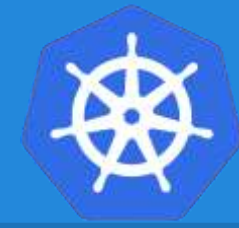

# **Deployment**

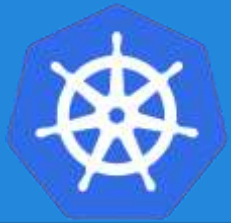

- Way of managing Pods via **ReplicaSets.**
- Provide rollback functionality and update control.
- Updates are managed through the **pod-template-hash**  label.
- Each iteration creates a unique label that is assigned to both the **ReplicaSet** and subsequent Pods.

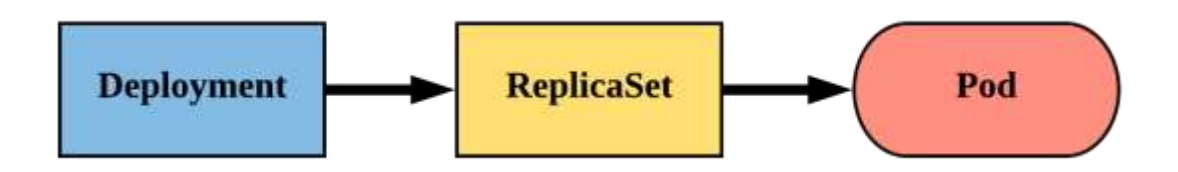
### **Deployment**

apiVersion: apps/v1 kind: Deployment metadata: name: nginx-deployment labels: app: nginx spec: replicas: 3 selector: matchLabels: app: nginx template: metadata: labels: app: nginx spec: containers:  $-$  name:  $\boldsymbol{\mathsf{n}}$ ginx  $image: nginx:1.7.9$ ports: - containerPort: 80

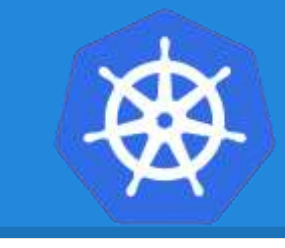

## **Deployment**

- revisionHistoryLimit: The number of previous iterations of the Deployment to retain.
- strategy: Describes the method of updating the Pods based on the type. Valid options are Recreate or RollingUpdate.
	- Recreate: All existing Pods are killed before the new ones are created.
	- RollingUpdate: Cycles through updating the Pods according to the parameters: maxSurge and maxUnavailable.

apiVersion: apps/v1 kind: Deployment metadata: name: deploy-example spec: replicas: 3 revisionHistoryLimit: 3 selector: matchLabels: app: nginx env: prod strategy: type: RollingUpdate rollingUpdate: maxSurge: 1 maxUnavailable: 0 template: <pod template>

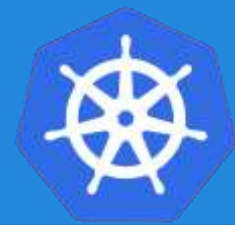

## **Deployment**

\$ kubectl create deployment test --image=nginx \$ kubectl set image deployment test nginx=nginx:1.9.1 --record

\$ kubectl rollout history deployment test deployments "test" REVISION CHANGE-CAUSE

- 1 <none>
- 2 kubectl set image deployment test nginx=nginx:1.9.1 --record=true

\$ kubectl annotate deployment test kubernetes.io/change-cause="image updated to 1.9.1"

\$ kubectl rollout undo deployment test \$ kubectl rollout undo deployment test --to-revision=2

\$ kubectl rollout history deployment test deployments "test"

REVISION CHANGE-CAUSE

2 kubectl set image deployment test nginx=nginx:1.9.1 --record=true

3 <none>

kubectl scale deployment test --replicas=10 kubectl rollout pause deployment test kubectl rollout resume deployment test

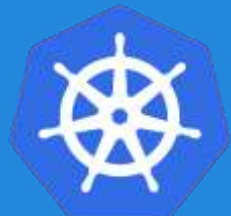

Updating pod template generates a new **ReplicaSet** revision.

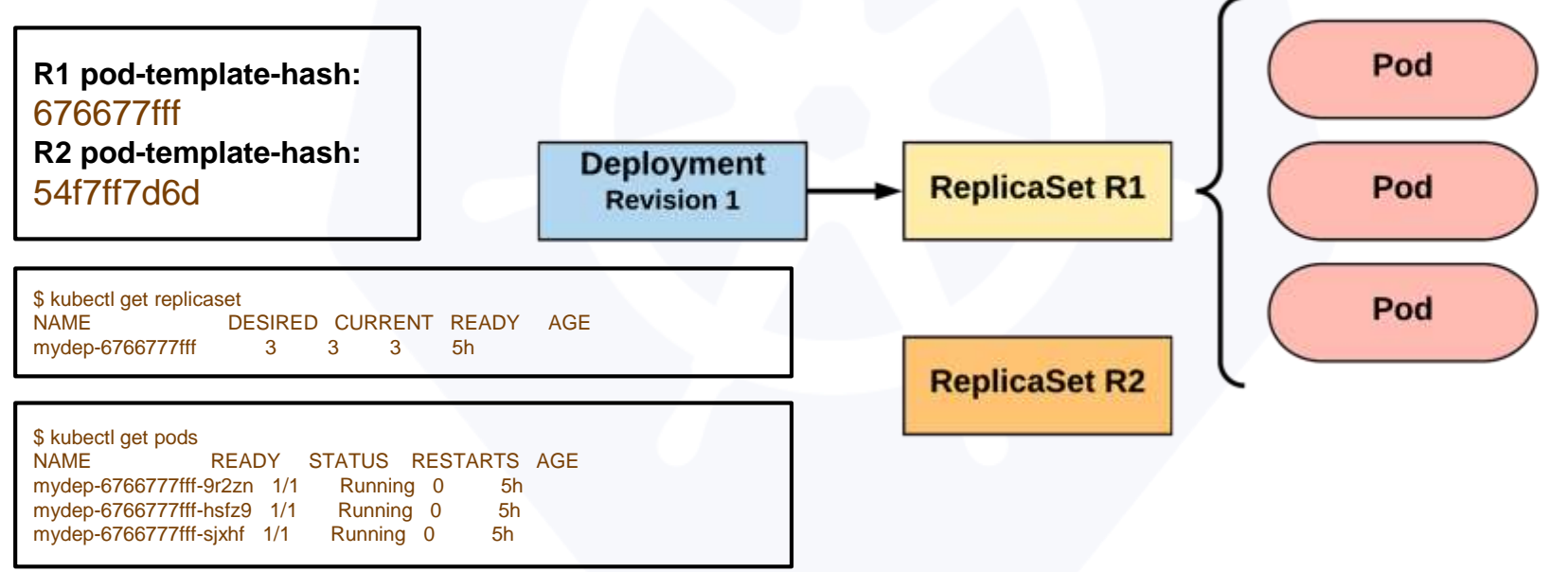

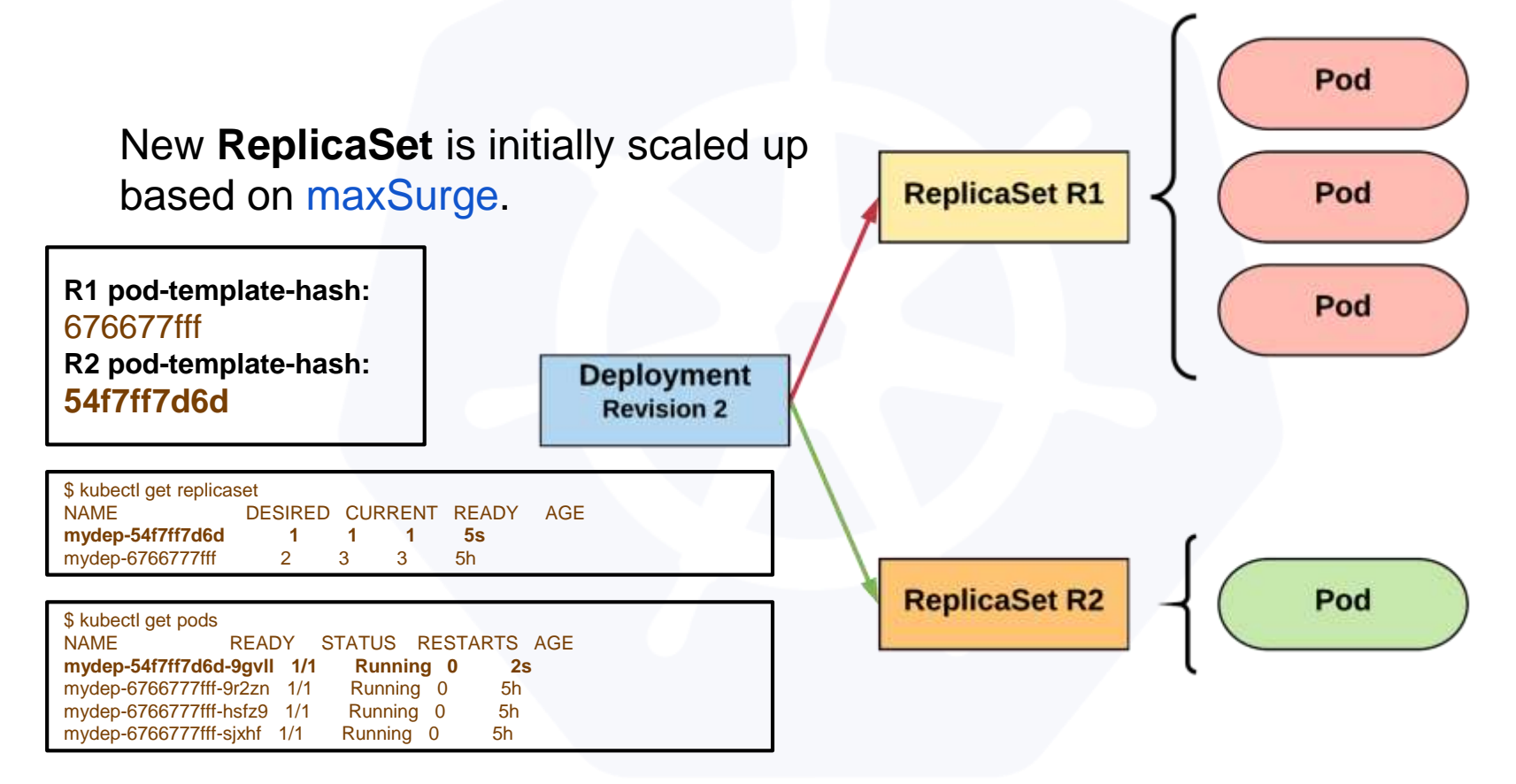

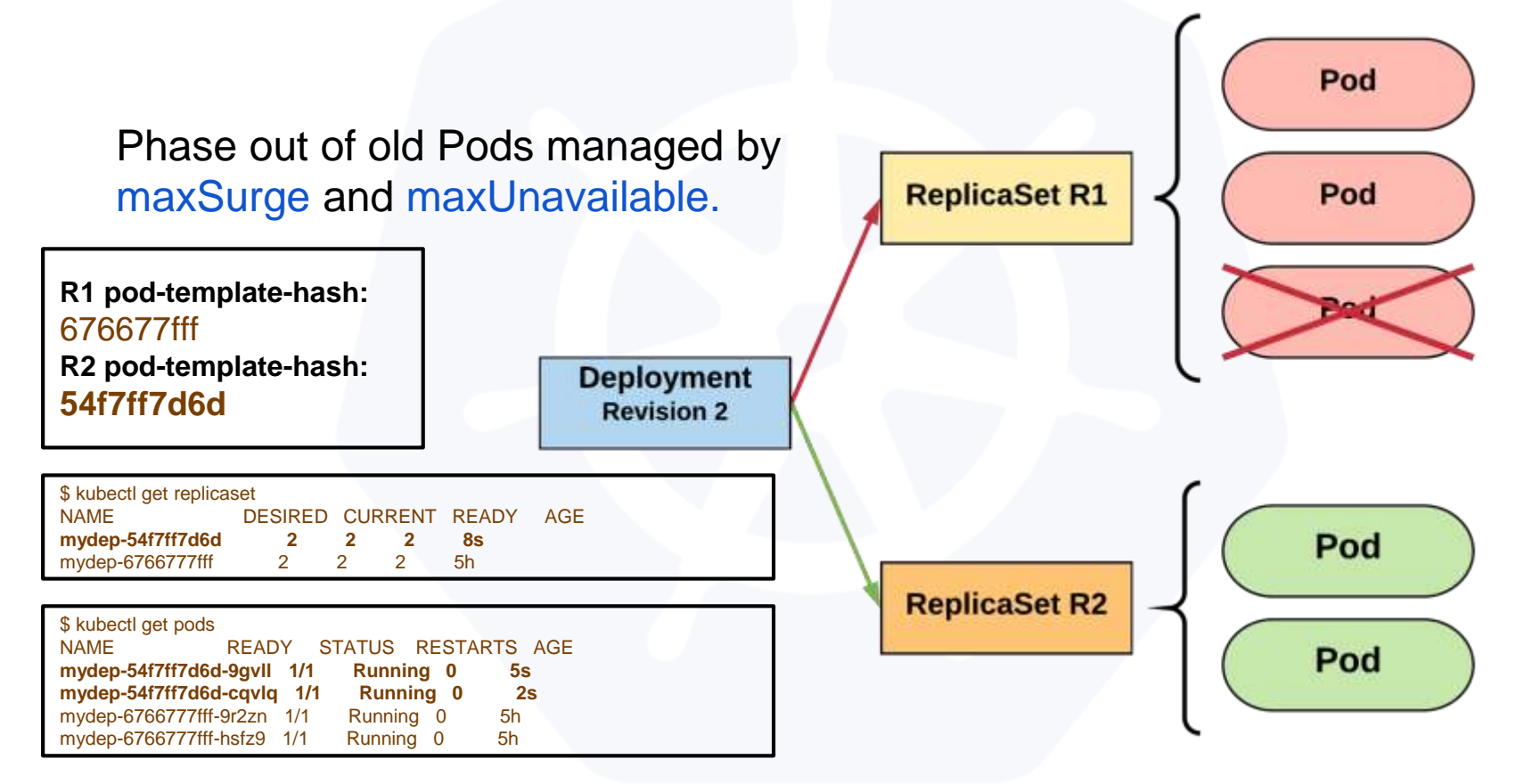

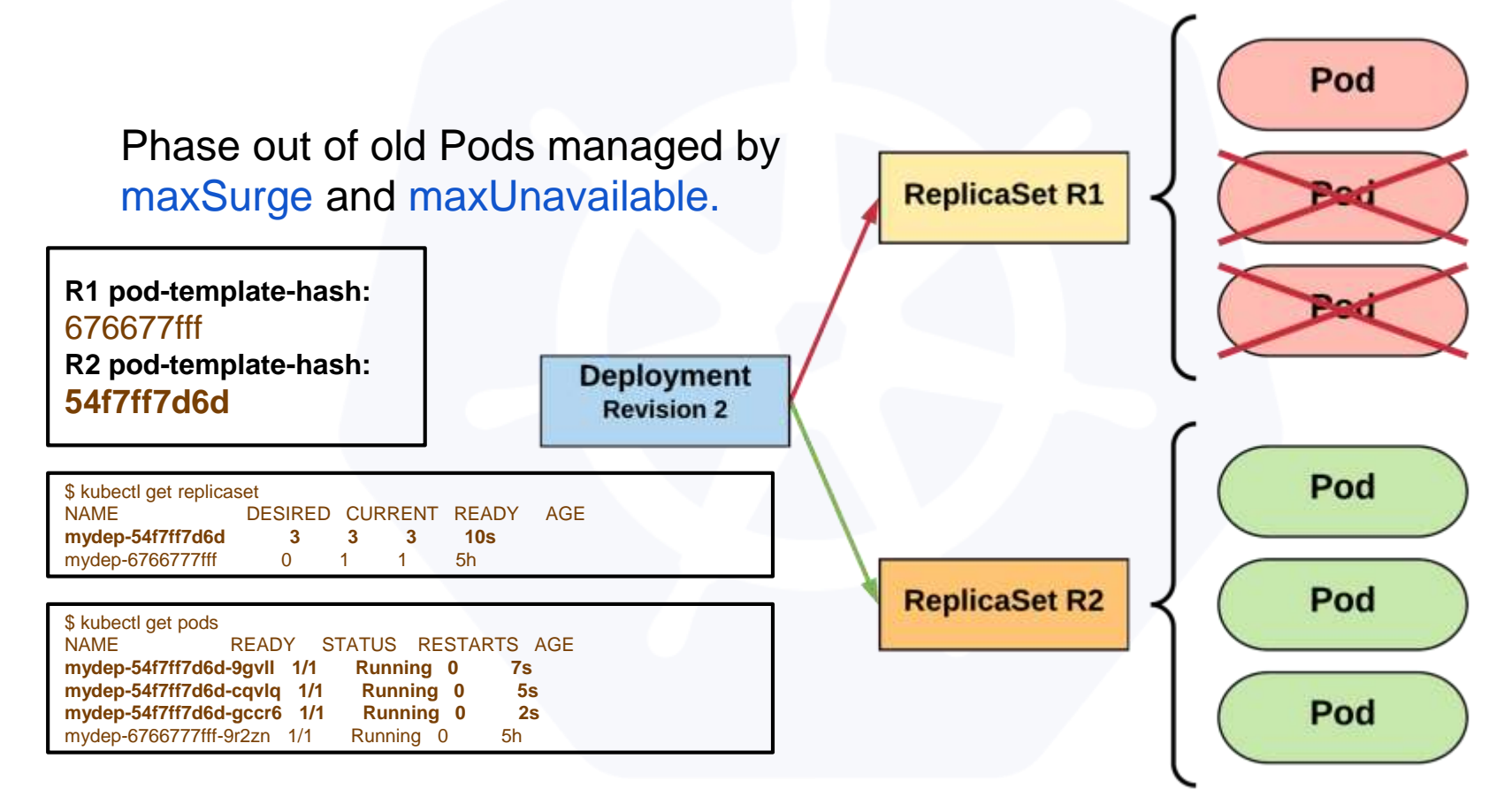

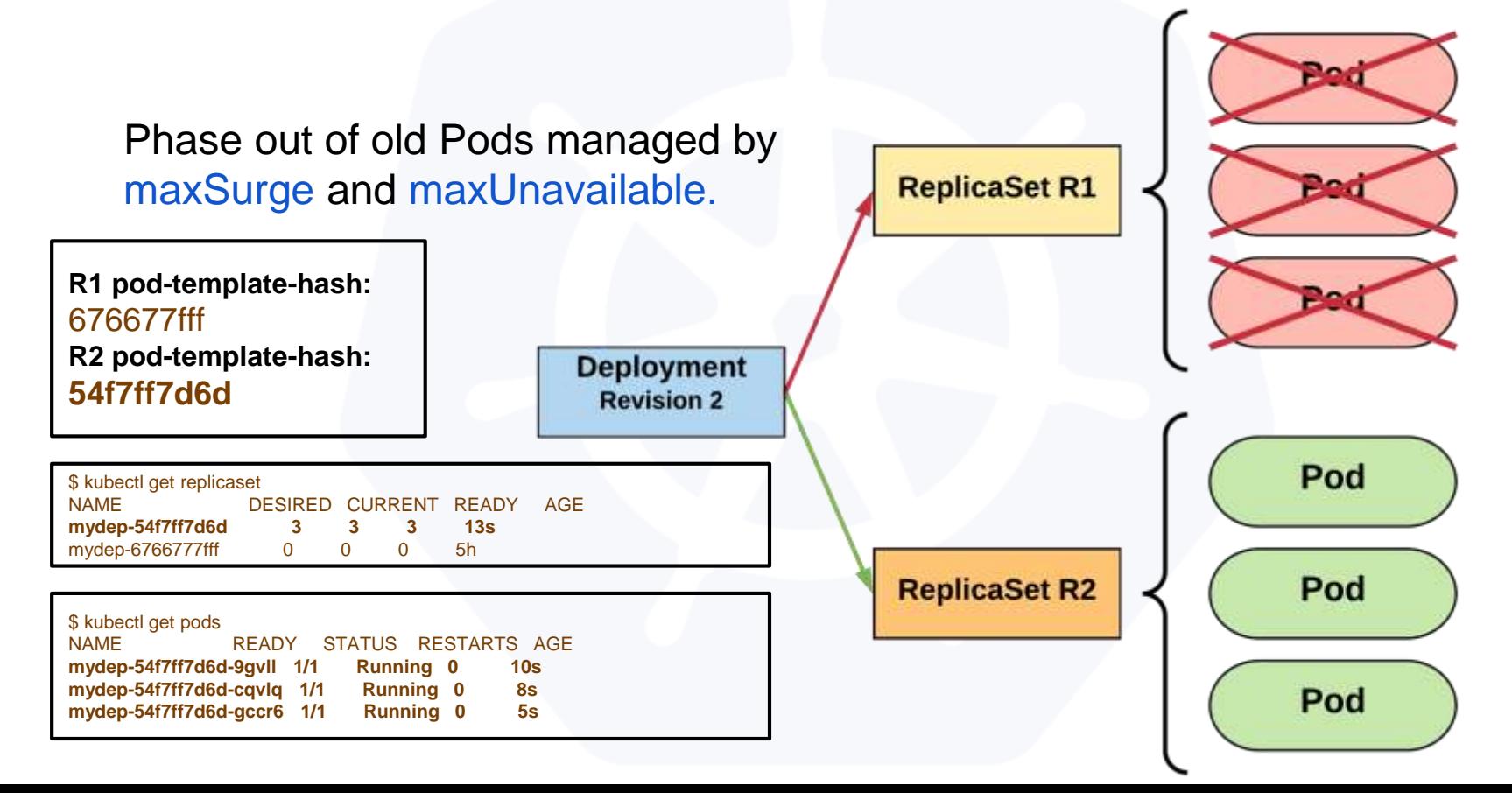

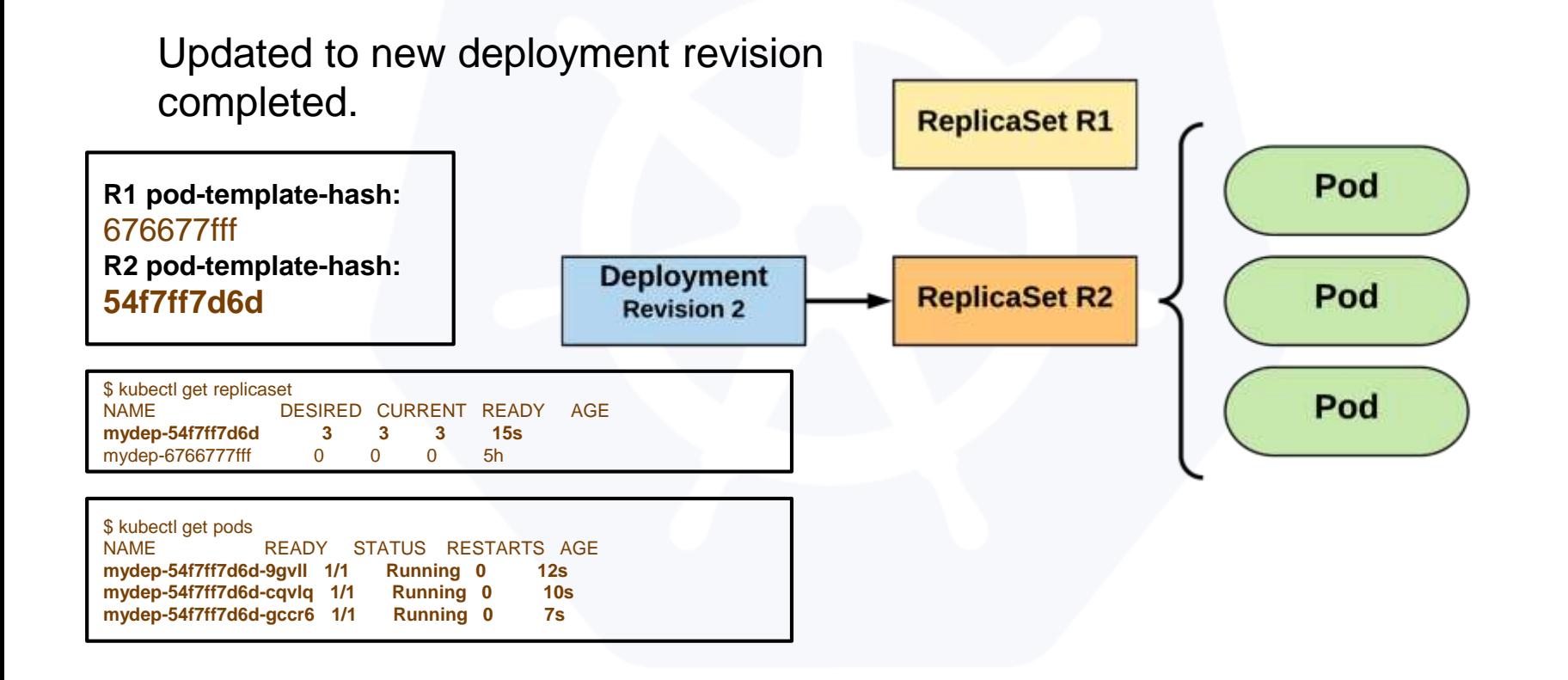

#### **Taints and Tolerations**

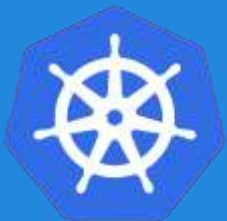

\$ kubectl taint nodes node1 key=value:NoSchedule

tolerations:

- key: "key" operator: "Equal" value: "value" effect: "NoSchedule"

-------------------------------------------------

tolerations:

- operator: "Exists"

tolerations:

- key: "key" operator: "Exists"

tolerations:

- key: "key1" operator: "Equal" value: "value1" effect: "NoExecute" tolerationSeconds: 3600

#### \$ kubectl taint nodes node1 gpu=nvidia:NoSchedule

apiVersion: v1 kind: Pod metadata: name: nginx spec: containers: - image: nginx name: nginx tolerations: - key: gpu value: nvidia effect: NoSchedule

#### **DaemonSet**

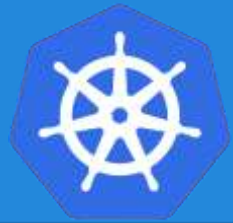

- Ensure that all nodes matching certain criteria will run an instance of the supplied Pod.
- Are ideal for cluster wide services such as log forwarding or monitoring.

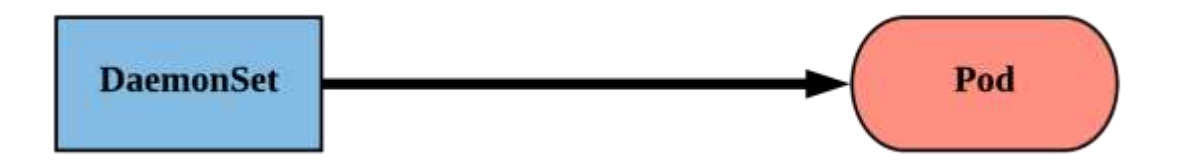

#### **StatefulSet**

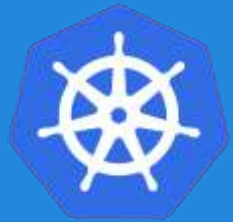

- Tailored to managing Pods that must persist or maintain state.
- Pod lifecycle will be ordered and follow consistent patterns.
- Assigned a unique ordinal name following the convention of '*<statefulset name>-<ordinal index>*'.

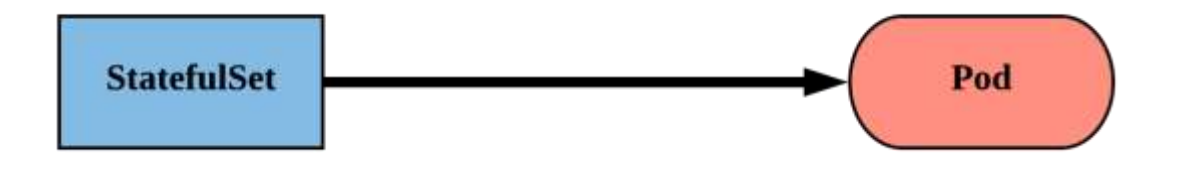

#### **StatefulSet**

apiVersion: apps/v1 kind: StatefulSet metadata: name: sts -example spec: replicas: 2 revisionHistoryLimit: 3 selector: matchLabels: app: stateful serviceName: app updateStrategy: type: RollingUpdate rollingUpdate: partition: 0 template: metadata: labels: app: stateful **<continued>**

#### **<continued>**

spec:

containers:

- name: nginx image: nginx:stable -alpine ports:

- containerPort: 80 volumeMounts:

- name: www mountPath: /usr/share/nginx/html volumeClaimTemplates: - metadata: name: www spec:

accessModes: [ "ReadWriteOnce" ] storageClassName: standard resources: requests: storage: 1Gi

#### **StatefulSet**

- revisionHistoryLimit: The number of previous iterations of the StatefulSet to retain.
- serviceName: The name of the associated headless service; or a service without a **ClusterIP**.

apiVersion: apps/v1 kind: StatefulSet metadata: name: sts-example spec: replicas: 2 revisionHistoryLimit: 3 selector: matchLabels: app: stateful serviceName: app updateStrategy: type: RollingUpdate rollingUpdate: partition: 0 template: <pod template>

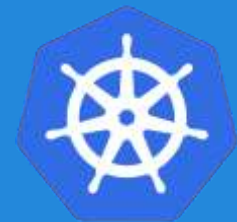

#### **Headless Service**

**<StatefulSet Name>-<ordinal>.<service name>.<namespace>.svc.cluster.local**

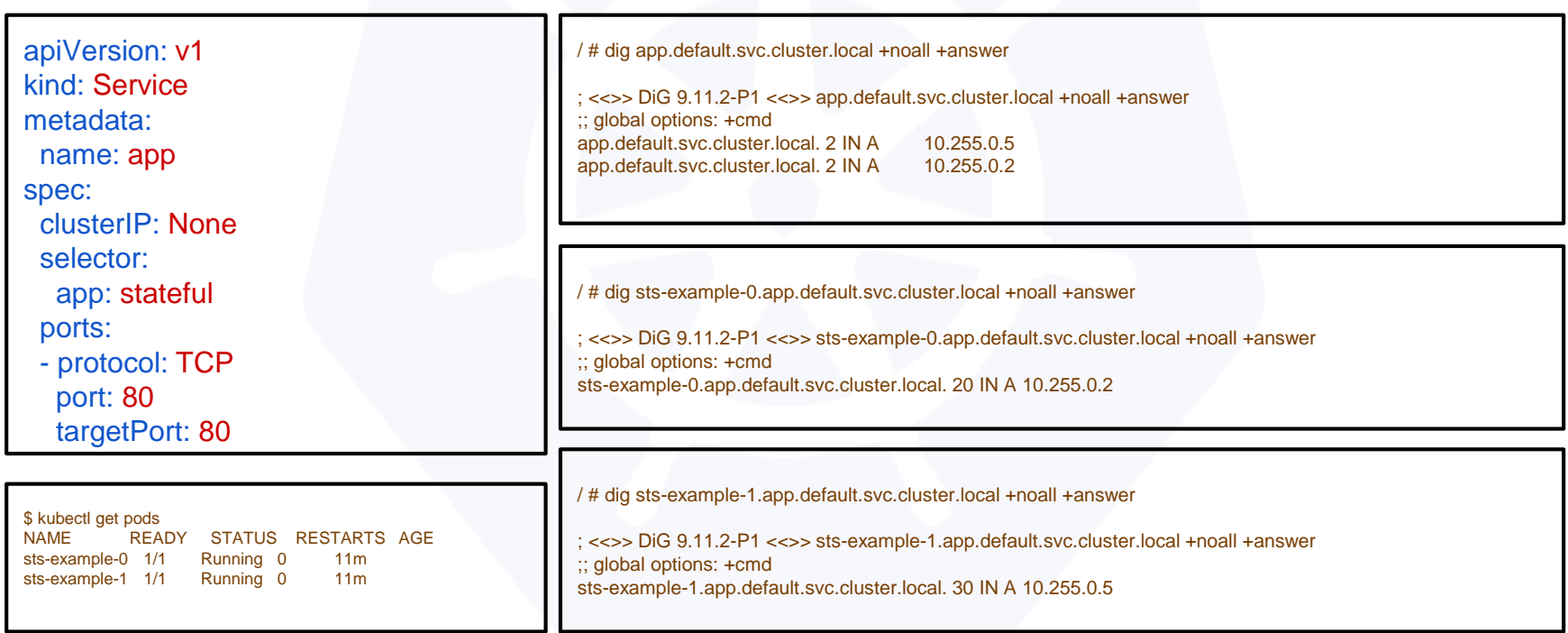

#### **Headless Service**

**<StatefulSet Name>-<ordinal>.<service name>.<namespace>.svc.cluster.local**

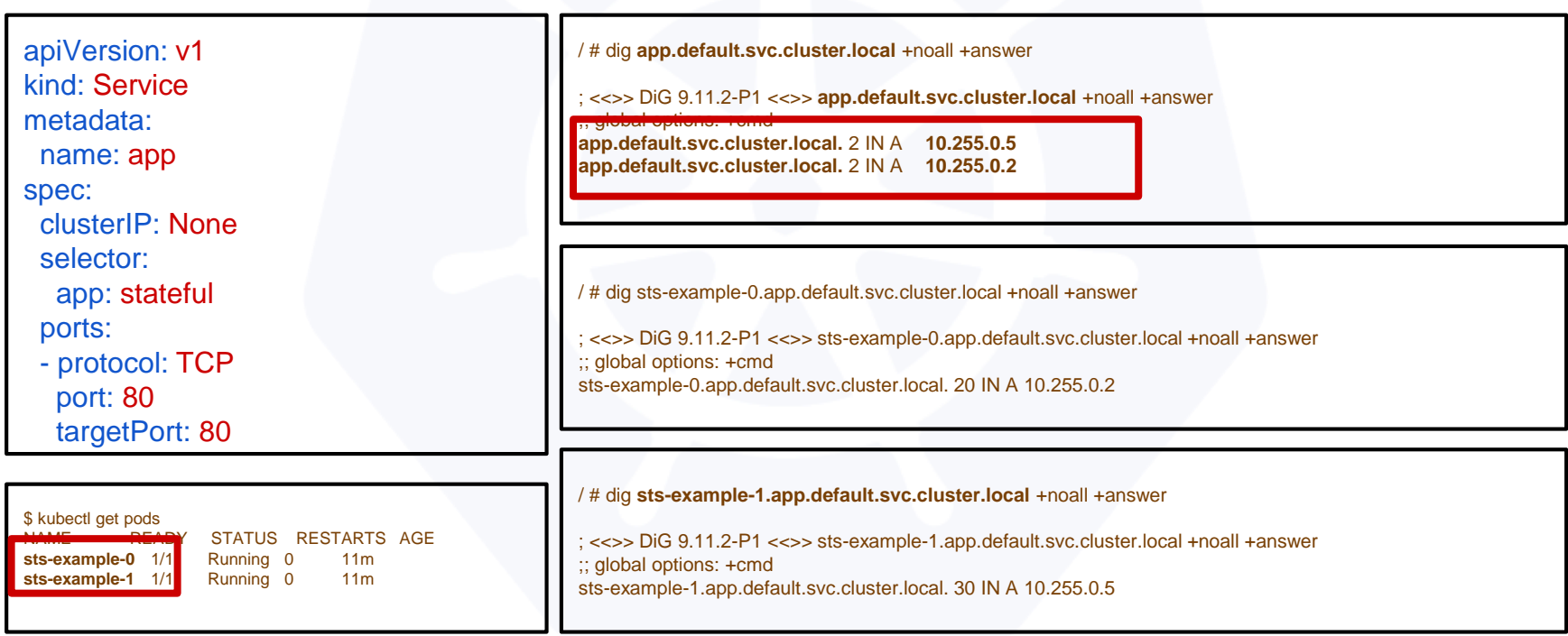

#### **Headless Service**

**<StatefulSet Name>-<ordinal>.<service name>.<namespace>.svc.cluster.local**

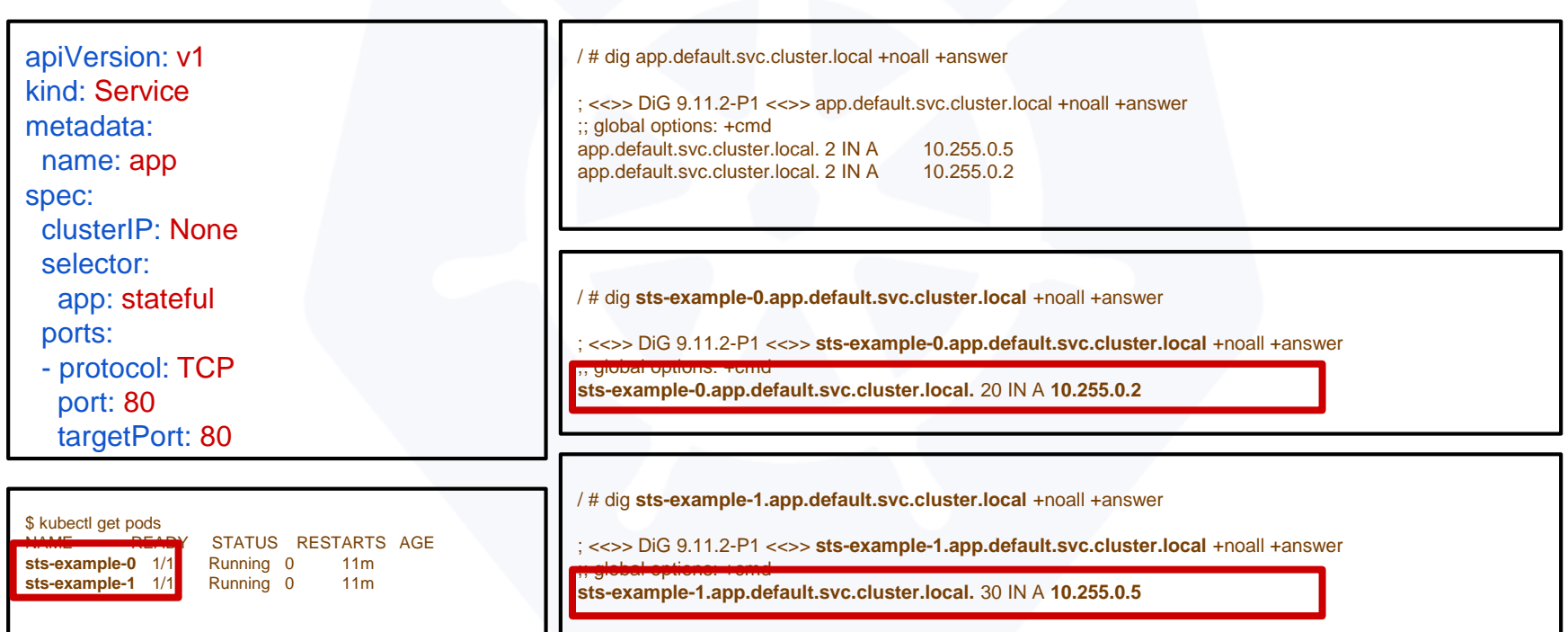

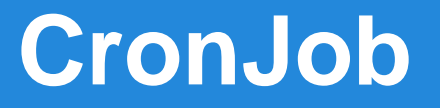

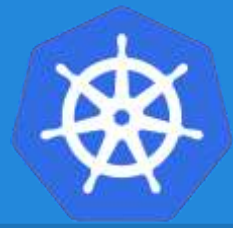

An extension of the Job Controller, it provides a method of executing jobs on a cron-like schedule.

#### CronJobs within Kubernetes use **UTC ONLY**.

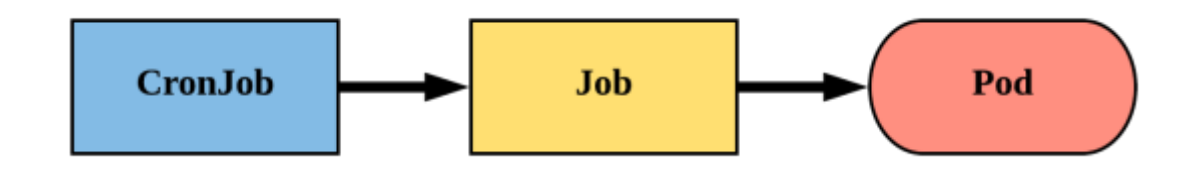

#### **CronJob**

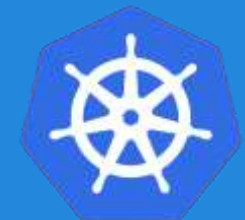

- schedule: The cron schedule for the job.
- successfulJobHistoryLimit: The number of successful jobs to retain.
- failedJobHistoryLimit: The number of failed jobs to retain.

apiVersion: batch/v1beta1 kind: CronJob metadata: name: cronjob-example spec: schedule: "\*/1 \* \* \* \*" successfulJobsHistoryLimit: 3 failedJobsHistoryLimit: 1 jobTemplate: spec: completions: 4 parallelism: 2 template: <pod template>

#### **CronJob**

apiVersion: batch/v1beta1 kind: CronJob metadata: name: cronjob-example spec: schedule: "\*/1 \* \* \* \*" successfulJobsHistoryLimit: 3 failedJobsHistoryLimit: 1 jobTemplate: spec: completions: 4 parallelism: 2 template: spec: containers: - name: hello image: alpine:latest command: ["/bin/sh", "-c"] args: ["echo hello from \$HOSTNAME!"] restartPolicy: Never

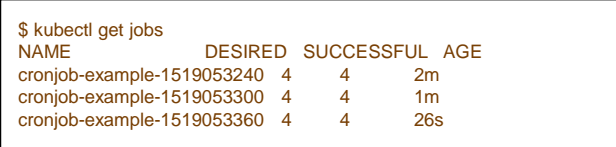

\$ kubectl describe cronjob cronjob-example Name: cronjob-example<br>Namespace: default Namespace: Labels: <none> Annotations: <none><br>Schedule: \*/1 \* \* \* \* Schedule: Concurrency Policy: Allow<br>Suspend: Ealse Suspend: Starting Deadline Seconds: <unset> Selector: <unset><br>Parallelism: 2 Parallelism: 2 Completions: 4 Pod Template: Labels: <none> Containers: hello: Image: alpine:latest Port: <none> Command: /bin/sh  $-c$ Aras: echo hello from \$HOSTNAME! Environment: <none> Mounts: <none> Volumes: <none> Last Schedule Time: Mon, 19 Feb 2018 09:54:00 -0500 Active Jobs: cronjob-example-1519052040 Events: Type Reason Age From Message ---- ------ ---- ---- -------

Normal SuccessfulCreate 3m cronjob-controller Created job cronjob-example-1519051860 Normal SawCompletedJob 2m cronjob-controller Saw completed job: cronjob-example-1519051860 Normal SuccessfulCreate 2m cronjob-controller Created job cronjob-example-1519051920 Normal SawCompletedJob 1m cronjob-controller Saw completed job: cronjob-example-1519051920 Normal SuccessfulCreate 1m cronjob-controller Created job cronjob-example-1519051980

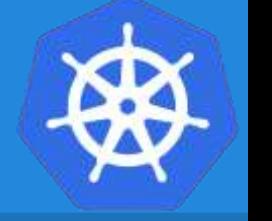

#### **Health checks**

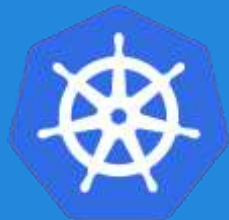

apiVersion: v1 kind: Pod metadata: labels: test: liveness name: liveness-readiness-http spec: containers: - name: liveness-readiness-http image: k8s.gcr.io/ liveness-readiness-http livenessProbe: httpGet: path: /healthz port: 8080 initialDelaySeconds: 5 periodSeconds: 10 timeoutSeconds: 4 failureThreshold: 5 readinessProbe: httpGet: path: /healthz port: 8080 initialDelaySeconds: 100 periodSeconds: 10 timeoutSeconds: 4 failureThreshold: 2

- initialDelaySeconds: Number of seconds after the container has started before liveness or readiness probes are initiated.
- periodSeconds: How often (in seconds) to perform the probe. Default to 10 seconds. Minimum value is 1.
- timeoutSeconds: Number of seconds after which the probe times out. Defaults to 1 second. Minimum value is 1.
	- successThreshold: Minimum consecutive successes for the probe to be considered successful after having failed. Defaults to 1. Must be 1 for liveness. Minimum value is 1.
	- failure Threshold: When a Pod starts and the probe fails, Kubernetes will try failureThreshold times before giving up. Giving up in case of liveness probe means restarting the Pod. In case of readiness probe the Pod will be marked Unready. Defaults to 3. Minimum value is 1.

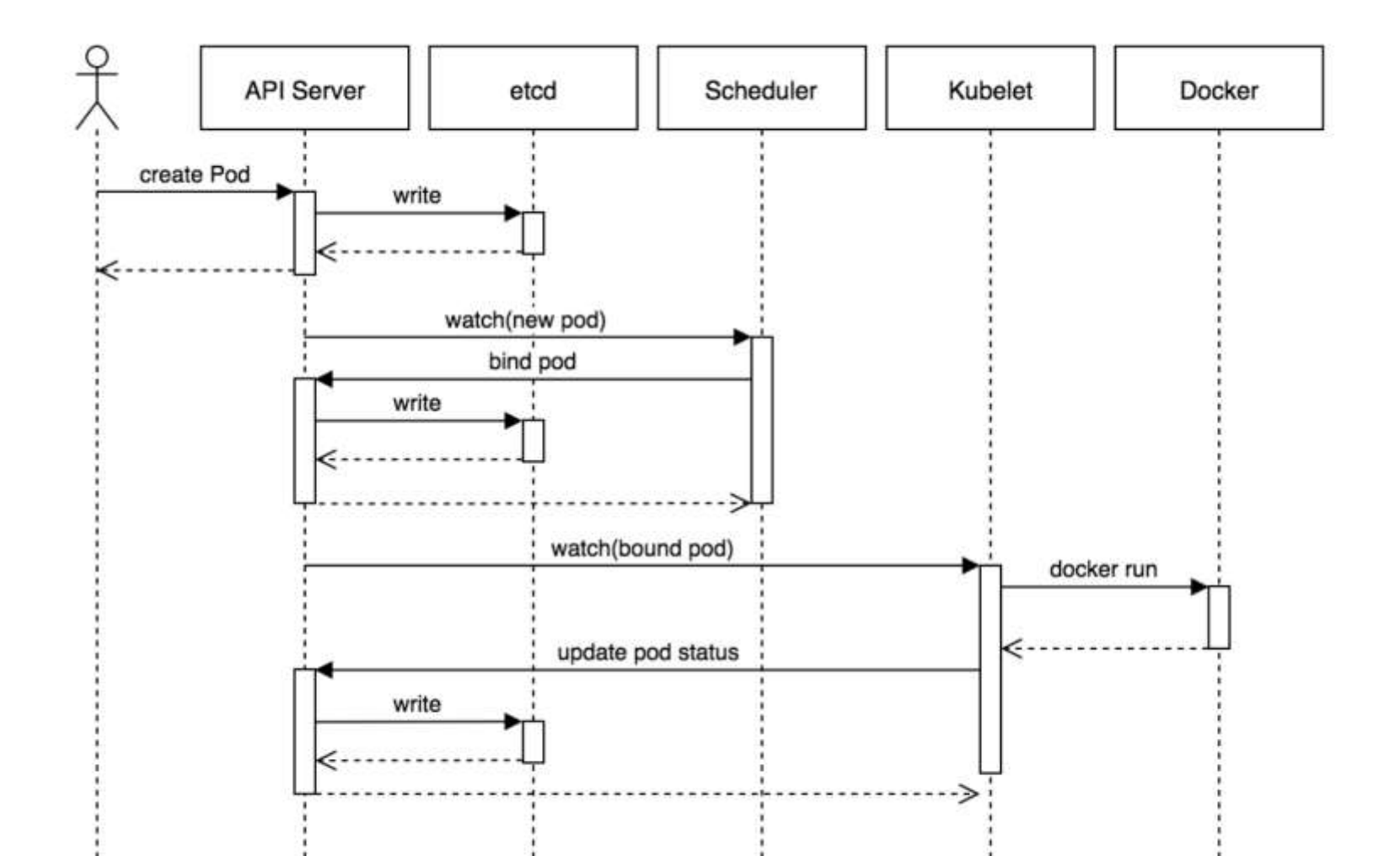

#### **Storage**

● **Volumes** ● **Persistent Volumes** ● **Persistent Volume Claims** ● **StorageClass**

#### Concepts and Resources

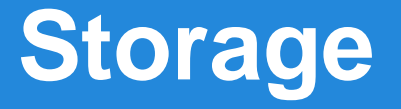

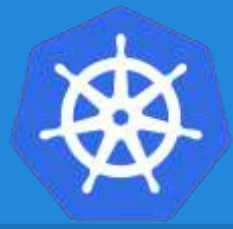

Pods by themselves are useful, but many workloads require exchanging data between containers, or persisting some form of data.

For this we have **Volumes**, **PersistentVolumes**, **PersistentVolumeClaims**, and **StorageClasses**.

#### **StorageClass**

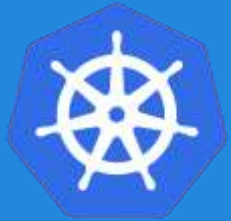

- Storage classes are an abstraction on top of an external storage resource (PV)
- Work hand-in-hand with the external storage system to enable **dynamic provisioning** of storage by eliminating the need for the cluster admin to pre-provision a PV

#### **StorageClass**

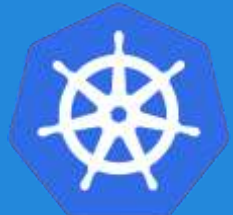

- provisioner: Defines the '*driver*' to be used for provisioning of the external storage.
- parameters: A hash of the various configuration parameters for the provisioner.
- reclaimPolicy: The behaviour for the backing storage when the PVC is deleted.
	- Retain manual clean-up
	- Delete storage asset deleted by provider

kind: StorageClass apiVersion: storage.k8s.io/v1 metadata: name: standard provisioner: kubernetes.io/gce-pd parameters: type: pd-standard zones: us-central1-a, us-central1-b reclaimPolicy: Delete

# **Available StorageClasses**

- AWSElasticBlockStore
- **AzureFile**
- **AzureDisk**
- CephFS
- **Cinder**
- FC
- **Flocker**
- **GCEPersistentDisk**
- **Glusterfs**
- **iSCSI**
- Quobyte
- NFS
- RBD
- VsphereVolume
- PortworxVolume
- ScaleIO
- StorageOS
- Local

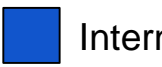

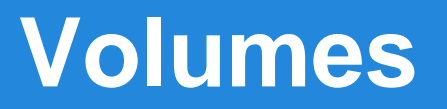

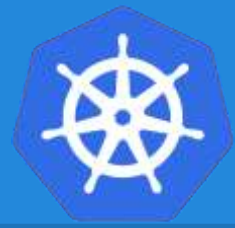

- Storage that is tied to the **Pod's Lifecycle**.
- A pod can have one or more types of volumes attached to it.
- Can be consumed by any of the containers within the pod.
- Survive Pod restarts; however their durability beyond that is dependent on the Volume Type.

#### csi

downwardAPI

configMap

azureDisk

**azureFile** 

• emptyDir

● cephfs

● fc (fibre channel)

#### flocker

- gcePersistentDisk
- gitRepo
- **glusterfs**
- hostPath
- **iscsi**
- local
- nfs
- persistentVolume Claim
- projected
- portworxVolume
- quobyte
- rbd
- scaleIO
- secret
- storageos
- vsphereVolume

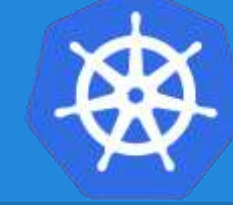

### **Volume Types**

awsElasticBlockStore

#### **Volumes**

- volumes: A list of volume objects to be attached to the Pod. Every object within the list must have it's own unique name.
- volumeMounts: A container specific list referencing the Pod volumes by name, along with their desired mountPath.

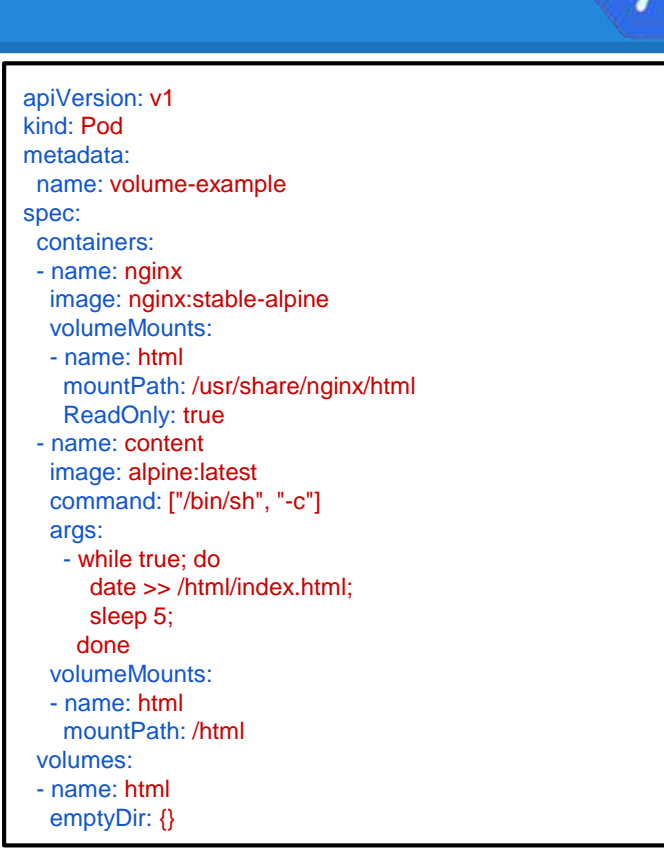

#### **Volumes**

- volumes: A list of volume objects to be attached to the Pod. Every object within the list must have it's own unique name.
- volumeMounts: A container specific list referencing the Pod volumes by name, along with their desired mountPath.

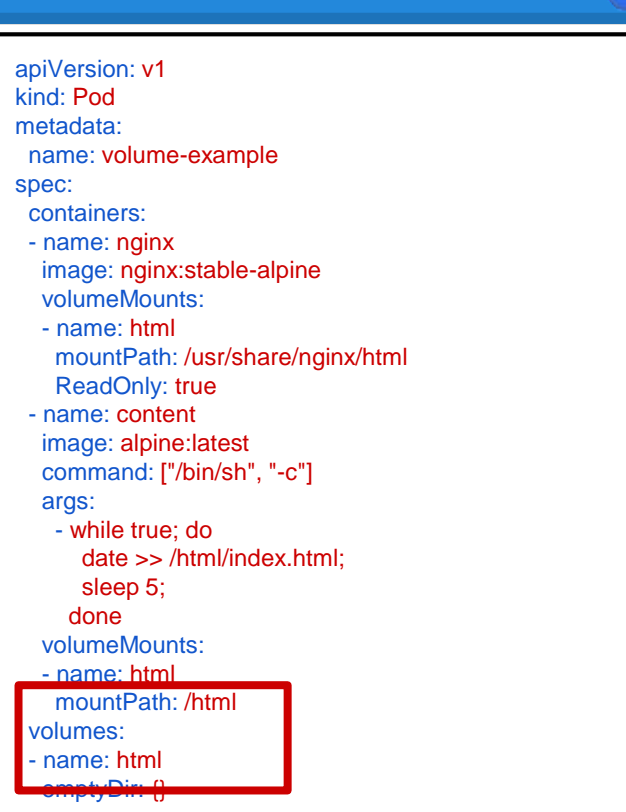

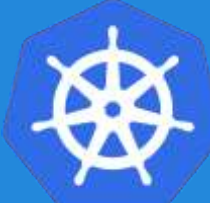

#### **Volumes**

- volumes: A list of volume objects to be attached to the Pod. Every object within the list must have it's own unique name.
- volumeMounts: A container specific list referencing the Pod volumes by name, along with their desired mountPath.

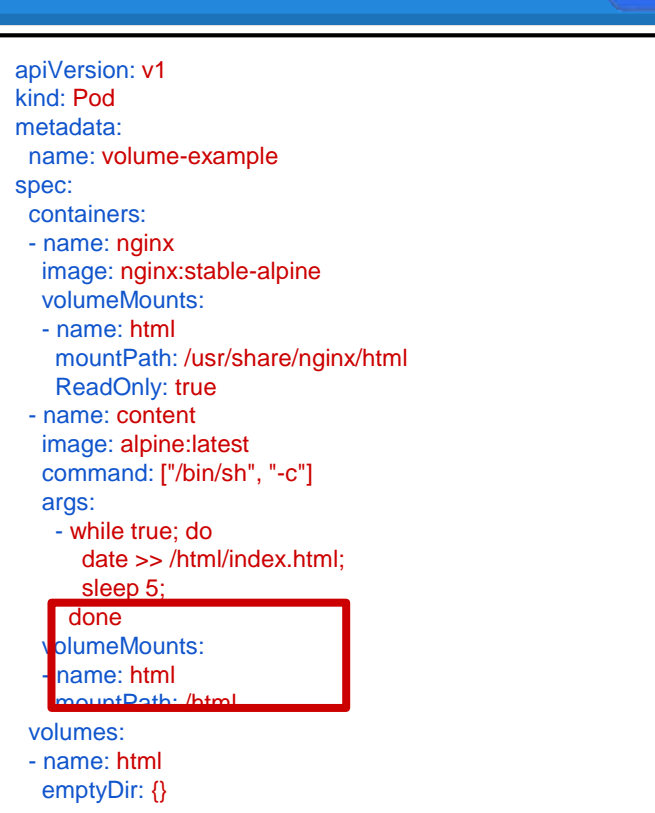

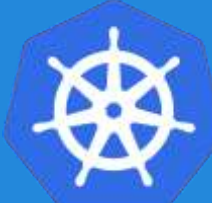

#### **Persistent Volumes**

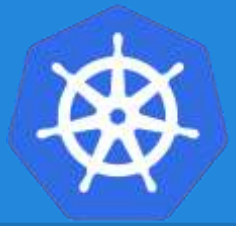

- A **PersistentVolume** (PV) represents a storage resource.
- PVs are a **cluster wide resource** linked to a backing storage provider: NFS, GCEPersistentDisk, RBD etc.
- Generally provisioned by an administrator.
- Their lifecycle is handled independently from a pod
- **CANNOT** be attached to a Pod directly. Relies on a **PersistentVolumeClaim**

#### **PersistentVolumeClaims**

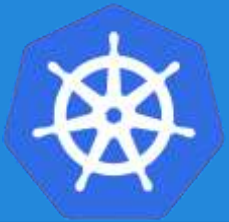

- A **PersistentVolumeClaim** (PVC) is a **namespaced** request for storage.
- Satisfies a set of requirements instead of mapping to a storage resource directly.
- Ensures that an application's '*claim*' for storage is portable across numerous backends or providers.

#### **PersistentVolume**

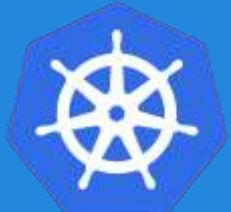

- capacity.storage: The total amount of available storage.
- volumeMode: The type of volume, this can be either Filesystem or Block.
- accessModes: A list of the supported methods of accessing the volume. Options include:
	- ReadWriteOnce
	- ReadOnlyMany
	- ReadWriteMany

apiVersion: v1 kind: PersistentVolume metadata: name: nfsserver spec: capacity: storage: 50Gi volumeMode: Filesystem accessModes: - ReadWriteOnce - ReadWriteMany persistentVolumeReclaimPolicy: Delete storageClassName: slow mountOptions: - hard - nfsvers=4.1 nfs: path: /exports server: 172.22.0.42

#### **PersistentVolume**

- persistentVolumeReclaimPolicy: The behaviour for PVC's that have been deleted. Options include:
	- Retain manual clean-up
	- Delete storage asset deleted by provider.
- storageClassName: Optional name of the storage class that PVC's can reference. If provided, **ONLY** PVC's referencing the name consume use it.
- mountOptions: Optional mount options for the PV.

apiVersion: v1 kind: PersistentVolume metadata: name: nfsserver spec: capacity: storage: 50Gi volumeMode: Filesystem accessModes: - ReadWriteOnce - ReadWriteMany persistentVolumeReclaimPolicy: Delete storageClassName: slow mountOptions: - hard - nfsvers=4.1 nfs: path: /exports server: 172.22.0.42

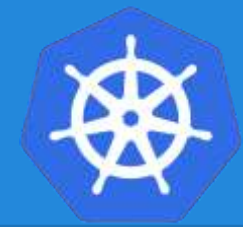
#### **PersistentVolumeClaim**

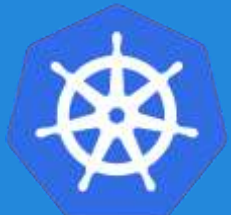

- accessModes: The selected method of accessing the storage. This **MUST** be a subset of what is defined on the target PV or Storage Class.
	- ReadWriteOnce
	- ReadOnlyMany
	- ReadWriteMany
- resources.requests.storage: The desired amount of storage for the claim
- storageClassName: The name of the desired Storage Class

kind: PersistentVolumeClaim apiVersion: v1 metadata: name: pvc-sc-example spec: accessModes: - ReadWriteOnce resources: requests: storage: 1Gi storageClassName: slow

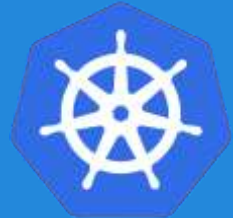

### **PVs and PVCs with Selectors**

kind: PersistentVolume apiVersion: v1 metadata: name: pv-selector-example labels: type: hostpath spec: capacity: storage: 2Gi accessModes: - ReadWriteMany hostPath: path: "/mnt/data"

kind: PersistentVolumeClaim apiVersion: v1 metadata: name: pvc-selector-example spec: accessModes: - ReadWriteMany resources: requests: storage: 1Gi selector: matchLabels: type: hostpath

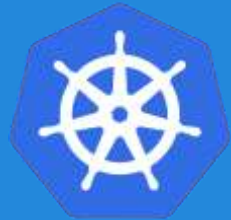

### **PVs and PVCs with Selectors**

kind: PersistentVolume apiVersion: v1 metadata:

name: pv-selector-example

labels:

type: hostpath

spec:

capacity: storage: 2Gi accessModes:

- ReadWriteMany hostPath: path: "/mnt/data"

kind: PersistentVolumeClaim apiVersion: v1 metadata: name: pvc-selector-example spec: accessModes: - ReadWriteMany resources: requests: storage: 1Gi selector: matchLabels: type: hostpath

#### **PV Phases**

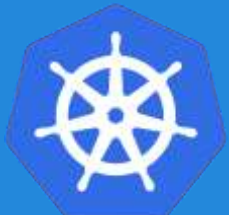

**Available**

PV is ready and available to be consumed.

#### **Bound**

The PV has been bound to a claim.

The binding PVC has been deleted, and the PV is pending reclamation.

**Released**

#### **Failed**

An error has been encountered.

#### **StorageClass**

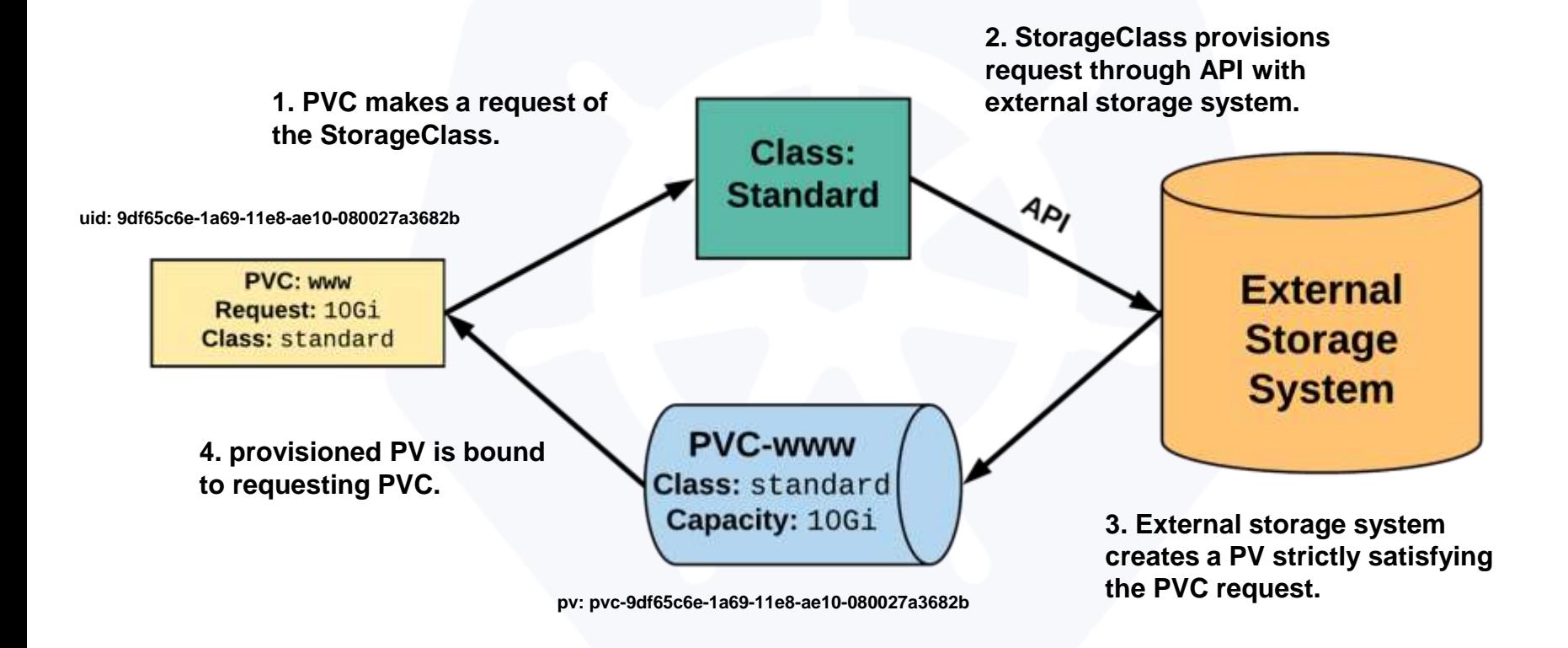

#### **Persistent Volumes and Claims**

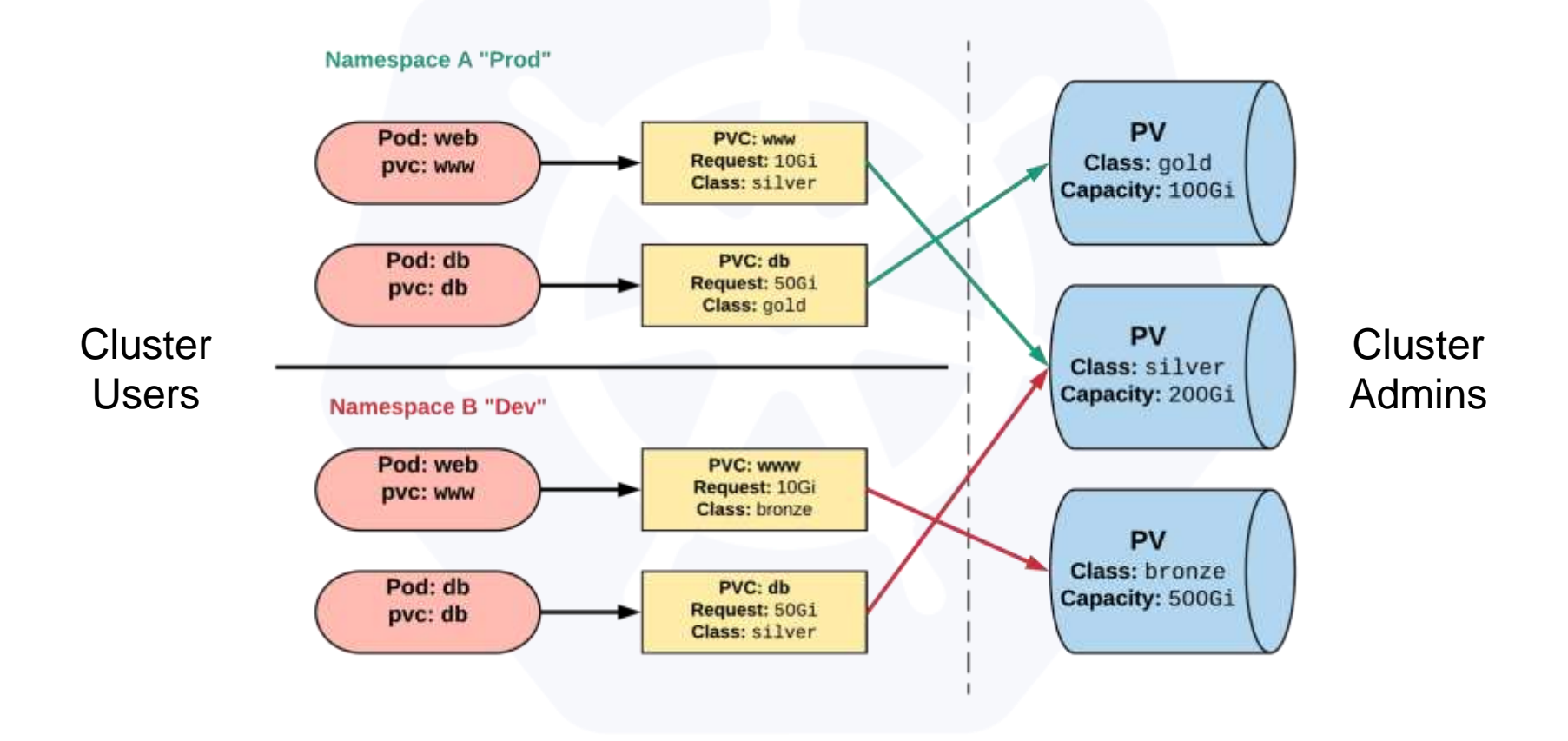

Lab - github.com/mrbobbytables/k8s-intro-tutorials/blob/master/storage

#### **Working with Volumes**

## **Configuration** ● **ConfigMap**

● **Secret**

Concepts and Resources

#### **Configuration**

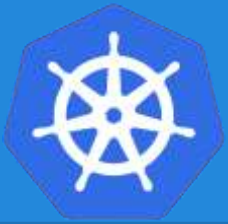

Kubernetes has an integrated pattern for decoupling configuration from application or container.

This pattern makes use of two Kubernetes components: **ConfigMaps** and **Secrets.**

## **ConfigMap**

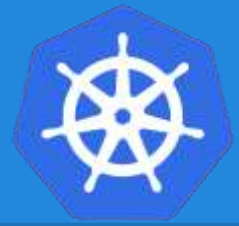

- Externalized data stored within kubernetes.
- Can be referenced through several different means:
	- environment variable
	- $\circ$  a command line argument (via env var)
	- injected as a file into a volume mount
- Can be created from a manifest, literals, directories, or files directly.

## **ConfigMap**

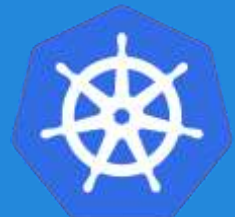

data: Contains key-value pairs of ConfigMap contents.

apiVersion: v1 kind: ConfigMap metadata: name: manifest-example data: state: Michigan city: Ann Arbor content: | Look at this, its multiline!

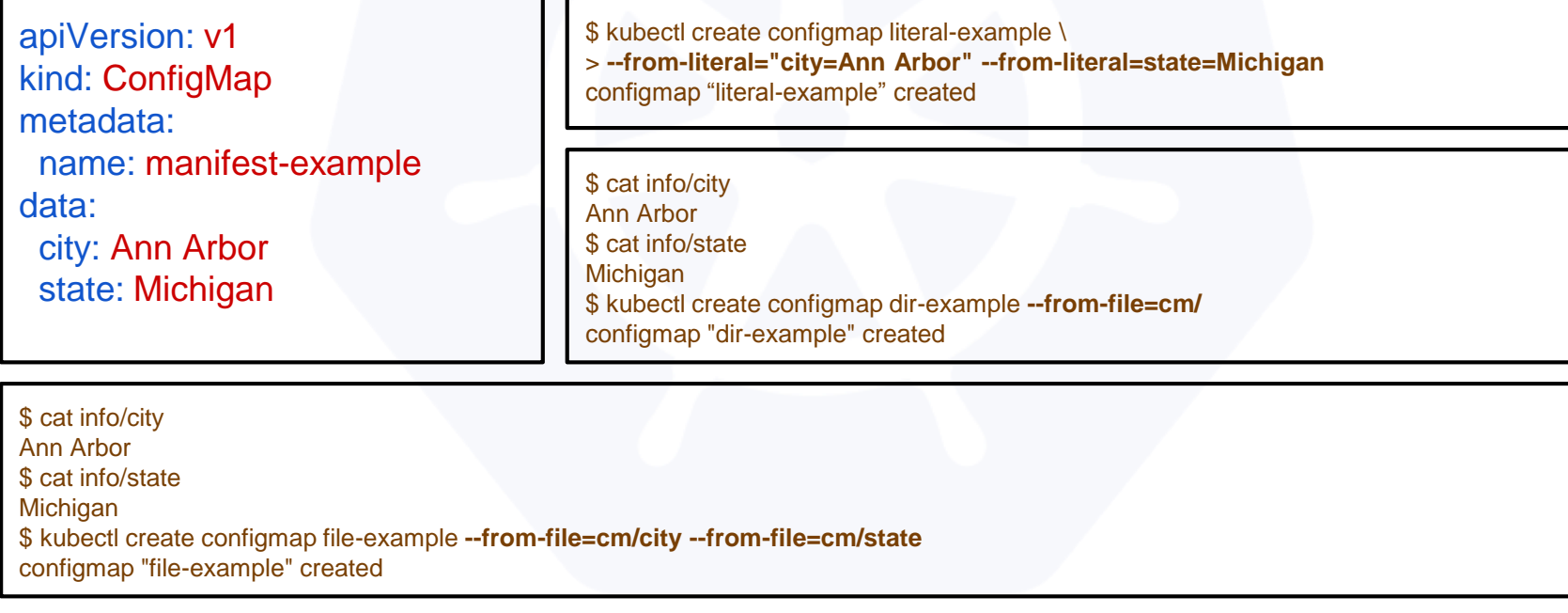

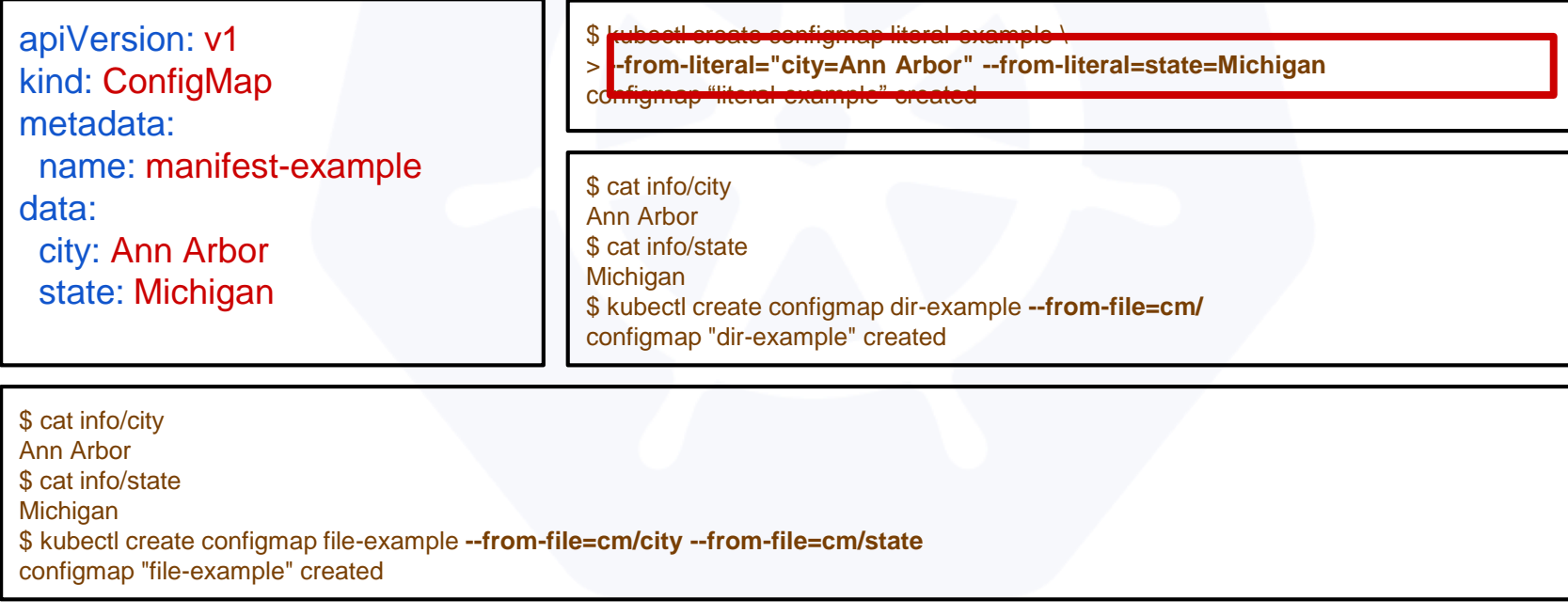

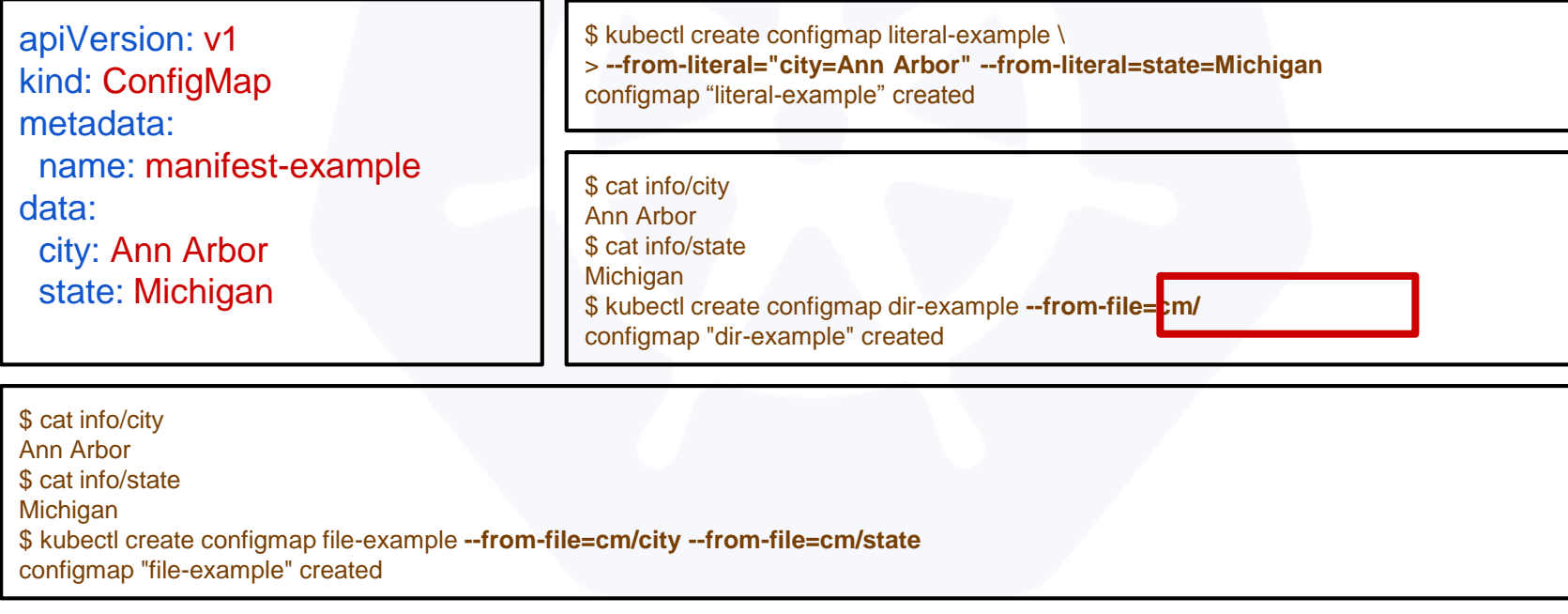

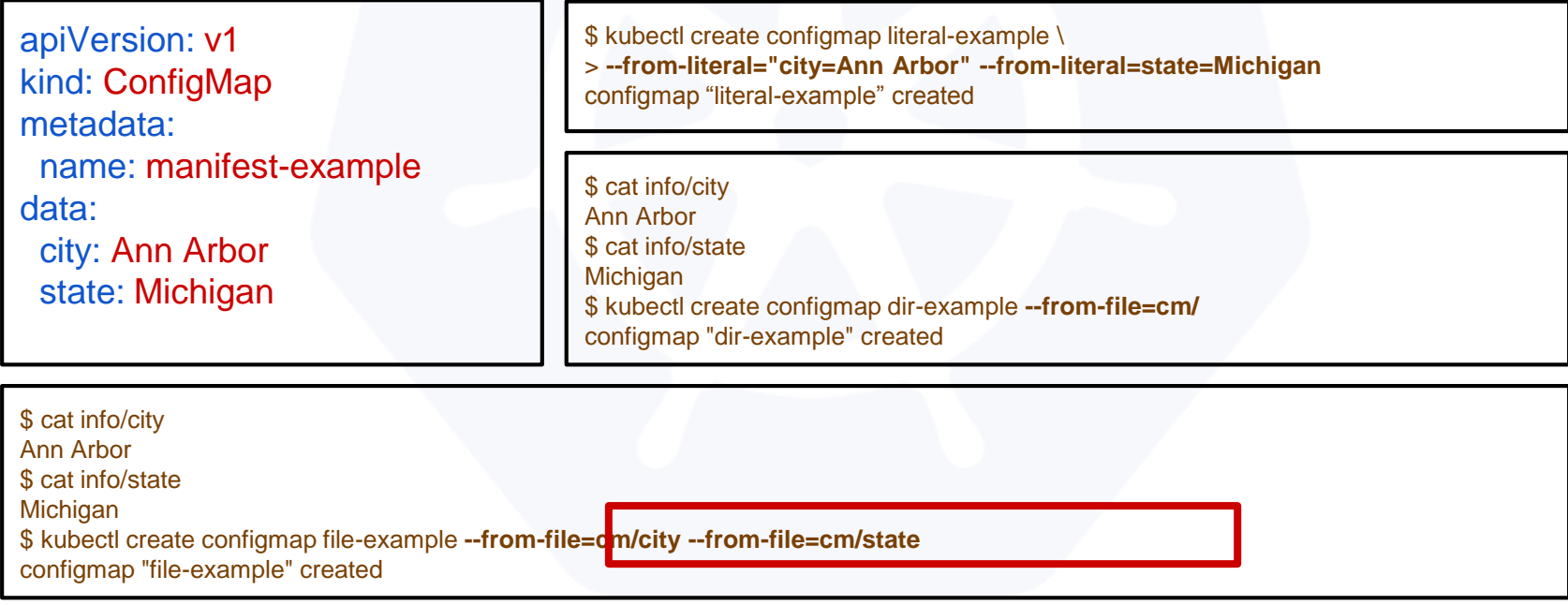

#### **Secret**

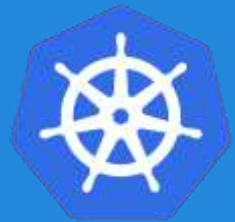

- Functionally identical to a ConfigMap.
- Stored as **base64 encoded content.**
- Encrypted at rest within etcd (**if configured!**).
- Stored on each worker node in tmpfs directory.
- Ideal for username/passwords, certificates or other sensitive information that should not be stored in a container.

#### **Secret**

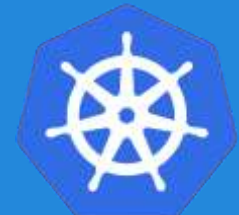

- type: There are three different types of secrets within Kubernetes:
	- docker-registry credentials used to authenticate to a container registry
	- generic/Opaque literal values from different sources
	- tls a certificate based secret
- data: Contains key-value pairs of base64 encoded content.

apiVersion: v1 kind: Secret metadata: name: manifest-secret type: Opaque data: username: ZXhhbXBsZQ== password: bXlwYXNzd29yZA==

#### All produce a **Secret** with the same content!

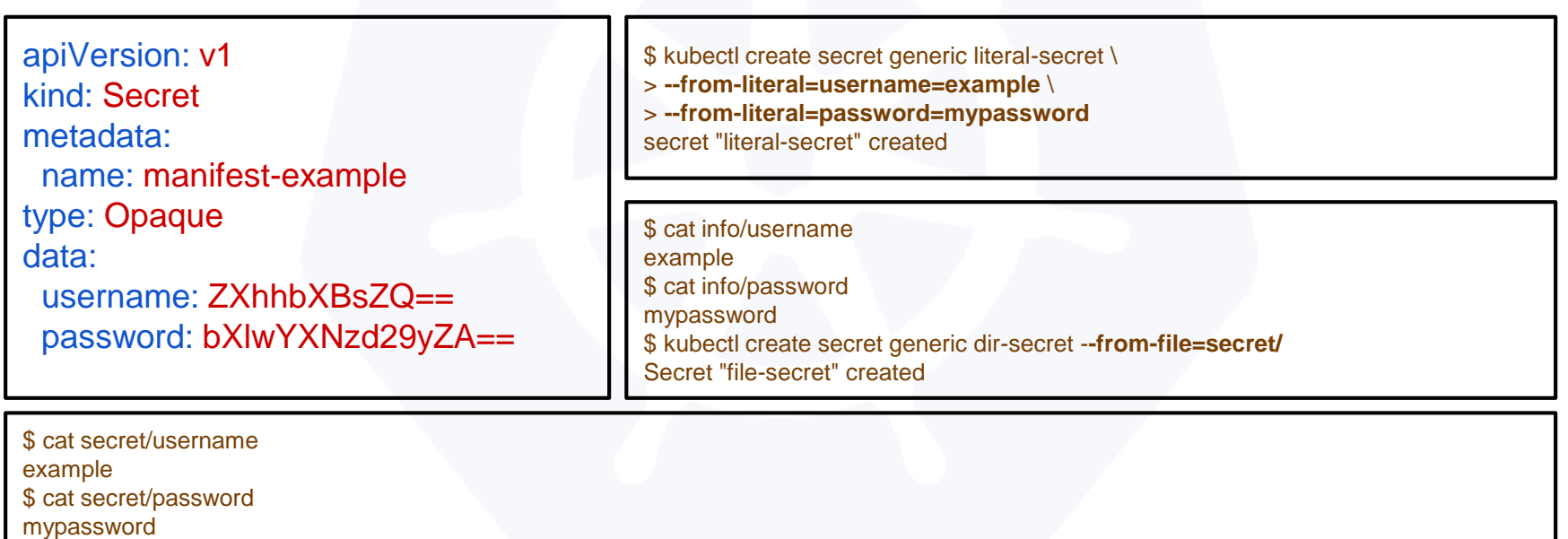

\$ kubectl create secret generic file-secret -**-from-file=secret/username --from-file=secret/password**

Secret "file-secret" created

#### All produce a **Secret** with the same content!

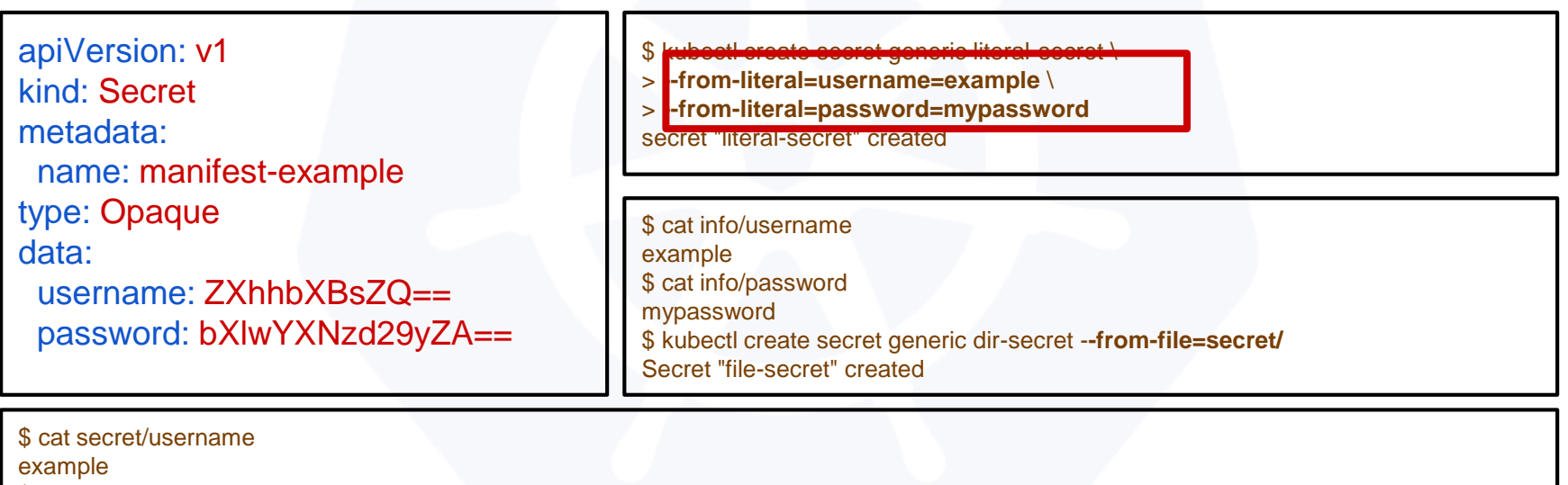

\$ cat secret/password

mypassword

\$ kubectl create secret generic file-secret -**-from-file=secret/username --from-file=secret/password**

Secret "file-secret" created

#### All produce a **Secret** with the same content!

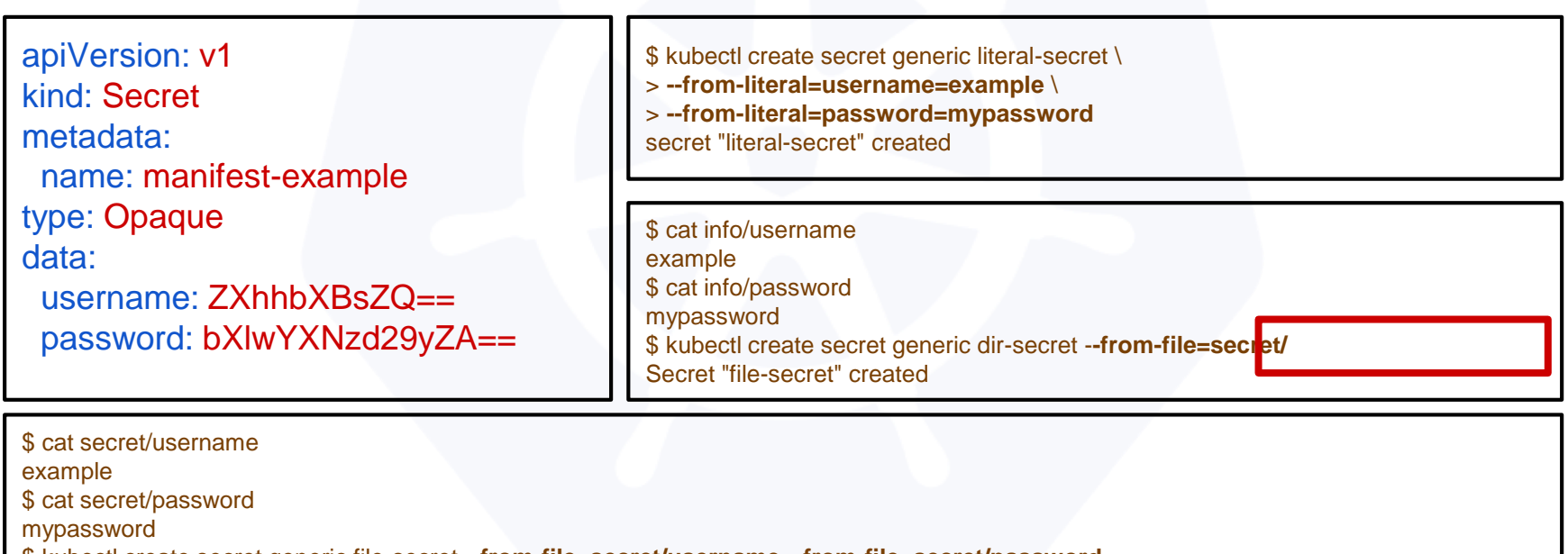

\$ kubectl create secret generic file-secret -**-from-file=secret/username --from-file=secret/password**

Secret "file-secret" created

#### All produce a **Secret** with the same content!

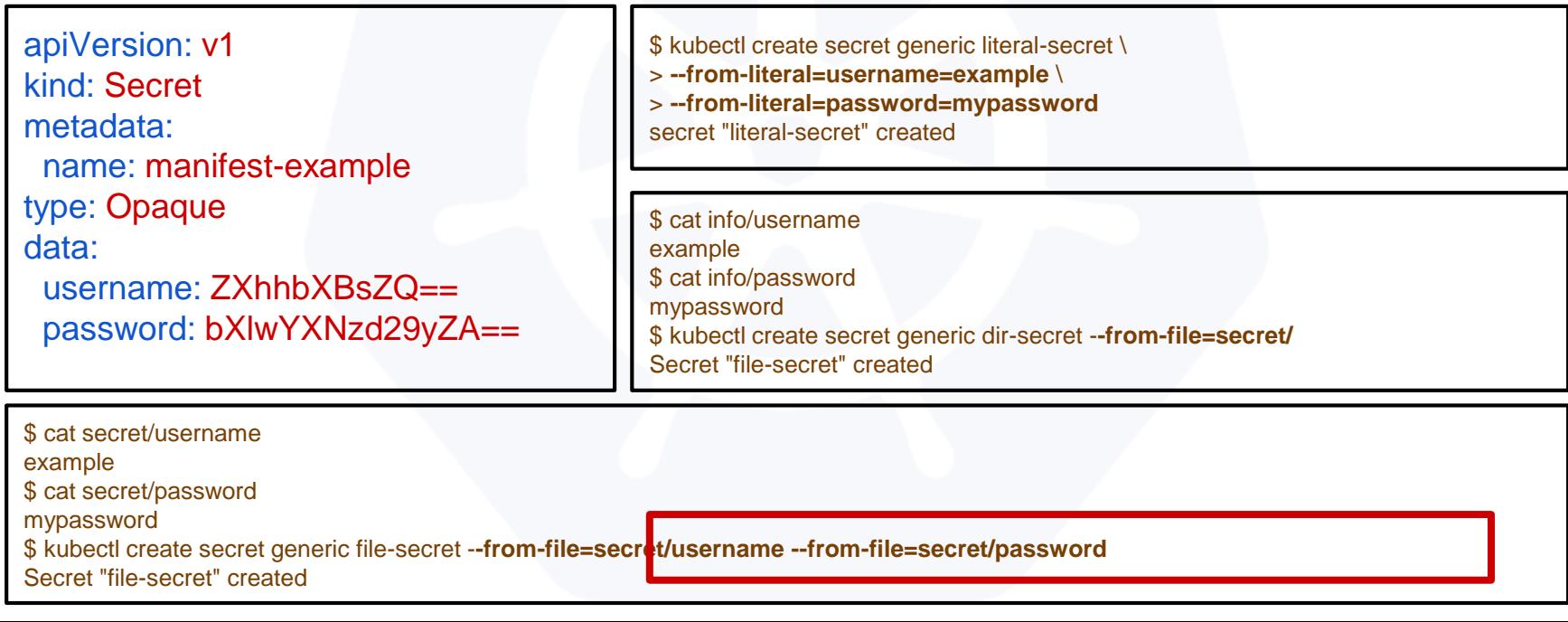

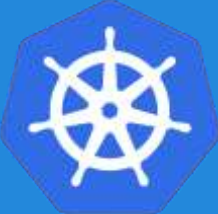

## **Injecting as Environment Variable**

apiVersion: batch/v1 kind: Job metadata: name: cm-env-example spec: template: spec: containers: - name: mypod image: alpine:latest command: ["/bin/sh", "-c"] args: *["printenv CITY"]* **env: - name: CITY valueFrom: configMapKeyRef: name: manifest-example key: city** restartPolicy: Never

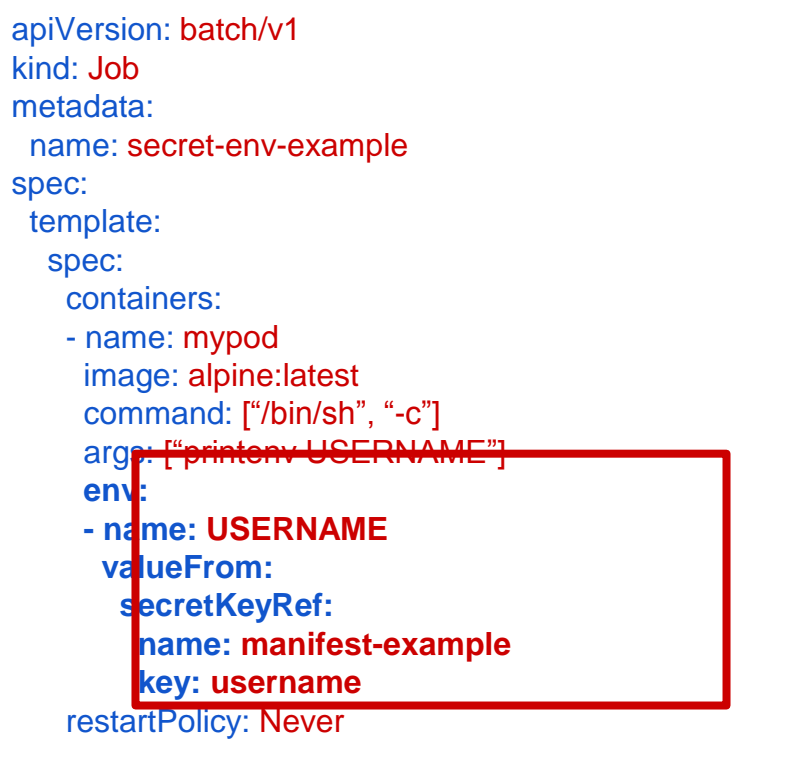

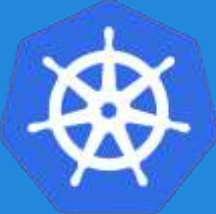

## **Injecting as Environment Variable**

apiVersion: batch/v1 kind: Job metadata: name: cm-env-example spec: template: spec: containers: - name: mypod image: alpine:latest **command: ["/bin/sh", "-c"] args: ["printenv CITY"]** er<mark>v:</mark> - name: CITY valueFrom: configMapKeyRef: name: manifest-example key: city restartPolicy: Never

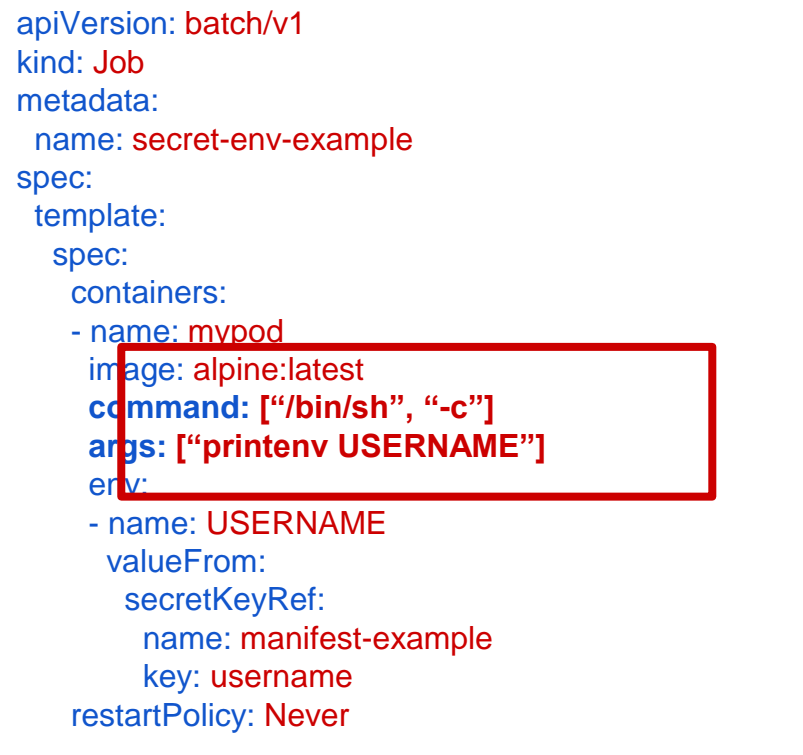

### **Injecting in a Command**

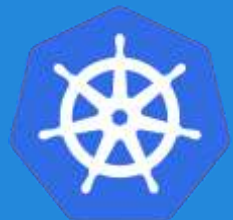

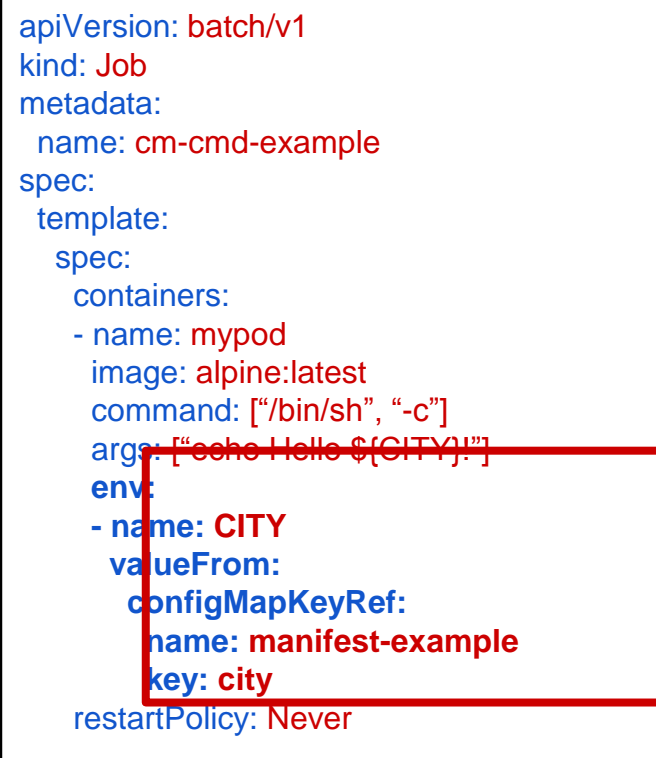

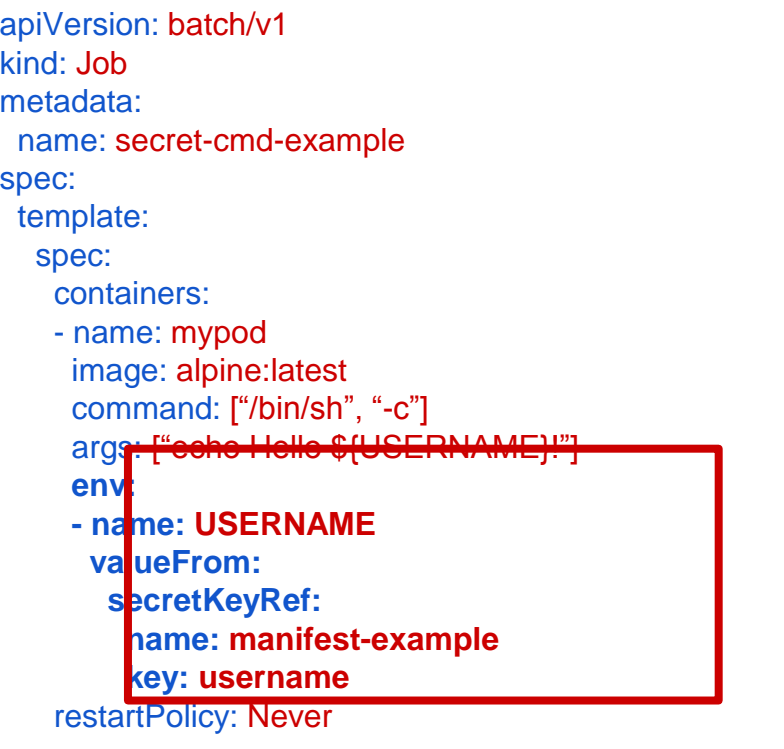

## **Injecting in a Command**

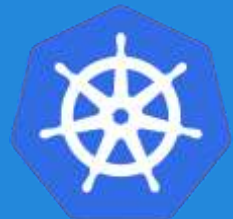

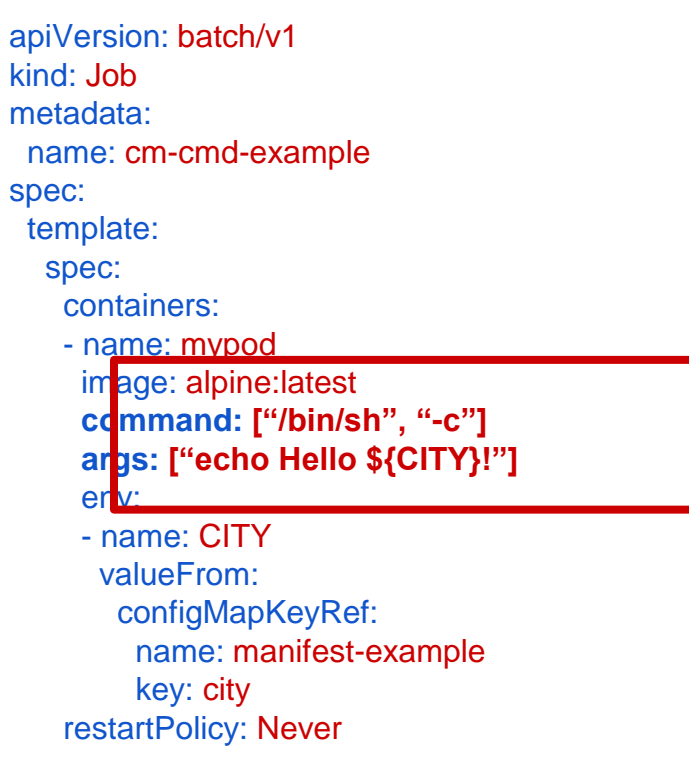

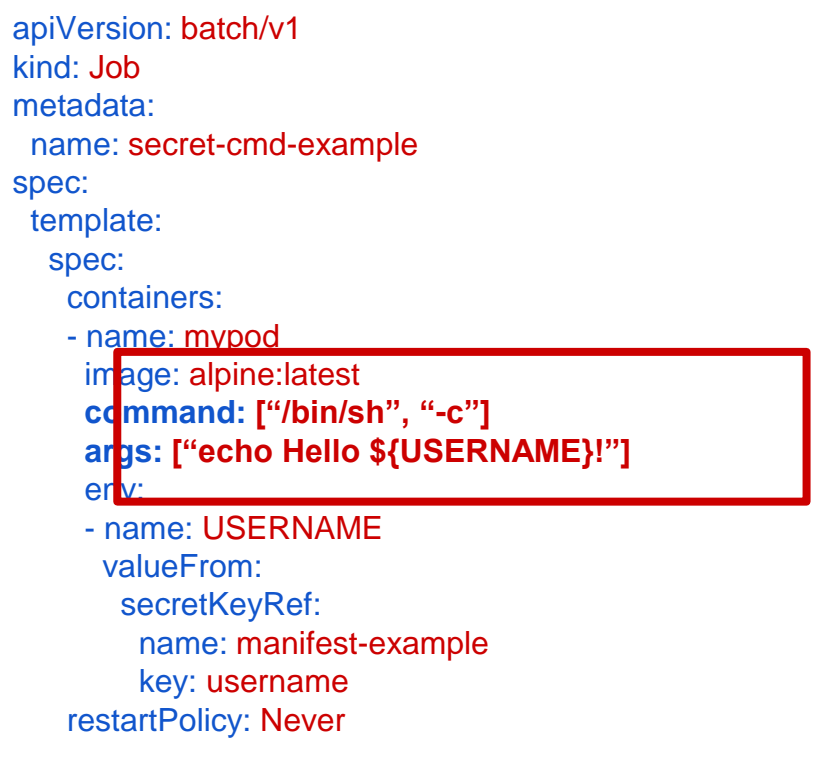

### **Injecting as a Volume**

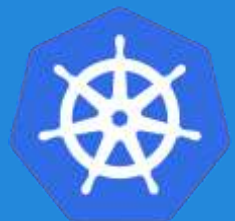

apiVersion: batch/v1 kind: Job metadata: name: cm-vol-example spec: template: spec: containers: - name: mypod image: alpine:latest command: ["/bin/sh", "-c"] args: ["cat /myconfig/city"] volumeMounts: - name: config-volume mountPath: /myconfig restartPolicy: Never **volumes: - name: config-volume configMap: name: manifest-example**

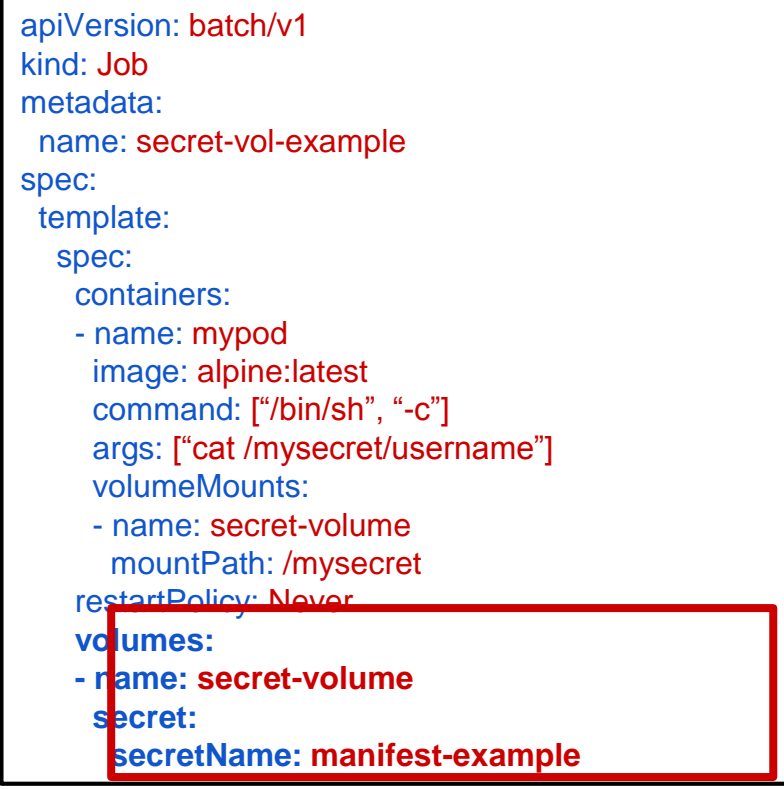

### **Injecting as a Volume**

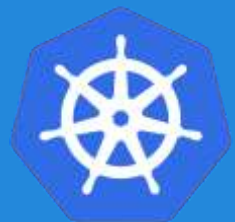

apiVersion: batch/v1 kind: Job metadata: name: cm-vol-example spec: template: spec: containers: - name: mypod image: alpine:latest command: ["/bin/sh", "-c"] args. ["cat /myconfig/city"] **volumeMounts: - name: config-volume mountPath: /myconfig** restartPolicy: Never volumes: - name: config-volume configMap: name: manifest-example

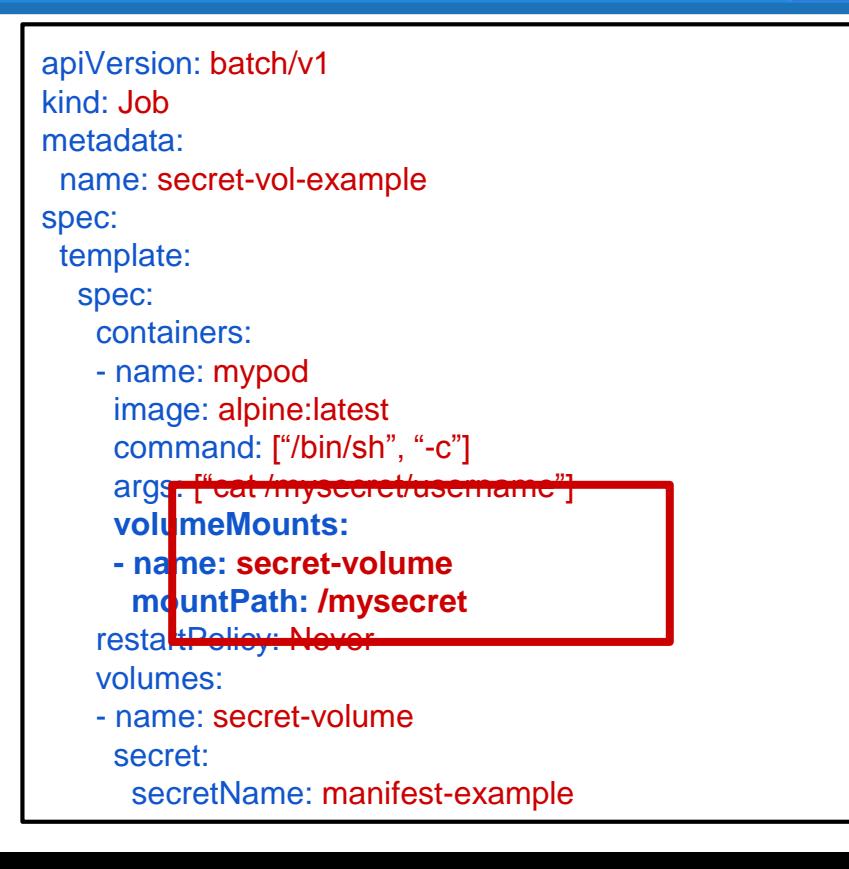

#### **Metrics and Monitoring**

● **Metrics server** ● **HPA (horizontal pod autoscaler)** ● **Prometheus** ● **Grafana (dashboards)** ● **Fluentd (log shipping)**

#### **Metrics API Server**

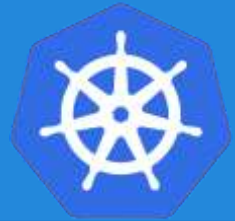

- Metric server collects metrics such as **CPU** and **Memory** by each pod and node from the Summary API, exposed by [Kubelet](https://kubernetes.io/docs/admin/kubelet/) on each node.
- Metrics Server registered in the main API server through [Kubernetes aggregator,](https://kubernetes.io/docs/concepts/api-extension/apiserver-aggregation/) which was introduced in Kubernetes 1.7

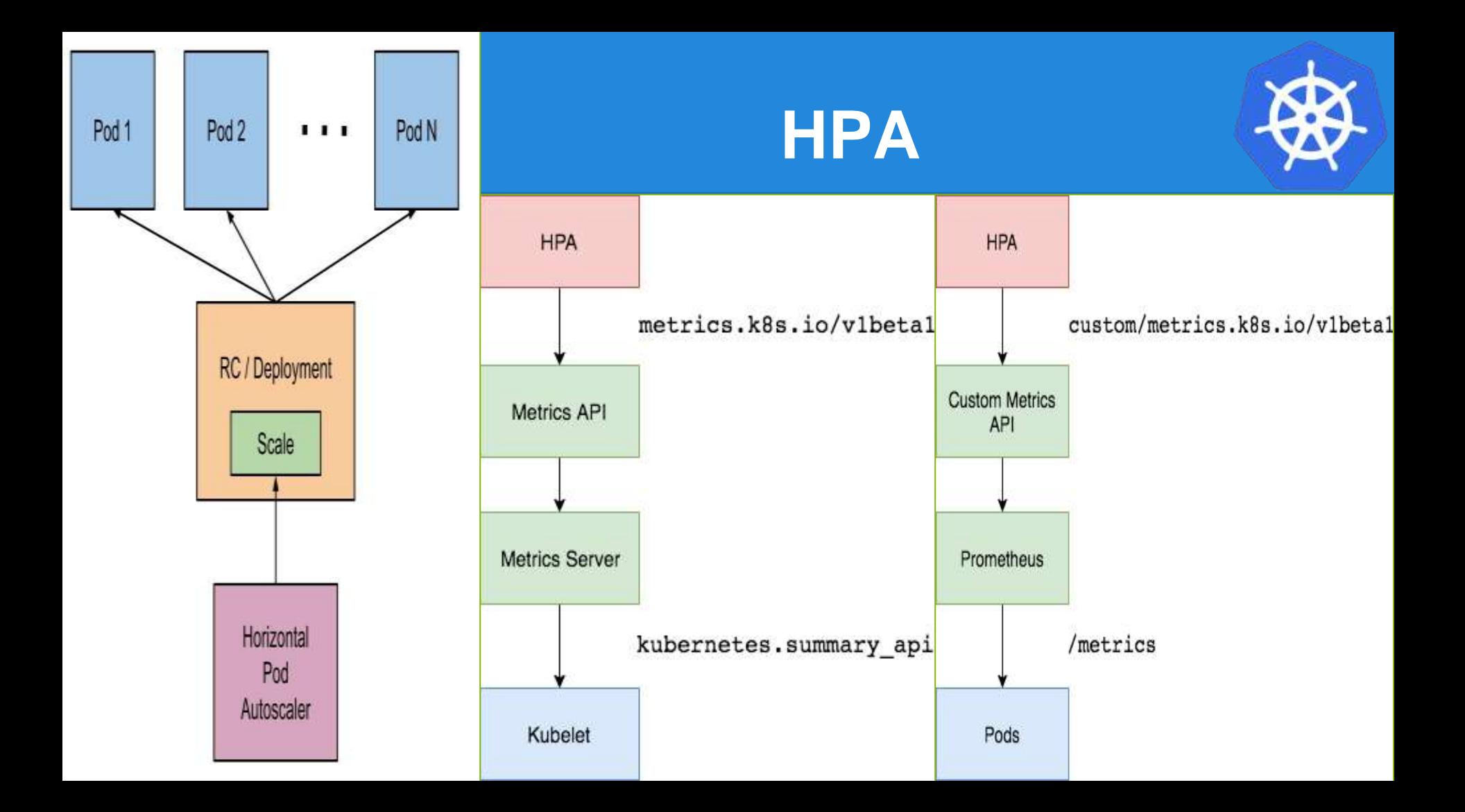

## Horizontal Pod Autoscaling

**MINPODS** 

п

AGE

 $3m$ 

**MAXPOOS** 

 $10-$ 

\$ kubectl autoscale deployment php-apache --cpu-percent=50 --min=1 --max=10 deployment "php-apache" autoscaled

\$ kubectl get hpa REFERENCE NAME TARGET CURRENT php-apache Deployment/ohp-apache/scale 385% Kers.

\$ kubectl get deployment php-apache DESTRED CURRENT UP-TO-DATE AVAILABLE **NAME** AGE.  $php$ -apache  $7$  $\mathcal{F}$  $\mathcal{F}$  $\mathcal{F}$  $1$  Gm

- · Tips
	- · Scale out/in
	- TriggeredScaleUp (GCE, AWS, will add more)
	- Support for custom metrics

#### annotations:

alpha/target.custom-metrics.podautoscaler.kubernetes.io: '("items":[{"name":"qps", "value": "18"}]}'

apiVersion: extensions/v1beta1 kind: HorizontalPodAutoscaler metadata: name: php-apache namespace: default spec: scaleRef: kind: Deployment name: php-apache subresource: scale minReplicas: 1 maxReplicas: 10 cpuUtilization: targetPercentage: 50

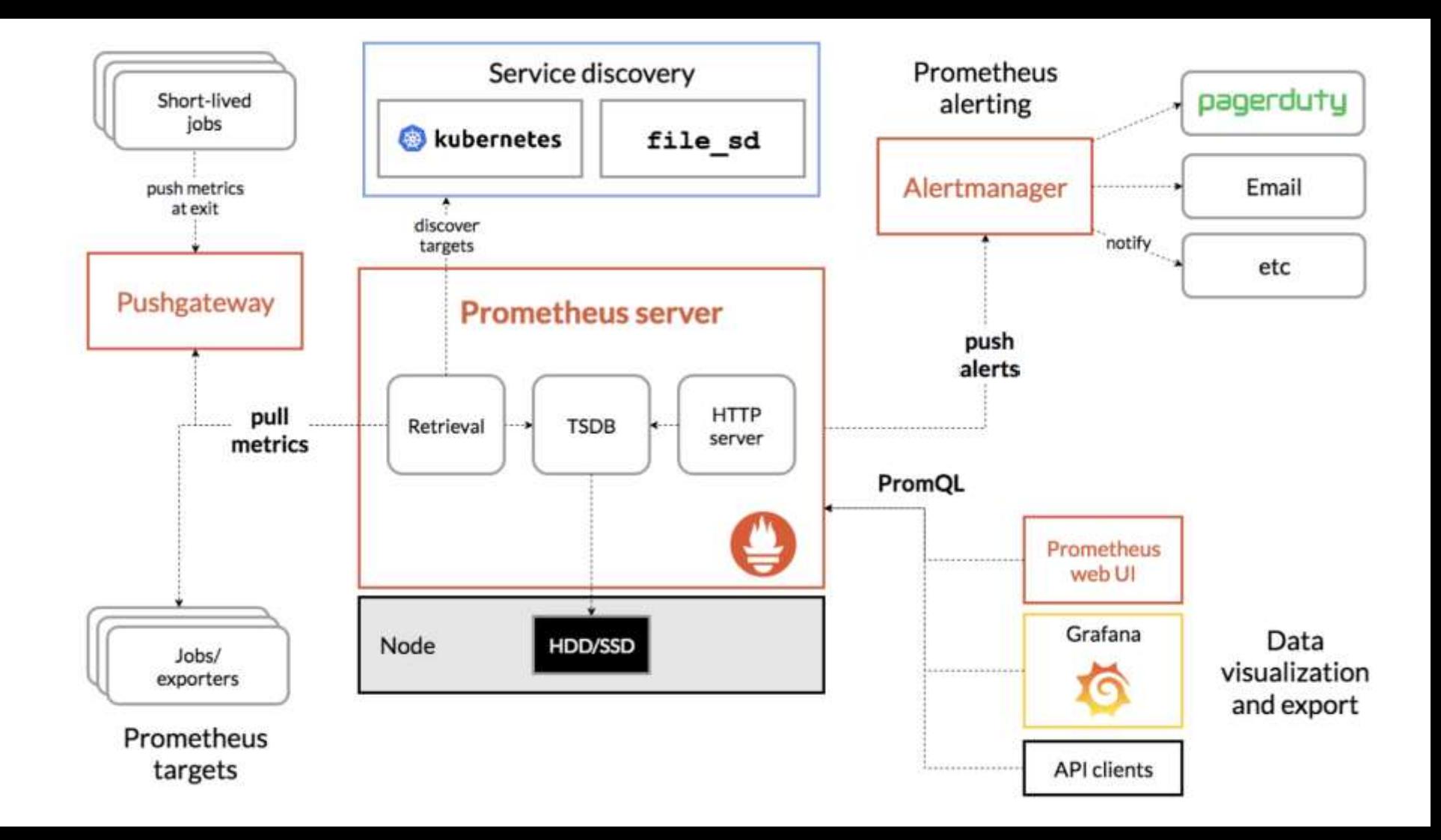

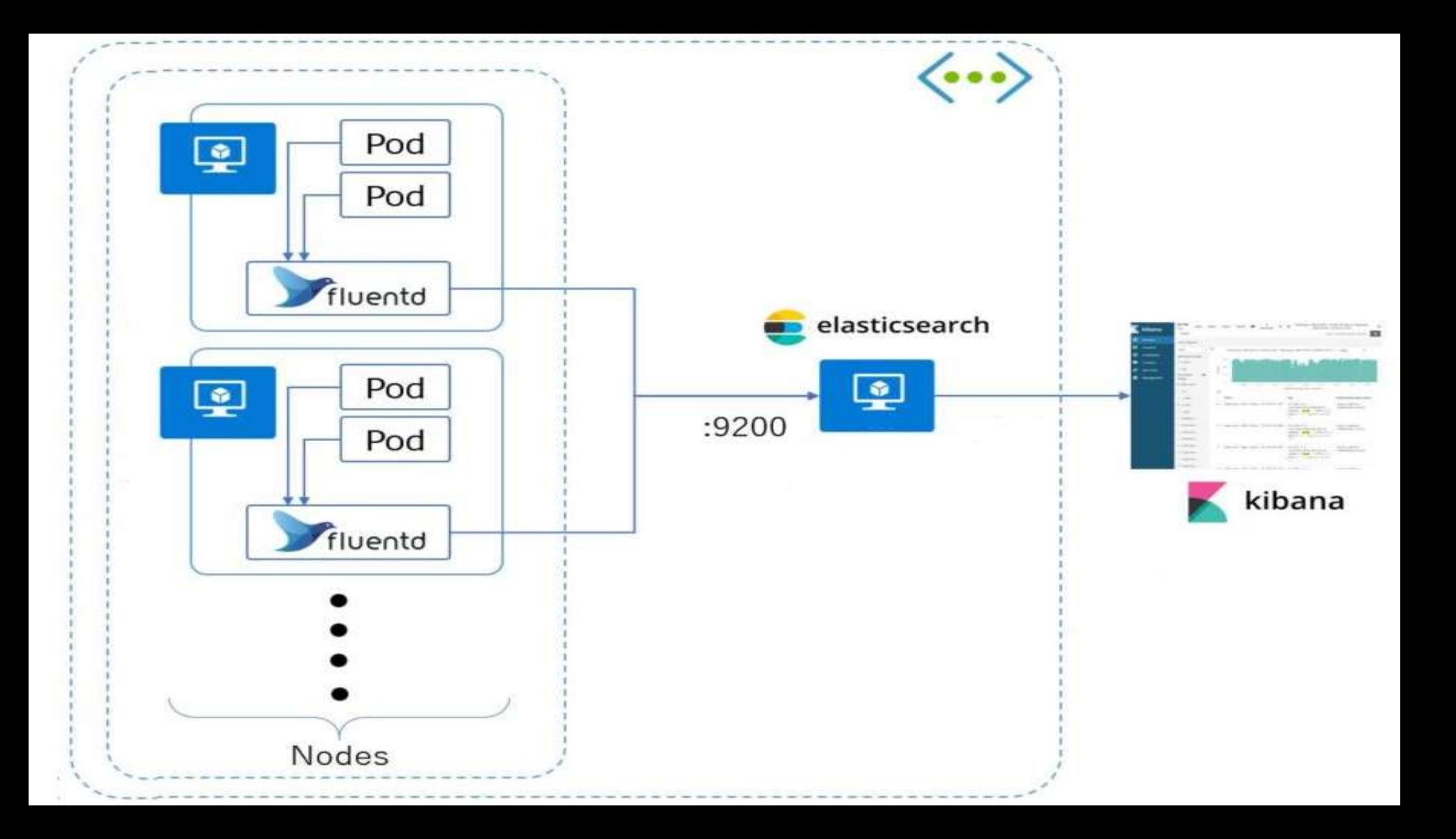

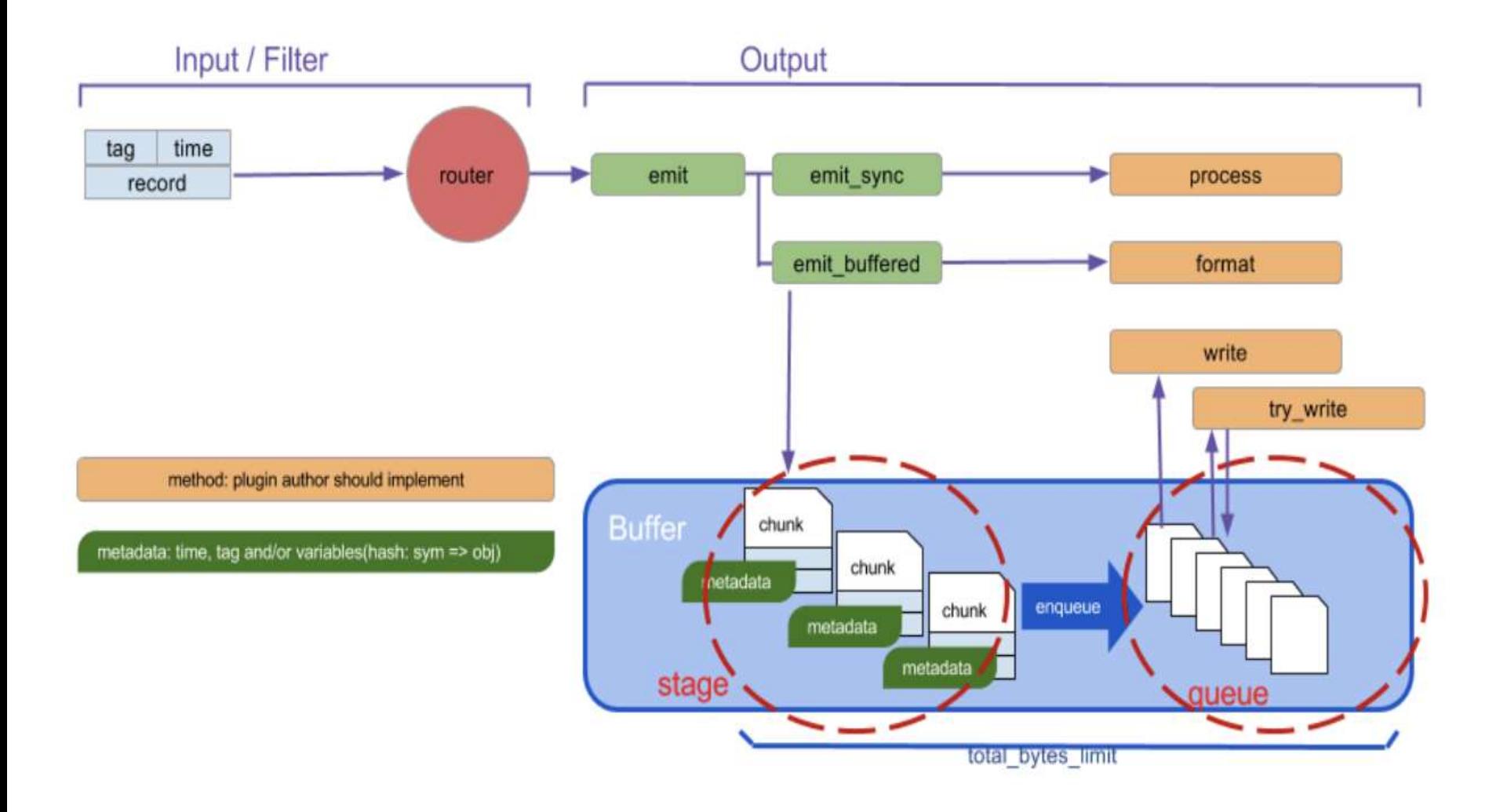

# **Summary**

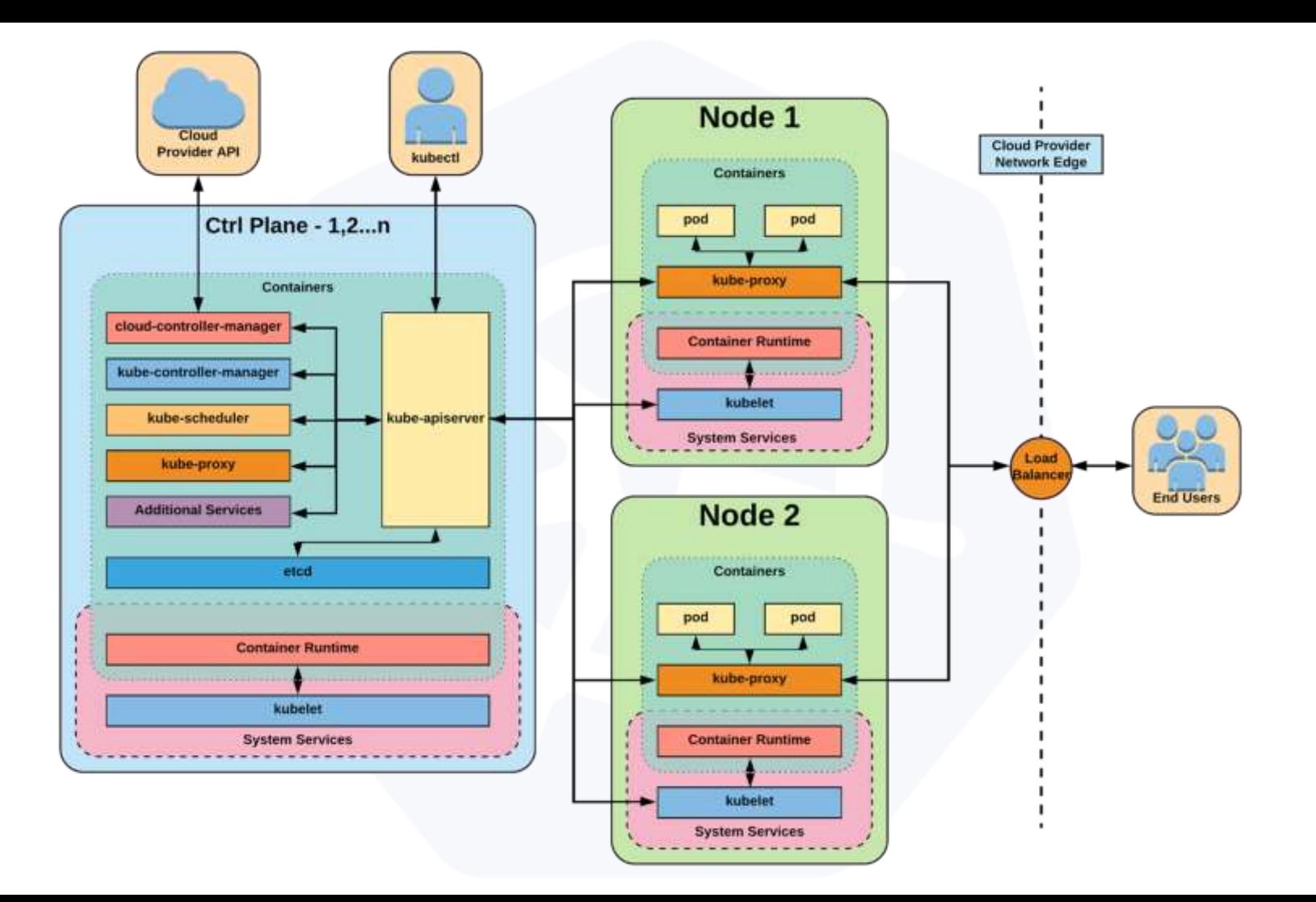
## **Links**

- **Free Kubernetes Courses** <https://www.edx.org/>
- **Interactive Kubernetes Tutorials** <https://www.katacoda.com/courses/kubernetes>
- **Learn Kubernetes the Hard Way** <https://github.com/kelseyhightower/kubernetes-the-hard-way>
- **Official Kubernetes Youtube Channel** <https://www.youtube.com/c/KubernetesCommunity>
- **Official CNCF Youtube Channel** <https://www.youtube.com/c/cloudnativefdn>
- **Track to becoming a CKA/CKAD (Certified Kubernetes Administrator/Application Developer)** <https://www.cncf.io/certification/expert/>
- **Awesome Kubernetes** <https://www.gitbook.com/book/ramitsurana/awesome-kubernetes/details>

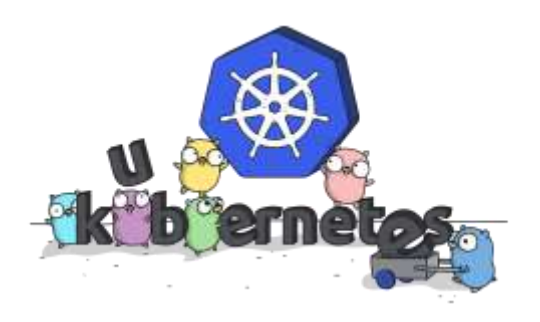

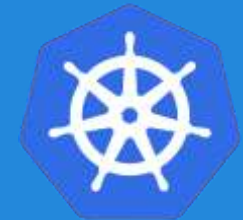

## **Questions?**

- by Joe Beda (Gluecon 2017) This presentation is licensed under a Creative Commons Attribution 4.0 International License. See https://creativecommons.org/licenses/by/4.0/ for more details.